REPUBLIQUE ALGERIENNE DEMOCRATIQUE ET POPULAIRE MINISTERE DE L'ENSEIGNEMENT SUPERIEUR ET DE LA RECHERCHE SCIENTIFIQUE

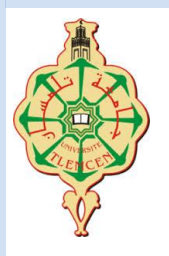

**UNIVERSITE ABOU-BEKR BELKAID - TLEMCEN**

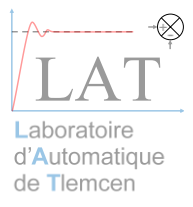

# MEMOIRE

Présenté à :

FACULTE DES SCIENCES – DEPARTEMENT DE PHYSIQUE

Pour l'obtention du diplôme de :

# MASTER EN PHYSIQUE

Spécialité : Physique Computationnelle

Par :

### **Melle BENSENOUCI Sarra**

Sur le thème

Etude de l'efficacité de conversion des cellules solaires organiques à base de polymères conjugués P3HT : PCBM

Soutenue publiquement le 26/06/2019 devant le jury composé de :

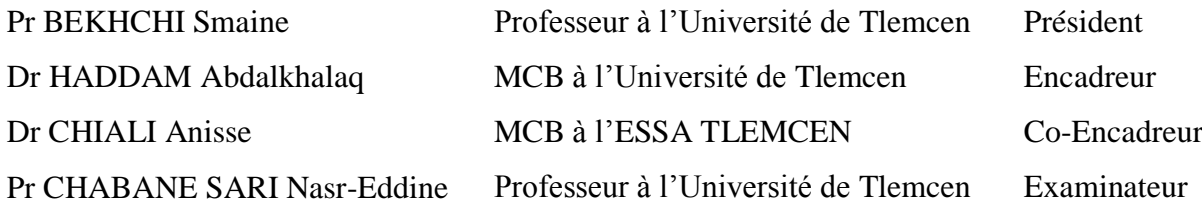

*Laboratoire Automatique Tlemcen(LAT) Tlemcen - Algérie*

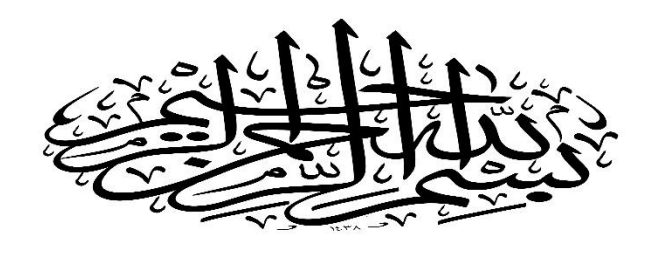

Remerciements :

 Le travail présenté dans ce projet, de fin d'étude a été réalisé au laboratoire d'automatique de Tlemcen (LAT), département de physique, faculté des sciences l'université de Tlemcen.

 Je remercie chaleureusement **Monsieur CHIALI Anisse**, pour sa grande disponibilité et ses encouragements tout au long de la rédaction de ce mémoire. et de me faire l'honneur de participer au Co-encadreur.

 Je veux adresser mes remerciements à mon directeur de mémoire **Monsieur HADDAM Abdelkhalaq.**

 J'exprime mon remerciement au **professeur CHABANE SARI Nasr-Eddine** pour sa participation à l'élaboration de cette mémoire et pour ses conseils précieux et ses discussions.

 Je remercie vivement, monsieur le **professeur BEKHCHI smaine,** professeur à l'Université de Tlemcen pour l'honneur qu'il me fait en acceptant de présider du jury.

 Enfin, je remercie infiniment **Monsieur BRAHMI NABIL** mes amis mes collègues de laboratoire LAT, et tous ceux qui à m'ont aidé de près ou de loin.

# Dédicaces :

 A la mémoire de notre cher Professeur BENOUAZ TAYAB qui nous a quitté, que dieu garde son âme de son vaste paradis.

 Je dédie ce modeste travail en premiers à :  $\clubsuit$  (I ma chère mère **Snaisi Noria** qui a lous sacrifie pour moi A mon père Bensenouci Abdelmalek.  $\clubsuit$  (I tous mes frères: Yasser Mohamed, Imad Eddine, Mouad rayan. Mon cousin el hadj Ramdan Mohamed professeur à l'université d'Ain Temouchent.  $\clubsuit$  - Toute la famille **Snaisi** et **Bensenouci**.

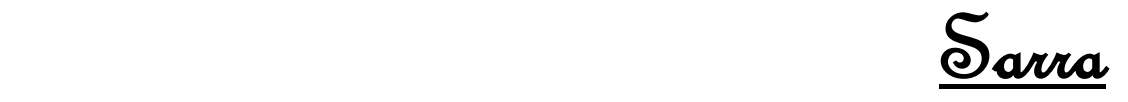

# **Sommaire :**

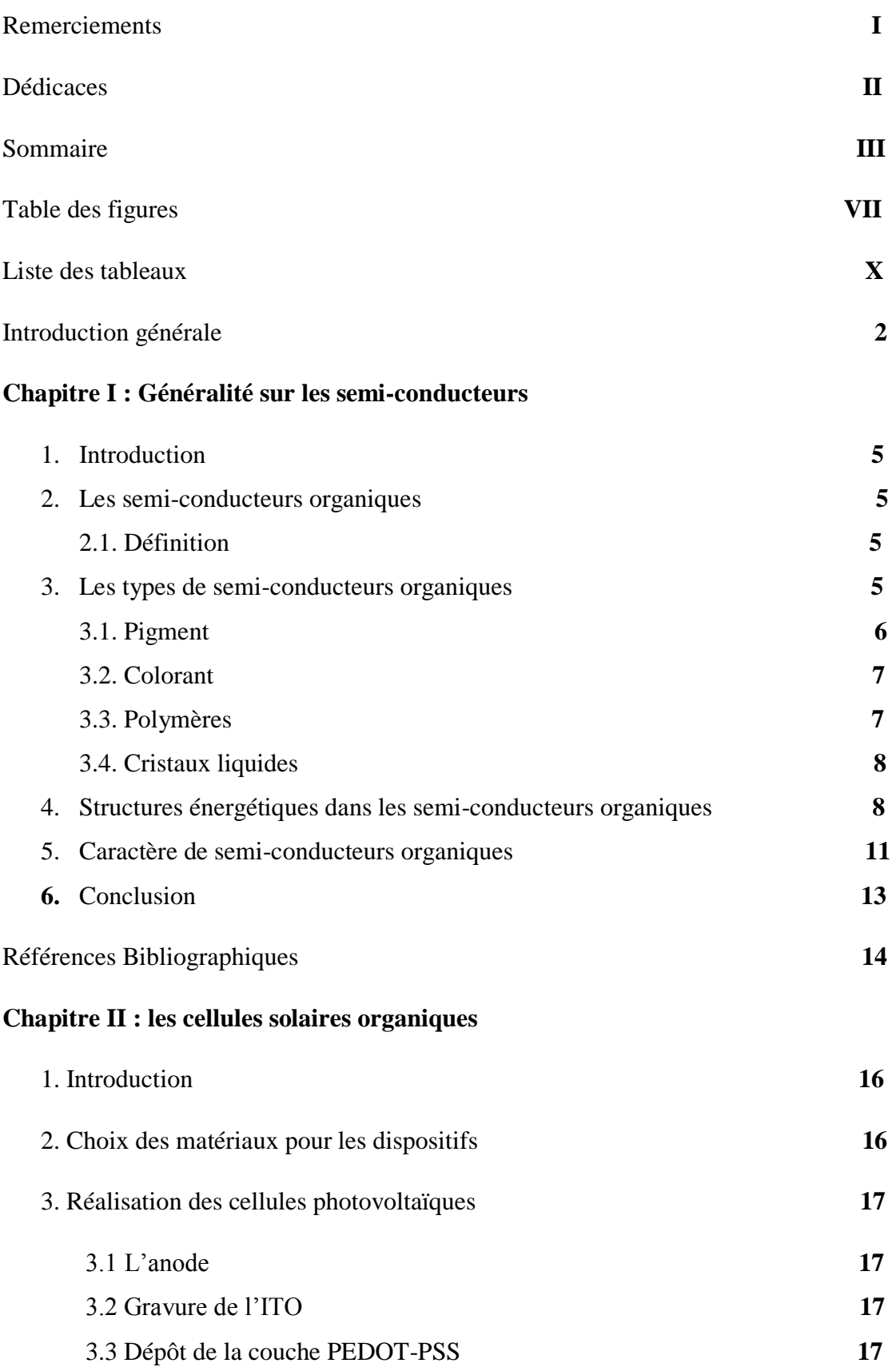

# **Sommaire**

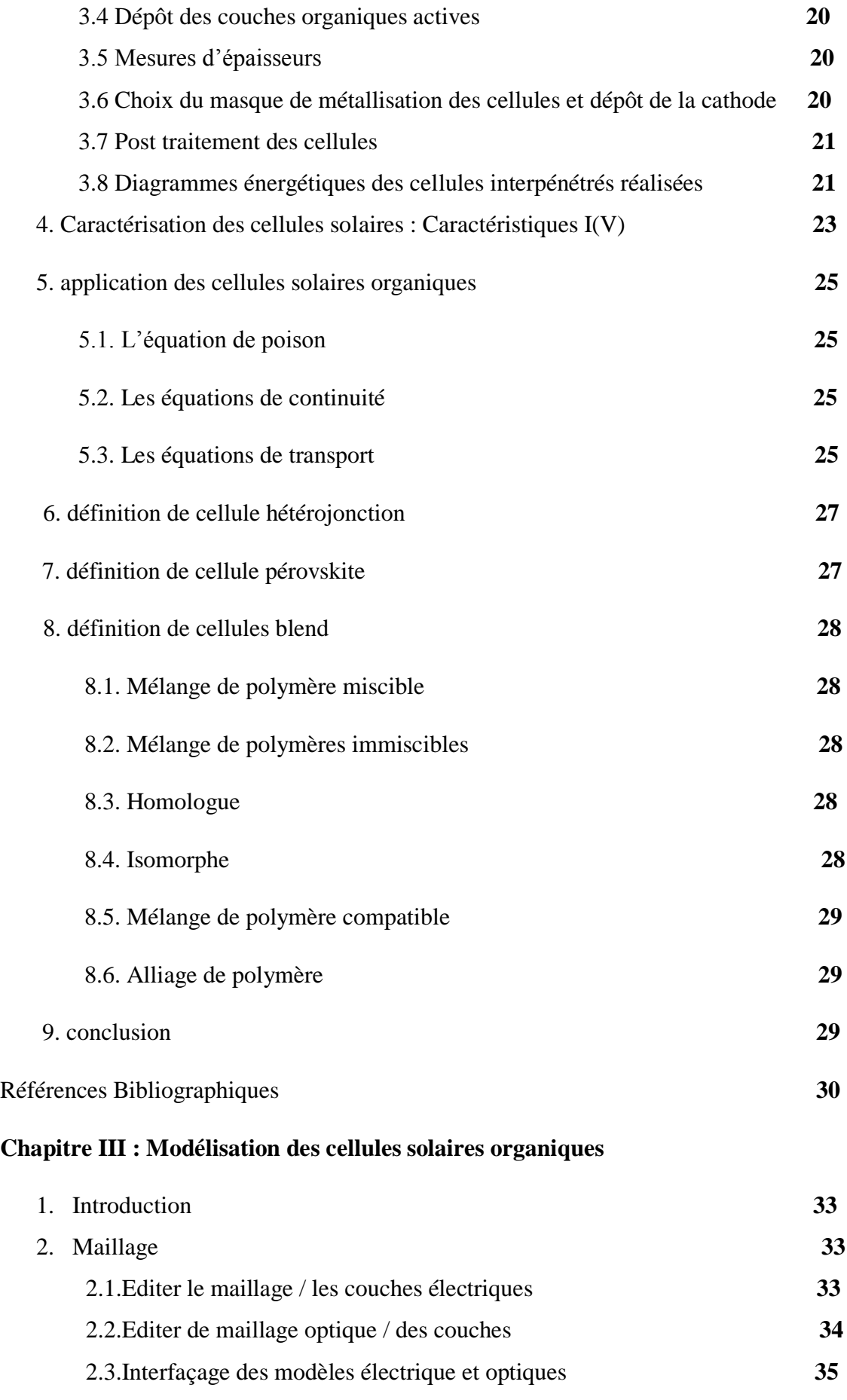

# **Sommaire**

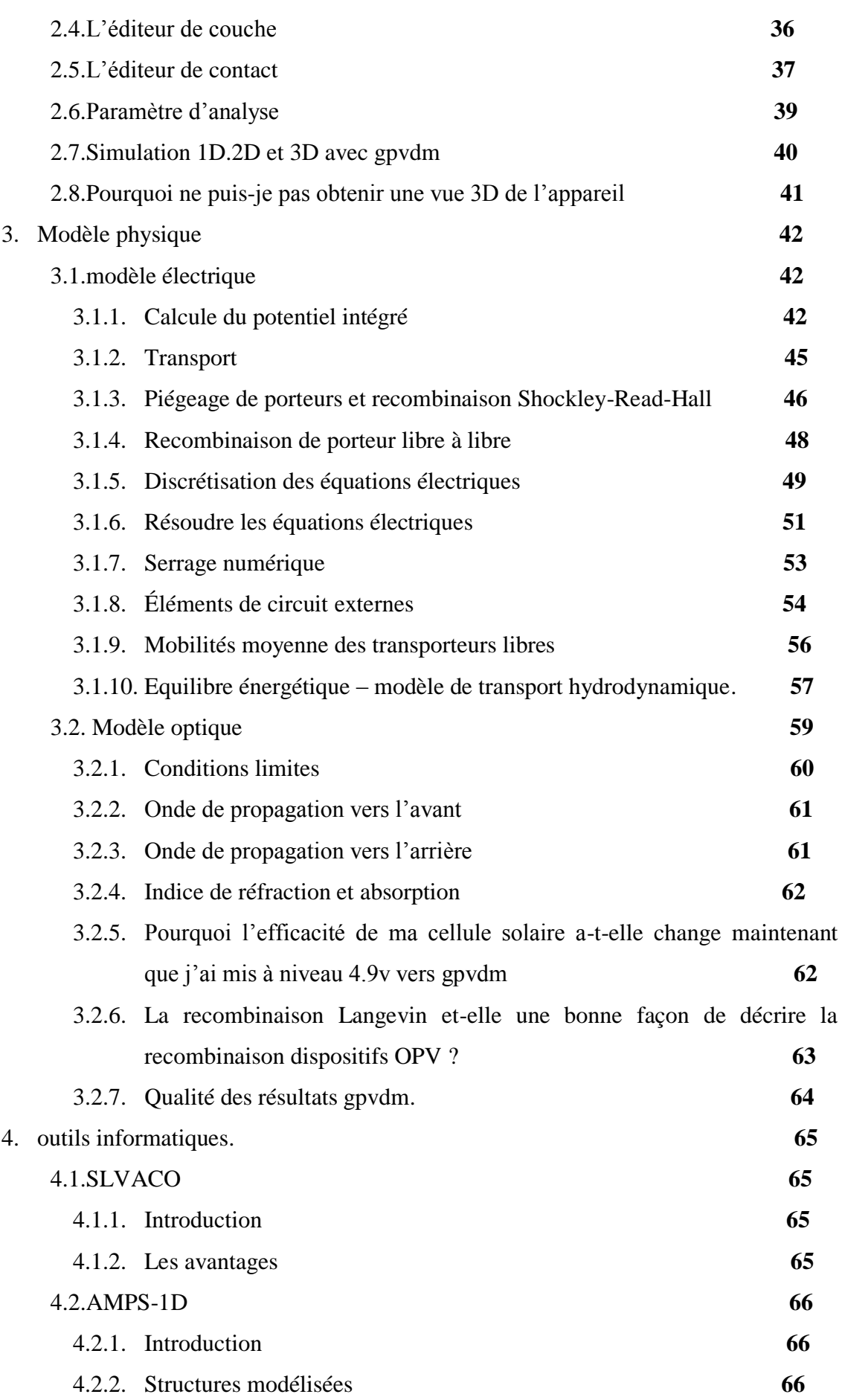

# **Sommaire**

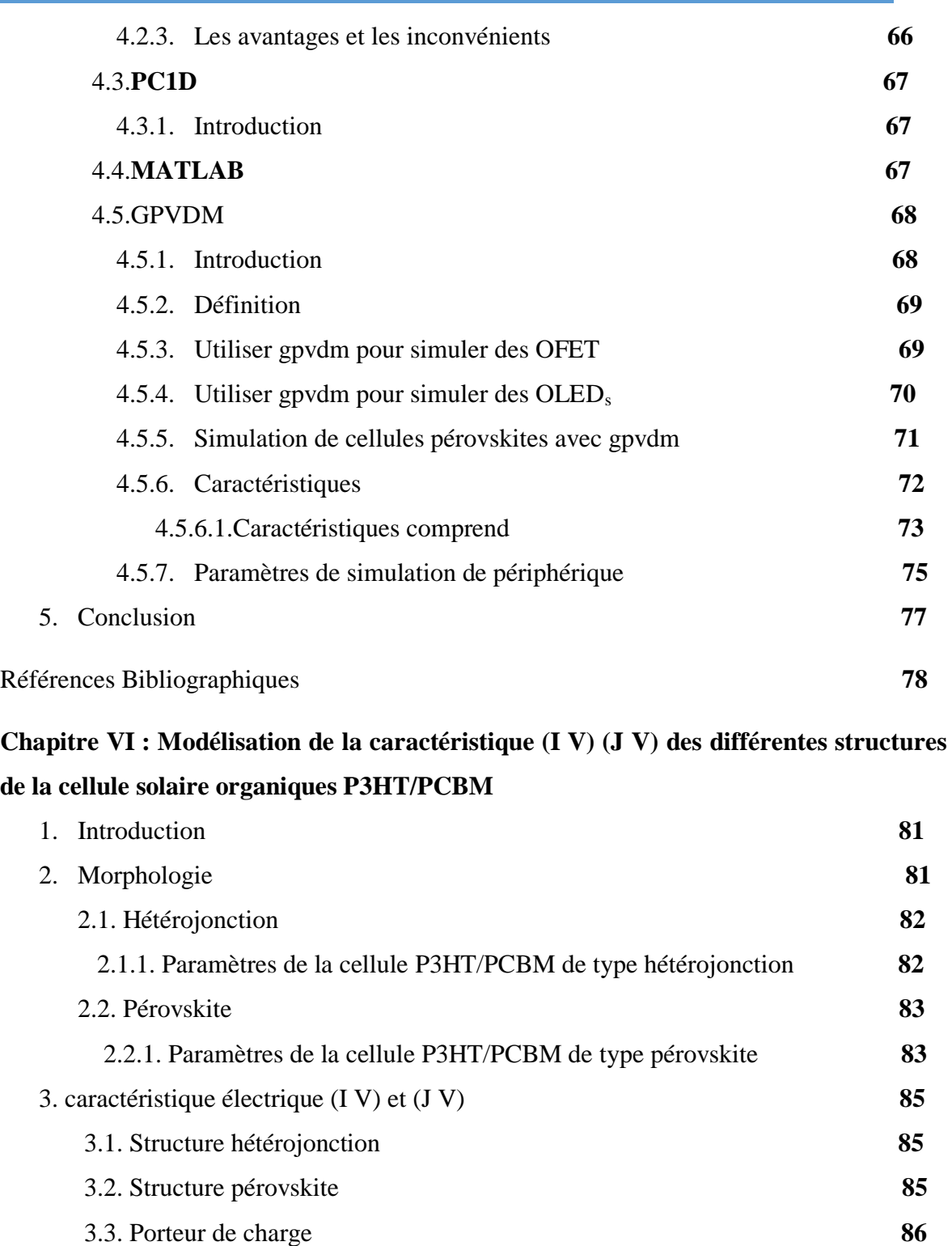

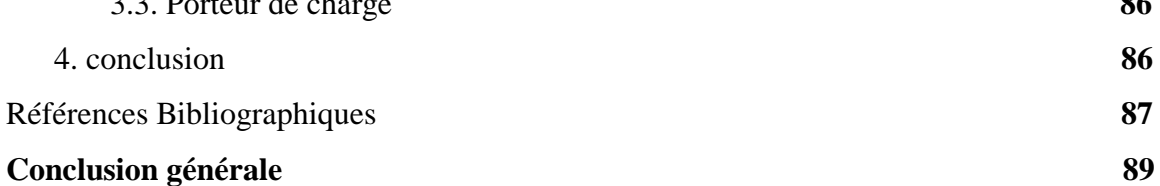

# **Table des figures :**

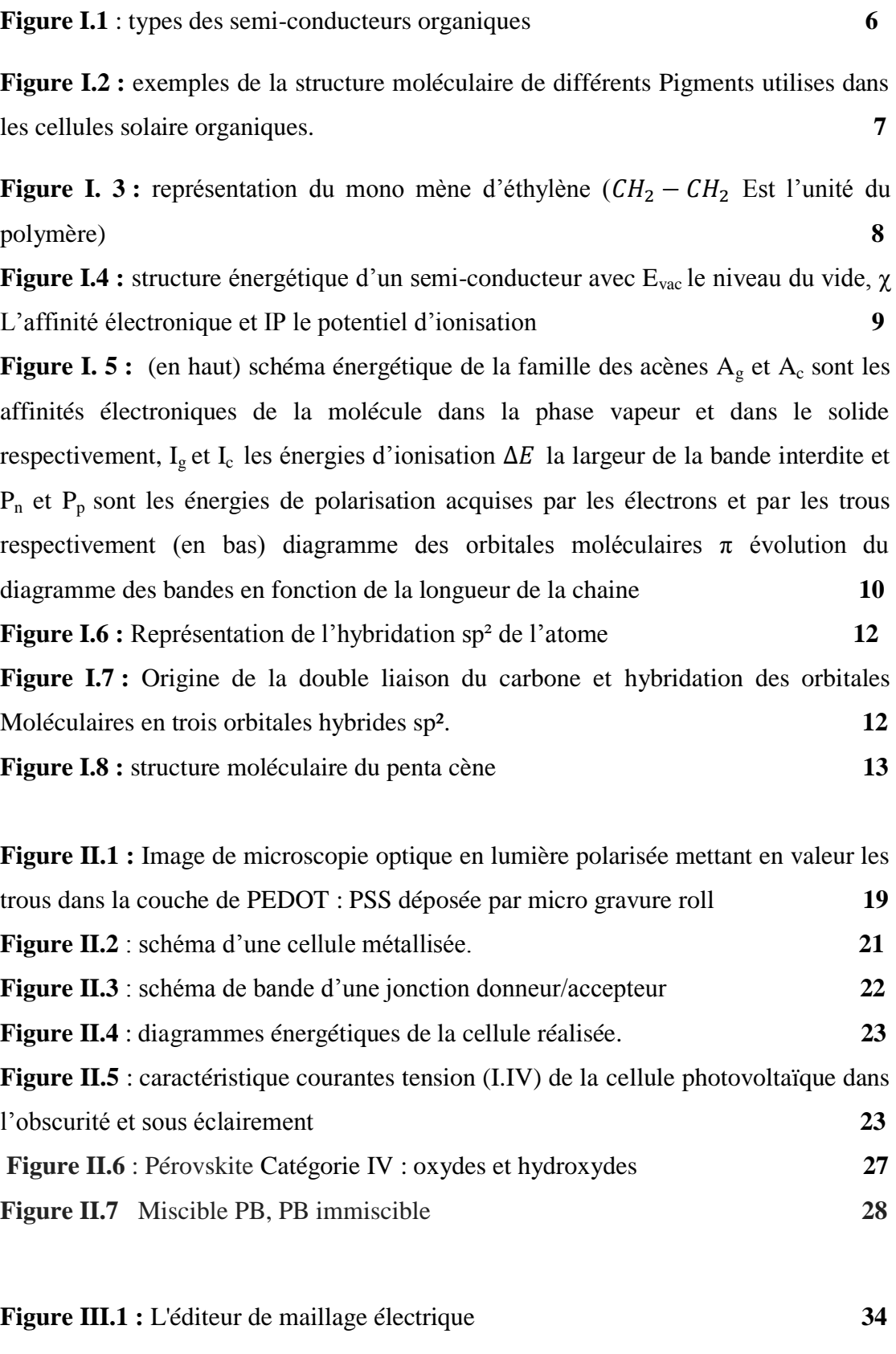

**Figure III.2 :** Un diagramme 1D du maillage **35**

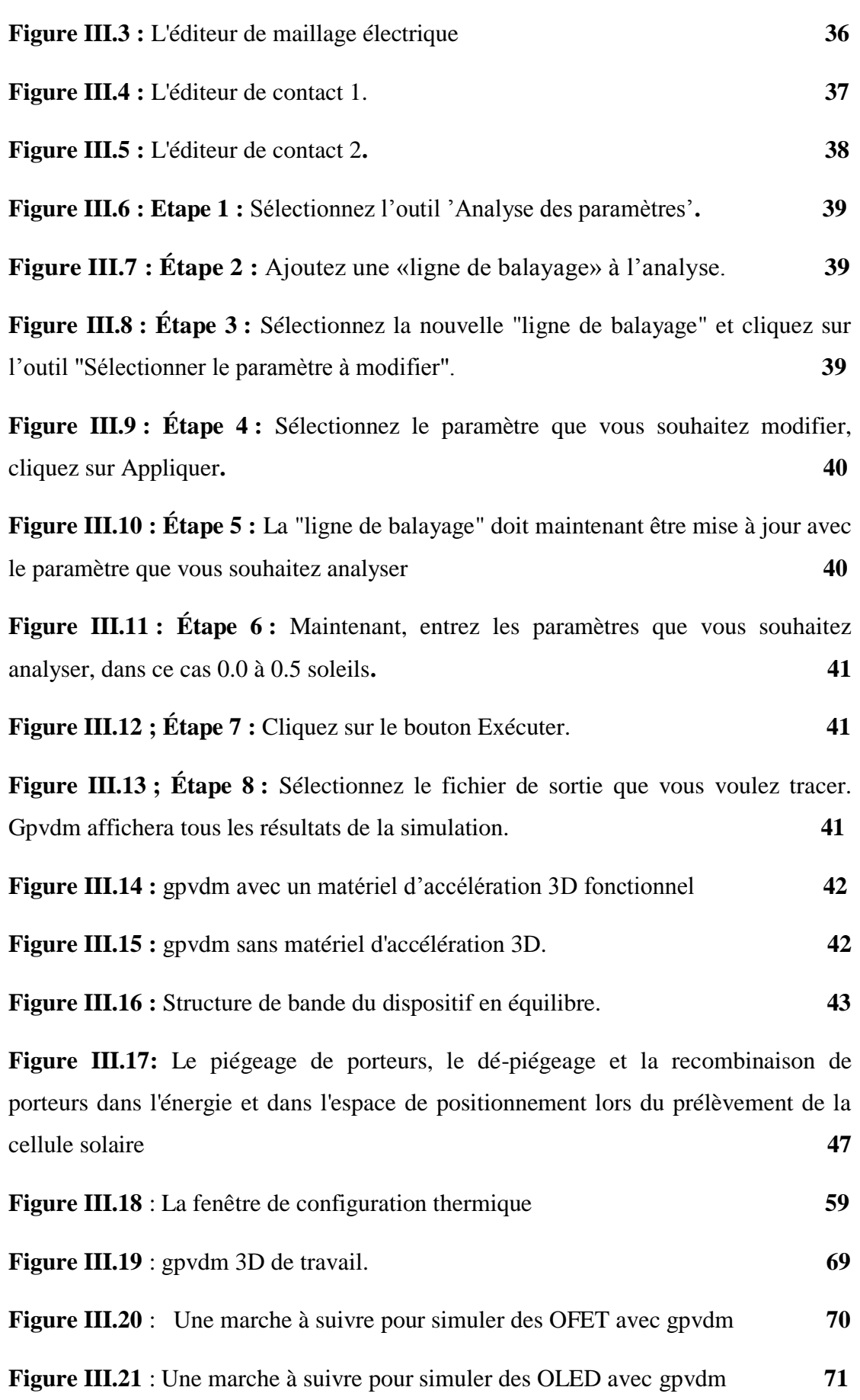

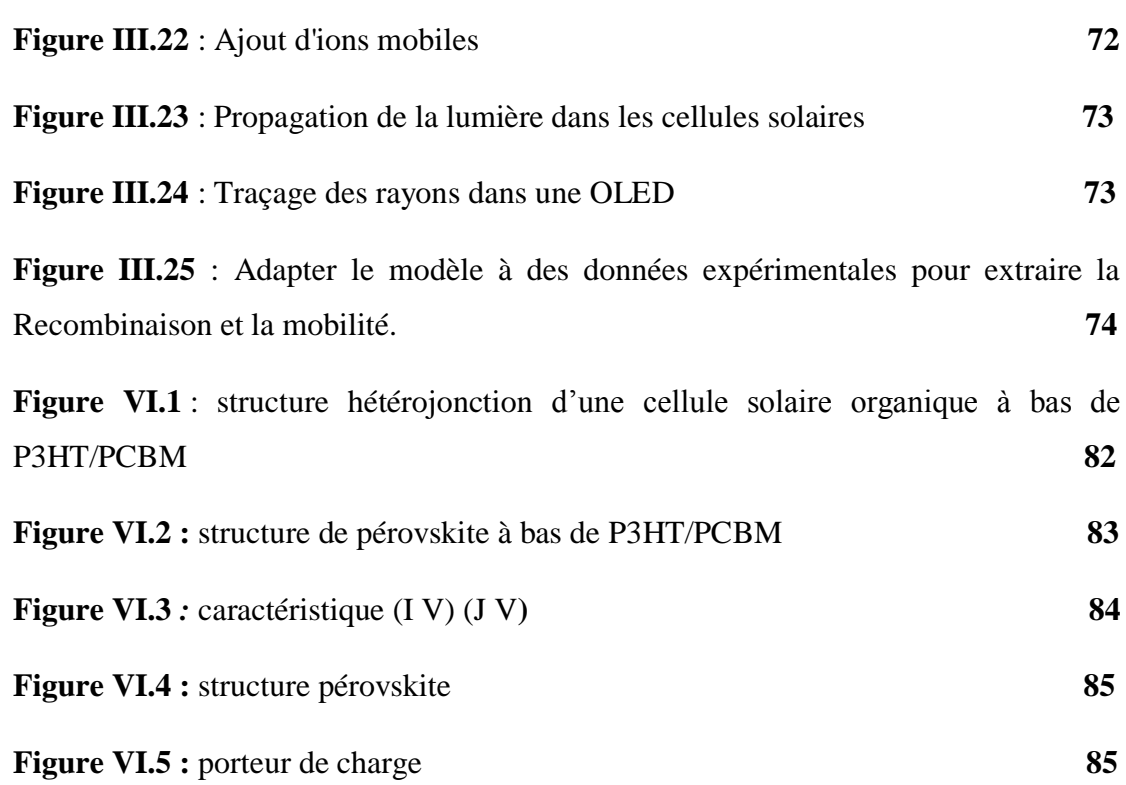

#### **Liste des tableaux :**

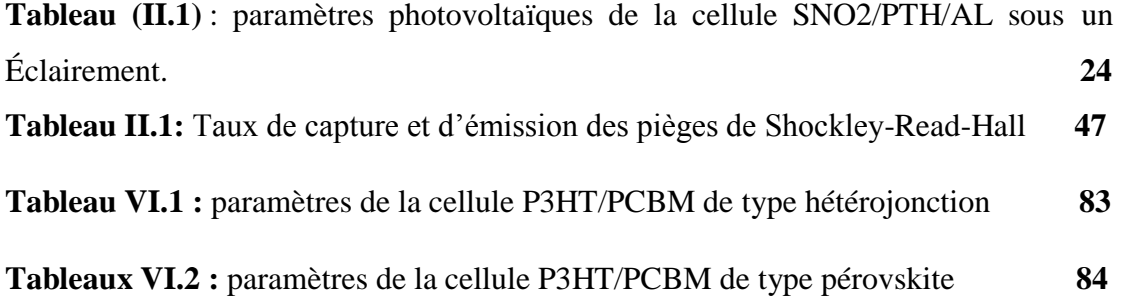

# Introduction générale.

#### **INTRODUCTION GENERALE :**

Le principe de la conversion directe de l'énergie solaire en énergie électrique est issu de la découverte par Becquerel en 1839 de l'effet photovoltaïque. De façon générale, les processus photo-électroniques sont reliés aux mécanismes d'absorption ou d'émission de lumière par un matériau.

Le contexte énergétique mondial actuel est marqué par l'épuisement des énergies fossiles classiques, en particulier le pétrole, et la croissance exponentielle des besoins en énergie. Face à cette conjoncture difficile et aux problèmes environnementaux liés au réchauffement climatique, une transition énergétique, qui passe par le recours aux énergies renouvelables, devient inéluctable. Parmi ces énergies dites « propres », citons l'énergie photovoltaïque.

La première cellule photovoltaïque (Silicium) a été réalisée en 1954 dans les laboratoires Bell aux Etats-Unis et qui présentait un rendement de conversion de 6%. Dès lors, de nombreux et rapide progrès ont été réalisés, motivés notamment par la conquête spatiale. Depuis les années 1990, l'énergie photovoltaïque suscite un intérêt grandissant, le but étant à la fois d'essayer de concurrencer les énergies traditionnelles, pour une utilisation domestique ou industrielle généralisée mais également pour alimenter en électricité les sites isolés (phares, balises, …). Ces progrès se font à travers plusieurs filières technologiques : les cellules silicium, qui représentait, en 2005, 99% du marché, les cellules couches minces, les cellules III-V, les cellules nanocristallines à colorant (ou Gratzel) et enfin les cellules organiques, sur lesquelles porte ce travail de recherche.

Cette nouvelle génération de cellules photovoltaïques, se penche sur la découverte, des polymères semi - conducteur, en 1977 par A. Mc Diarmid, H. Shirakawa et A. Heeger, qui leur a valu, le prix Nobel de chimie, en 2000. Ces composés présentent une alternance régulière de simples et doubles liaisons permettant une délocalisation des électrons  $\pi$  le long du squelette, et sont aussi appelés polymères conjugués. Les cellules organiques présentent plusieurs avantages très intéressants, liés à la nature de ces matériaux, tels que la possibilité de fabriquer des modules flexibles et/ ou de grande surface, leur bas cout, mais également leur mise en forme aisée, qui peut se faire par des techniques d'impression à grande échelle.

Les premières cellules solaires organiques présentaient des rendements de conversion en énergie η très faibles, de l'ordre de 10<sup>-5</sup>%. Dès 1978, Meritt [1] prévoyait que les valeurs de η pourraient dépasser les 1%, mais ce n'est qu'en 1986 que ce rendement a été atteint par les travaux de Tang [2] (η=0.95%). Pendant des années, cette valeur a été reproduite avec différents matériaux [3], mais elle n'a jamais été améliorée. Ce n'est qu'au début du 21<sup>ème</sup> siècle que le rendement a recommencé de croitre, en atteignant 2.5% avec les travaux publiés par Shaheen [4], 3.6% avec ceux de Peumans [5] sous éclairement AM1.5, avec une puissance lumineuse de 100mW.cm<sup>-2</sup>, et enfin 4.2% avec une double hétérostructure de C60 et de phtalocyanine de cuivre [6]. Actuellement, le record est atteint par les chercheurs de Konarka, une émanation de Siemens [7] en Allemagne, avec un rendement qui dépasse les 5%. Cette valeur reste encore faible comparée à celles qui ont été obtenues en laboratoires avec des cellules en silicium monocristallin (24,7%) [8], multicristallin (19,8%) et amorphe (12,7%).

Les cellules photovoltaïques organiques les plus prometteuses sont conçues sur l'association des fullerènes et des polymères donneurs d'électrons dans des réseaux interpénétrés. Dans ces structures de réseaux interpénétrés, l'interface entre le semi-conducteur de type p et le semi-conducteur de type n est distribuée dans tous le volume de la couche active, ce qui permet d'obtenir une bonne efficacité de séparation des charges à partir d'excitons photo-générés, très peu mobiles dans les matériaux organiques. La dissociation des excitons est améliorée lorsque les sites de photo-génération sont distribués en volume. Une telle configuration n'est obtenue que si nous organisons les matériaux de type donneur/accepteur dans des réseaux interpénétrés qui augmentent la surface de la jonction.

En plus, du fait que les matériaux donneurs et accepteurs doivent posséder des mobilités de trous et d'électrons les plus grandes possibles, l'organisation des matériaux en réseaux interpénétrés facilite la conduction des charges vers les électrodes.

Les cellules photovoltaïques dont la couche active sont formées de l'association d'un polymère conjugué donneur d'électrons, et d'un accepteur d'électrons, ont des rendements de conversion qui atteignent près de 5% [9,10]. Le

3

polymère donneur s'organise en une matrice de structures nanocristallines qui assurent de bonnes propriétés de conduction des trous. Le second matériau, est intégré à la matrice et assure une bonne conduction des électrons.

Le plan de ce travail est partagé en quatre chapitres :

Le premier chapitre de ce mémoire est une introduction générale au principe de fonctionnement d'une cellule photovoltaïque organique ainsi que les mécanismes conduisant à la production de courant. Nous montrons le schéma électrique équivalent ainsi que les paramètres photovoltaïques nécessaires pour évaluer la performance d'une cellule solaire organique. Dans un deuxième temps nous décrirons les structures des cellules photovoltaïques organiques.

Le deuxième chapitre est consacré à une étude théorique sur les nouveaux matériaux organiques : leur production, structure, propriétés chimiques, électrochimiques et optique ainsi que leur morphologie.

Après avoir entamé ces deux chapitres, le troisième introduit les méthodes numériques pour la modélisation et la caractérisation des cellules solaires organiques. Ce chapitre décrit la méthode de modélisation (modèle mathématique) des cellules photovoltaïques organiques, et en dernier nous présentons le logiciel GPVDM utilisé pour la simulation de notre cellule solaire organique.

Enfin, le quatrième et dernier chapitre est consacré à quelques modélisations faites par le GPVDM pour des cellules solaires organiques.

4

# Chapitre I:

# Généralités sur les Semi-conducteurs

Organiques.

#### **1) Introduction :**

Les cellules photovoltaïques à base des matériaux organiques sont développées dans le but de remplacer les cellules inorganiques. Pour améliorer les performances des cellules organiques de nombreux types de matériaux organiques.

Dans cette partie, nous allons donner un classement des matériaux organiques, ensuite nous présentons les différentes structures et les caractères de semi-conducteur organique.

#### **2) Les semi-conducteurs organiques :**

#### **1.1) Définition :**

 Un semi-conducteur organique est un compose organique, sous la forme d'un cristal ou d'un polymère, qui montre des propriétés similaires aux semi-conducteur inorganiques.

Ces propriétés sont la conduction par les électrons et les trous, ainsi que la présence d'une bande interdite.

Ces matériaux ont donné naissance à l'électronique organique. Ou électronique des plastiques par organique. On entend que les molécules utilisées sont à base de carbone comme les molécules à la base de la vie. [1]

On dit organique par opposition aux semi-conducteurs inorganiques, tels le silicium ou aux conducteurs inorganiques, comme le cuivre.

#### **3) Les types de semi-conducteurs organiques :**

Les semi-conducteurs organiques peuvent être classes en toi catégories selon leurs propriétés mécaniques : Solubles, insolubles et cristaux liquides qui sont classés à leurs tours en oligomères (molécules avec une structure qui se répète régulièrement et constituée que quelques unités) ou en monomères (molécules avec une structure constituée d'une seule unité) ou en polymères (molécules qui ont plus de 10 unités).

Les oligomères et les monomères absorbent de la lumière visible, ce sont des chromophores, soit ils sont des colorants (solubles) soit des pigments (insolubles). Ce classement est montré sur la figure ci-dessous :

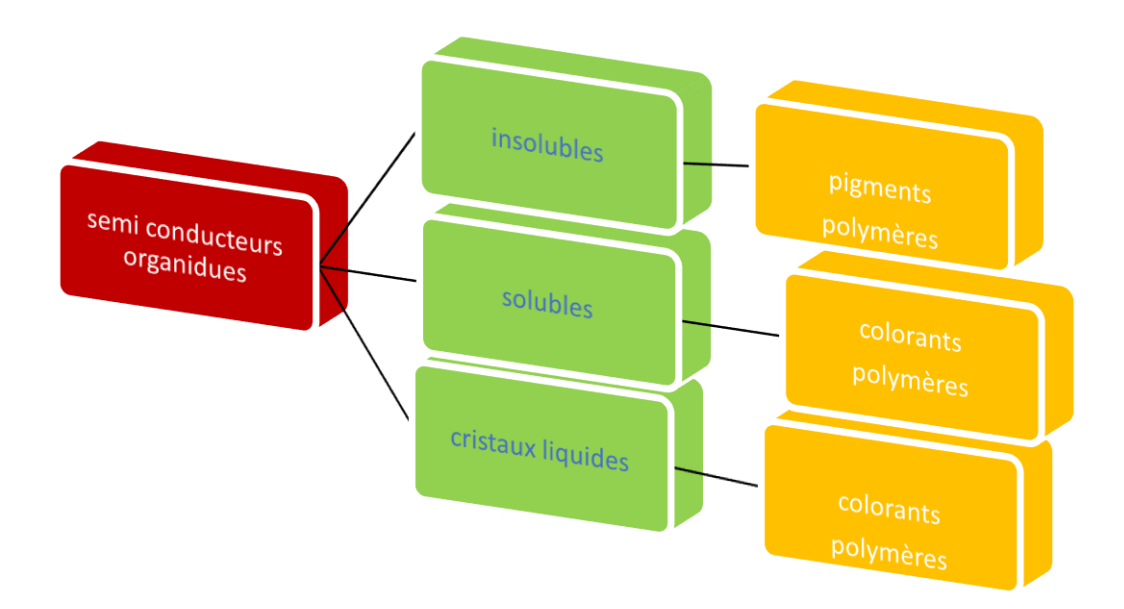

**Figure I.1** : types des semi-conducteurs organiques.

#### **3.1) pigment :**

Ces pigment sont de plus en plus répandus dans le domaine du photovoltaïque au cours de ces dernières années .parmi ceux-ci, nous citons le perylène ou l'acide diimide perylène tètracarboxylique et le phtalocyanine ou les différents phtalocyanine métallique.

Ainsi le fullerène (C60) et le pentacène sont considèrés comme des pigments puisqu'ils sont insolubles dans la plus part des solvants. [2]

La figure I.2 montre certaines structures moléculaires de différents pigments utilisés dans la fabrication des cellules photovoltaïques organiques.

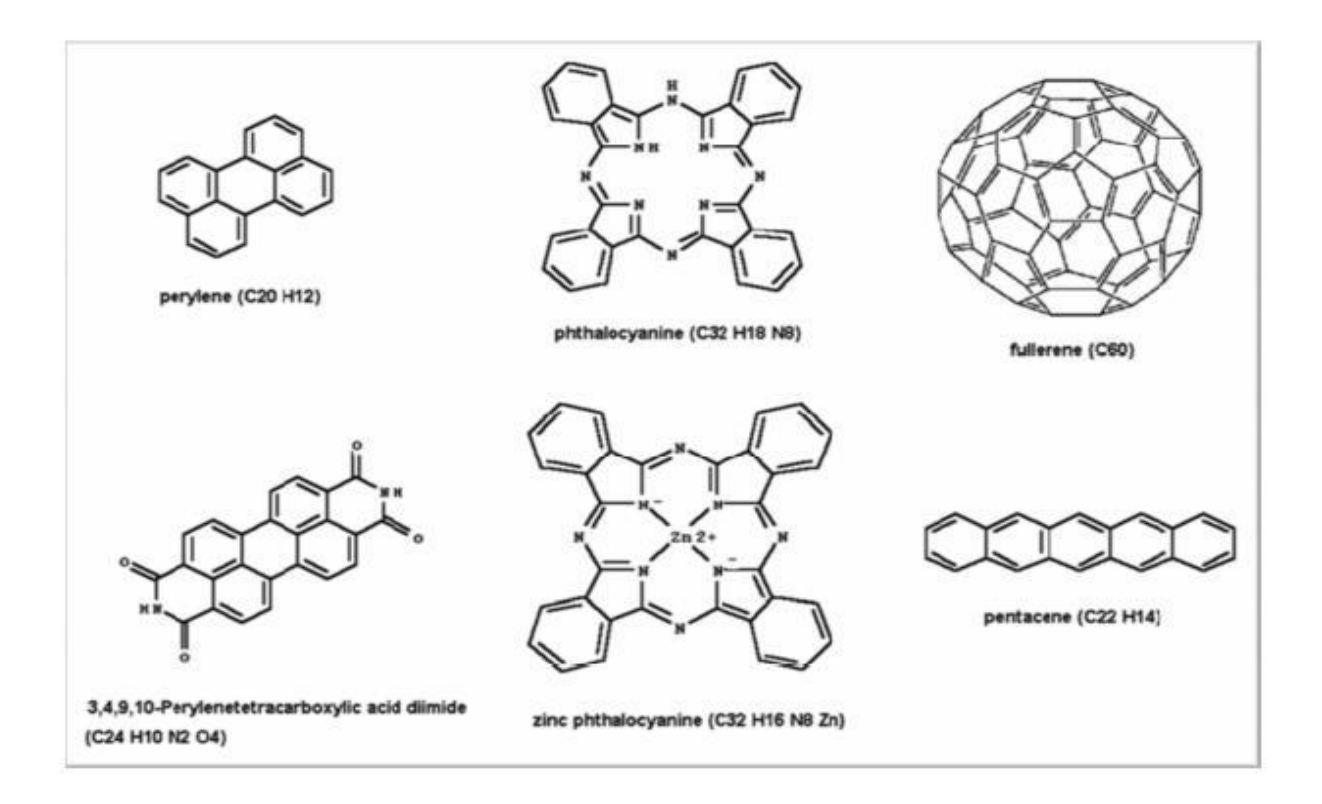

 **Figure I.2 :** exemples de la structure moléculaire de différents

Pigments utilises dans les cellules solaire organiques.

#### **3.2) Colorants :**

Comme les dérivées de fullerène soluble tel que le PCBM peuvent être synthétisés et utilisées dans les cellules solaires organiques obtenues par Spin-on (tournette). [1]

#### **3.3) polymères :**

Polymère est un mot qui vient du grec << pollus>> plusieurs et<<méros>>partie. Les polymères sont des macromolécules organiques ou inorganiques, résultant de l'enchainement covalent de motifs de répétition identiques <<les monomères >>. [5]

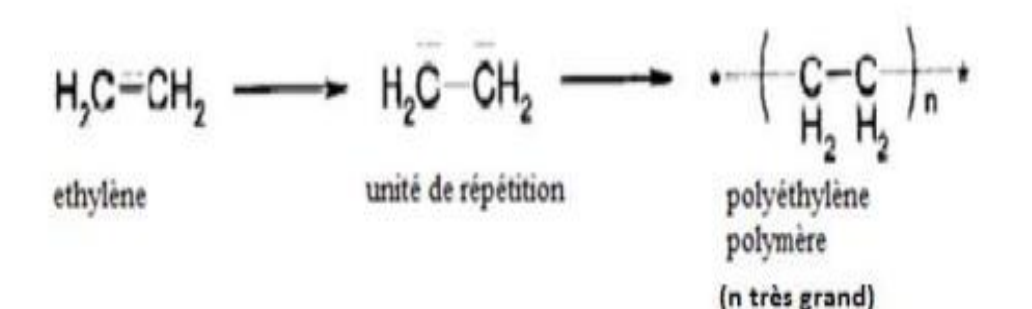

 **Figure I. 3 :** représentation du mono mène d'éthylène  $(CH_2 - CH_2$  Est l'unité du polymère)[5]

#### **3.4) cristaux liquides :**

Ces matériaux présentent des propriétés situées entre celles des liquides et celles des solides, c'est pour quoi on peut les considérer comme étant des solides cristallins qui présentent des propriétés mécaniques semblables à celles des liquides, c'est-à-dire qu'elles sont molles.

Pour la nouvelle technologie, ces matériaux sont plus avantageux pour les cellules solaires organiques à cause de leur mobilité de charge suffisamment grande et une importante longueur de diffusion des excitons. [1]

#### **4) Structures énergétiques dans les semi-conducteurs organiques :**

Lorsque deux OA se regroupent pour former une orbitale moléculaire (OM), celle-ci peut avoir des niveaux d'énergie distincts. L'orbitale π liante étant la plus stable, elle est caractérisée par une forte énergie d'extraction des électrons, appelée potentiel d'ionisation. cette OM correspond au niveau HOMO (orbitale moléculaire la plus haute occupée ou « Highest Occupied Molecular Orbital »). Le gain en énergie lorsqu'une molécule neutre absorbe un électron dans l'orbitale  $\pi^*$  anti-liante est appelé affinité électronique. Cette OM correspond au niveau LUMO (orbitale moléculaire la plus basse inoccupée ou « Lowest Unoccupied Molecular Orbital »). Pour amener un électron de la HOMO vers la LUMO, il est nécessaire d'apporter une énergie supérieure au gap correspondant à la différence d'énergie entre ces deux niveaux. A température ambiante, l'énergie thermique est beaucoup trop faible pour peupler le niveau LUMO d'électrons du fait d'un gap important (1-4eV). La très faible densité de porteurs de charges intrinsèques confère à ces matériaux un caractère isolant en l'absence d'excitation lumineuse ou de polarisation. Comme tous les semi-conducteurs, les SCO sont caractérisés par une affinité électronique χ et un potentiel d'ionisation IP correspondant à la différence entre le niveau du vide et les niveaux LUMO ou HOMO respectivement (Figure I.4). Par ailleurs, on constate, tant dans le cas des petites molécules

que dans le cas des polymères conjugués, que la structure électronique dépend fortement de la longueur de conjugaison. En effet, l'ajout d'atomes ou de monomères conduit à une augmentation du nombre d'orbitales moléculaires π ainsi qu'à une diminution de la différence d'énergie entre les niveaux HOMO et LUMO due au fort recouvrement orbitélaire. Les niveaux d'énergie au sein de la bande HOMO et LUMO sont discrets mais d'autant plus proches que le nombre de motifs est élevé (Figure I.4). Tout se passe comme si les porteurs appartenaient à une bande d'énergie et non à une seule orbitale moléculaire. Le système peut alors être décrit, par analogie aux semi-conducteurs inorganiques (SCI), par deux bandes energétiques séparées par un gap énergétique : la bande issue de la HOMO est appelée bande de valence et la bande issue de la LUMO, bande de conduction. [7]

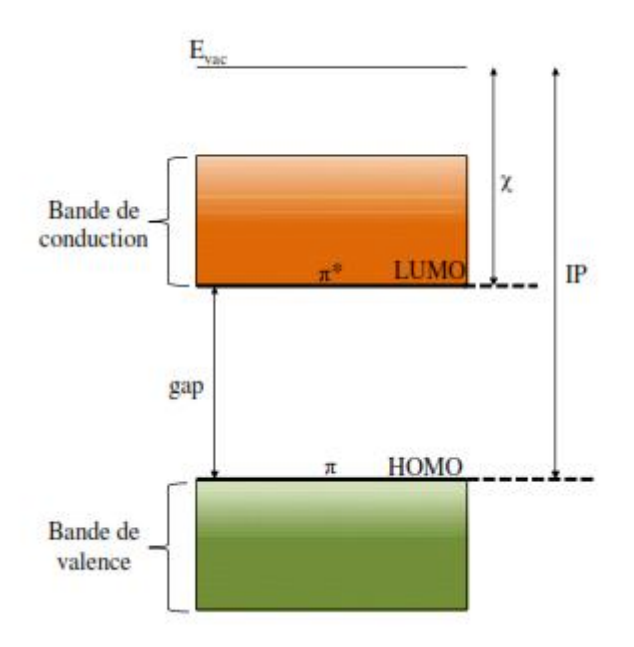

 **Figure I.4 :** structure énergétique d'un semi-conducteur avec Evac le niveau du vide, χ L'affinité électronique et IP le potentiel d'ionisation. [7]

Les réseaux cristallins des semi-conducteurs inorganiques tels que le silicium sont caractérisés par des atomes fortement liés et ordonnés sur de grandes distances. Ainsi leurs électrons à la fois très nombreux et très délocalisés se répartissent sur un continuum de niveaux énergétiques équivalent à la bande d'énergie de valence. Les états vides accessibles tout aussi nombreux et délocalisés forment la bande de conduction séparée de la bande de valence par une bande interdite : le gap. L'injection de charges dans ces matériaux très rigides, car constitués d'atomes liés par liaisons covalentes fortes, ne génère pas de déformation structurelle pouvant jouer un rôle de piège et les porteurs de charges injectés peuvent se déplacer dans ces bandes d'énergie avec un libre parcours moyen relativement grand. A

l'inverse, les molécules composant les SCO sont maintenues entre elles par des interactions de type Van der Walls beaucoup plus faibles. L'injection d'une charge dans le SCO perturbe l'équilibre des forces de liaison intramoléculaire et se traduit par une déformation de la molécule. La charge associée à cette déformation est équivalente à une quasi-particule, le polaron. Il en résulte une forte localisation des porteurs de charges et un libre parcours moyen de l'ordre de la distance intermoléculaire. Les états dans les bandes des matériaux organiques sont donc localisés et non délocalisés sur toute la structure comme c'est le cas des SCI. Bien que le recouvrement des orbitales  $\pi$  autorise la libre circulation des charges au sein de la molécule, celle-ci peut être perturbée par des irrégularités d'enchaînements (atome de carbone non conjugué). Ainsi, la longueur effective de conjugaison est inférieure à la longueur réelle de la molécule. De plus, des défauts structuraux tels que des dislocations ou des défauts d'empilement constituent des freins au transport intermoléculaire.

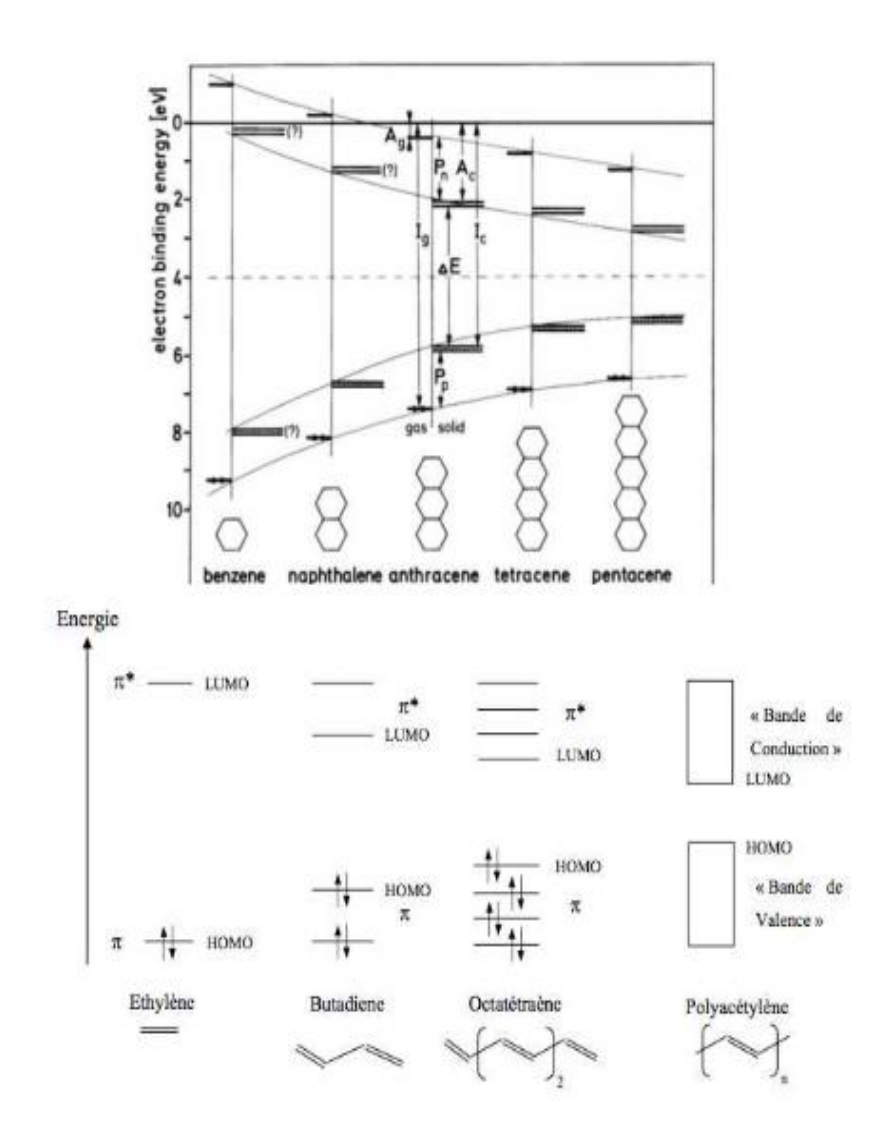

**Figure I. 5 :** (en haut) schéma énergétique de la famille des acènes  $A_g$  et  $A_c$  sont les affinités électroniques de la molécule dans la phase vapeur et dans le solide respectivement,  $I_g$  et  $I_c$  les énergies d'ionisation  $\Delta E$  la largeur de la bande interdite et P<sub>n</sub> et P<sub>p</sub> sont les énergies de polarisation acquises par les électrons et par les trous respectivement (en bas) diagramme des orbitales moléculaires  $\pi$  évolution du diagramme des bandes en fonction de la longueur de la chaine**. [7]**

#### **5) caractère de semi-conducteurs organiques :**

Le principal constituant des SCO est l'atome de carbone, c'est la nature des liaisons entre les atomes de carbone qui leur confère ce caractère semi-conducteur. Le carbone possède 4 électrons de valence. La configuration électronique de la couche externe de l'atome de carbone (2s² 2p²) avec 2 électrons non appariés dans les orbitales atomiques 2p², la troisième orbitale 2p étant non occupée, est très instable. Ainsi à l'état excité un électron de la couche externe va passer de l'orbitale 2s à l'orbitale 2p. lors de la création de liaisons covalentes avec d'autres atomes, la fusion des orbitales atomiques (OA) 2s avec les OA 2p conduit à la formation d'orbitales hybrides et parmi elles l'hybridation sp² (Figure 6). Ce type d'hybridation est obtenu par la combinaison de l'OA 2s avec les OA  $2p_x$  et  $2p_y$  qui deviennent 3 orbitales hybrides sp² formant une géométrie trigonale coplanaire de 120°. C'est ce type d'hybridation qui conduit à la formation de liaisons σ entre atomes de carbone assurant la cohésion

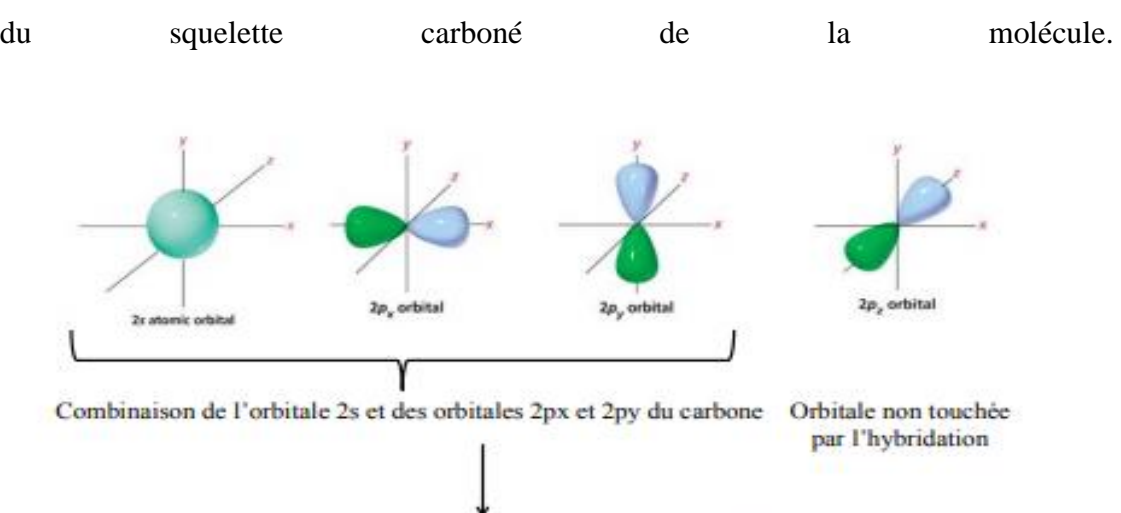

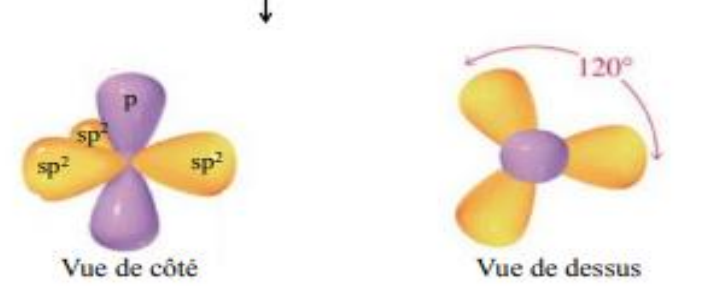

 **Figure I.6 :** Représentation de l'hybridation sp² de l'atome. **[7]**

Après formation de la double liaison, l'atome de carbone est donc entouré de trois orbitales hybrides sp<sup>2</sup> et d'une orbitale  $2p_z$  orientée perpendiculairement au plan formé par les orbitales sp<sup>2</sup> (figure I.6) Le recouvrement latéral des orbitales  $2p_z$  de chaque atome de carbone contenant chacune un électron non apparié donne lieu à la formation d'une liaison  $\pi$  (figure I.7) [7]

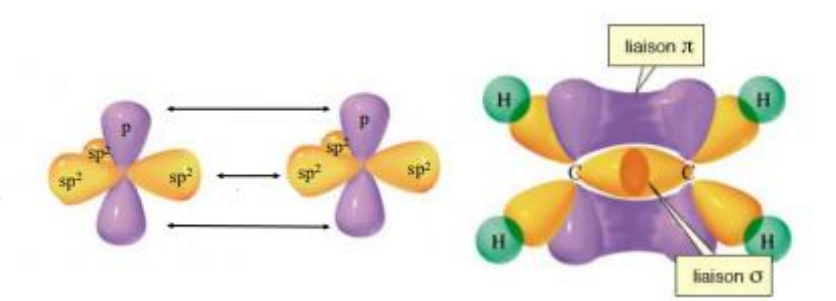

 **Figure I.7 :** Origine de la double liaison du carbone et hybridation des orbitales Moléculaires en trois orbitales hybrides sp². **[7]**

Compte tenu du fort recouvrement axial, les énergies de transition des orbitales σ et σ\* (liantes et anti-liantes) sont très importantes par rapport à celle des orbitales  $\pi$  et  $\pi^*$  pour lesquelles le recouvrement latéral est moins efficace. Par conséquent, dans les matériaux où ces liaisons sont prépondérantes, les électrons ne peuvent guère se déplacer et participer à la conduction. En revanche, si les atomes voisins possèdent eux aussi une orbitale  $p_z$ , comme c'est le cas dans le pentacène (Figure I.8), un système d'orbitales π se crée le long de la chaîne et les électrons peuvent se déplacer le long de la chaîne. [7]

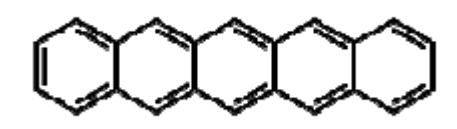

 **Figure I.8 :** structure moléculaire du penta cène. **[7]**

#### **6) conclusion :**

Dans ce premier chapitre, nous avons présentés une généralité sur le semi-conducteur organique qui se distingue des autres solides par leurs propriétés très différentes.

#### **Références Bibliographique** :

- [1][1] M. Abdelkrim, B. Tayeb, B. Abderahmane, and H. Abderrachid, "Modélisation et simulation des cellules solaires à base de P3HT : PCBM (effet de la mobilité et la vitesse de recombinaison en surface)," 2014.
- [2] D. E. N. Sciences, "Présentée à :"
- [3] U. D. E. Batna, "Simulation et analyse d'une cellule solaire organique."
- [4] N. Pr, E. Belghachi, H. Cheknane, A. Ali, and G. Professeur, "Année Universitaire : 2008 - 2009," pp. 2008–2009, 2009.
- [5] T. Electronique and I. Nadia, "Thèse de Doctorat d ' état Es -Sciences Physique."
- [6] T. Nassima, "Doctorat en sciences Propriétés électroniques et opto électriques des matériaux semi conducteurs organiques," 1955.
- [7] L. U. Bordeaux, M. Hirsch, and M. Tardy, "L'université bordeaux 1," 2012.
- [8] H. A. L. Id, "Elaboration et caractérisation de cellules solaires organiques à base de nouvelles classes de matériaux actifs To cite this version : HAL Id : tel-00984367 Elaboration et caractérisation de cellules solaires organiques à base de nouvelles classes de matériaux actifs Thèse de doctorat Spécialité : Physique," 2014.
- [9] R. Algerienne, D. Et, E. T. D. E. La, R. Scientifique, U. Des, F. Mentouri, F. Des, S. Exactes, D. D. E. Physique, P. Pour, O. Le, D. D. E. Magister, and E. N. Physique, "Simulation des Simulations des performances performances des des cellules cellules solaires à à base base de de matériaux matériaux organiques organiques solaires."

# Chapitre II :

# Les cellules solaires Organiques.

#### **1) Introduction :**

Dans ce chapitre, nous présentons les cellules solaires organiques utilisées dans ce travail et leurs principales propriétés qui déterminent les caractéristiques des cellules solaires et les applications de ces cellules.

#### **2) Choix des matériaux pour les dispositifs :**

Choix des matériaux organiques Le choix des matériaux photo-actifs est nécessaire pour obtenir un bon rendement de conversion. Ce dernier peut être amélioré en utilisant des matériaux organiques conjugués qui absorbent sur une large plage du spectre solaire où la puissance est la plus importante (visible et proche IR) pour permettre une photo génération des charges la plus importante possible d'après la loi de Beer-Lambert plus l'épaisseur est élevée plus l'absorption est forte. L'augmentation de l'épaisseur est recommandée mais elle reste limitée par la mobilité des porteurs de charges et leur temps de vie qui est court avec : [1]

$$
I = I_0 * e^{-\alpha x} \qquad (II.1)
$$

Ou :

 $I_0$  est l'intensité de la lumière incidente.

I est l'intensité de la lumière transmise.

 $\alpha$  est le coefficient d'absorption (en cm−1).

x est la longueur du trajet optique (en cm).

La longueur de diffusion des excitons doit être grande et/ou la distance à parcourir doit être courte, les barrières d'énergie doivent être optimisées à la jonction. Il faut également choisir des matériaux qui donnent une mobilité des porteurs élevée afin d´éviter les pertes dans la couche active. En effet cela joue directement sur la puissance en sortie puisque l'on a :

$$
j = \rho * e * \mu * E \qquad (II.2)
$$

Avec

J : densité de courant (A/m2)

 $\rho$ : Densité de porteurs (les électrons ou les trous)

 $\mu$ : Mobilité des porteurs de charge (m2/V.s)

E : champ électrique (V/m)

#### **3) Réalisation des cellules photovoltaïques :**

La préparation des surfaces, l'environnement de réalisation et les techniques de dépôt constituent des facteurs qui peuvent influer fortement sur les performances des cellules Réalisées ainsi que sur la reproductibilité des résultats.

Dans les paragraphes suivants nous présentons les étapes de préparation préliminaires des substrats telles que le nettoyage et celles du dépôt des différentes couches pour obtenir une cellule solaire.

#### **3.1 L'anode :**

L'ITO est généralement utilisé comme anode car c'est l'un des meilleurs oxydes Transparents conducteurs qui présente un travail de sortie relativement grand

(-4,7eV). Des plaques de verre de 1,1mm d'épaisseur recouvertes d'ITO (d'une épaisseur de 150 nm, d'une résistance de 12Ω/m² avec une transmittance d'environ 89 % à 550 nm) sont pré – découpées en substrats carrés de 12 mm de côté. [2]

#### **3.2 L'ITO :**

[L'oxyde](https://fr.wikipedia.org/wiki/Oxyde) d['indium](https://fr.wikipedia.org/wiki/Indium)[-étain](https://fr.wikipedia.org/wiki/%C3%89tain) (ou *oxyde d'indium dopé à l'étain* ou ITO pour l'appellation anglaise : *Indium tin oxide*) est un mélange d['oxyde d'indium\(III\)](https://fr.wikipedia.org/w/index.php?title=Oxyde_d%27indium(III)&action=edit&redlink=1) (In<sub>2</sub>O<sub>3</sub>) et d'oxyde d'étain  $(IV)(SnO<sub>2</sub>)$  $(IV)(SnO<sub>2</sub>)$ , dans la proportion massique typique de 90 % du premier et 10 % du second. Ce composé est incolore et transparent en couches minces, de jaunâtre à gris sous forme massique.

La caractéristique principale de l'oxyde d'indium-étain est sa combinaison de [conductivité électrique](https://fr.wikipedia.org/wiki/Conductivit%C3%A9_%C3%A9lectrique) et de [transparence](https://fr.wikipedia.org/wiki/Transparence) optique. Cependant, un compromis doit être atteint lors du dépôt de films, l'augmentation de la concentration de [porteurs de](https://fr.wikipedia.org/wiki/Porteur_de_charge)  [charges](https://fr.wikipedia.org/wiki/Porteur_de_charge) induisant une hausse de conductivité du matériau, mais une perte de sa transparence.

Les [couches minces](https://fr.wikipedia.org/wiki/Couche_mince) d'ITO sont le plus souvent déposées sur des surfaces par [évaporation par faisceau d'électrons,](https://fr.wikipedia.org/wiki/%C3%89vaporation_par_faisceau_d%27%C3%A9lectrons) [dépôt physique par phase vapeur](https://fr.wikipedia.org/wiki/D%C3%A9p%C3%B4t_physique_par_phase_vapeur) ou autres techniques de [dépôt par vaporisation.](https://fr.wikipedia.org/w/index.php?title=D%C3%A9p%C3%B4t_par_vaporisation&action=edit&redlink=1)

En raison du coût et de la quantité limitée disponible d'indium, de la fragilité et du manque de flexibilité des couches minces d'ITO, et du vide requis et onéreux pour le dépôt des couches, des alternatives sont recherchées. Par exemple des films minces de

nanostructures de carbone [\(nanotubes](https://fr.wikipedia.org/wiki/Nanotube) de [carbone,](https://fr.wikipedia.org/wiki/Carbone) [graphène](https://fr.wikipedia.org/wiki/Graph%C3%A8ne) ou [nanobuds de](https://fr.wikipedia.org/w/index.php?title=Nanobud_de_carbonne&action=edit&redlink=1)  [carbone](https://fr.wikipedia.org/w/index.php?title=Nanobud_de_carbonne&action=edit&redlink=1) **[\(en\)](https://en.wikipedia.org/wiki/carbon_nanobud)**) conducteurs figurent ainsi dans les matériaux activement étudiés pour ce remplacement. D'autres alternatives sont envisagées par la communauté scientifique comme les nano fils métalliques (l'argent et le cuivre) qui possèdent des performances égales à l'ITO, et le coût des matières premières et le procédé en voie chimique permettent d'atteindre un prix largement inférieur. Des couches de [PEDOT](https://fr.wikipedia.org/wiki/Poly(3,4-%C3%A9thyl%C3%A8nedioxythioph%C3%A8ne)) ou de [PEDOT](https://fr.wikipedia.org/wiki/PEDOT:PSS) : PSS sont déjà utilisées bien qu'ils se dégradent lorsqu'ils sont exposés aux radiations [ultraviolettes](https://fr.wikipedia.org/wiki/Ultraviolet) entre autres défauts. D'autres remplaçants possibles sont les [oxydes](https://fr.wikipedia.org/wiki/Oxyde) de [zinc](https://fr.wikipedia.org/wiki/Zinc) dopés à [l'aluminium.](https://fr.wikipedia.org/wiki/Aluminium) [18]

#### **3.3 Dépôt de la couche PEDOT-PSS :**

Une fois l'ITO gravé et nettoyé, les différentes couches polymères peuvent être déposées.

Néanmoins, pour la première d'entre elle, la couche de PEDOT : PSS, un traitement de surface est nécessaire. La mouillabilité de la dispersion du polymère (base aqueuse) n'est pas suffisante pour assurer un dépôt homogène sur l'ITO

- L'échantillon subit donc un traitement de 20mn au plasma UV-ozone. Celui-ci à plusieurs actions sur l'ITO :

- Il permet une abrasion partielle de l'ITO, ce qui va diminuer considérablement sa rugosité et donc les risques de court-circuit

- Il augmente le travail de sortie de l'ITO

- Il le fonctionnalise avec des liaisons pendantes hydroxydes, particulièrement hydrophiles, Favorisant ainsi l'adhésion de la dispersion au substrat

- Il détruit toute trace de contamination organique.

Grâce à ce traitement la tension de surface de l'ITO est considérablement modifiée et l'obtention de dépôts homogènes de PEDOT : PSS est généralement plus aisée. On a pu néanmoins souvent observer des défauts sur des couches de PEDOT : PSS réalisées juste après ce traitement de surface (Figure II.1).

18

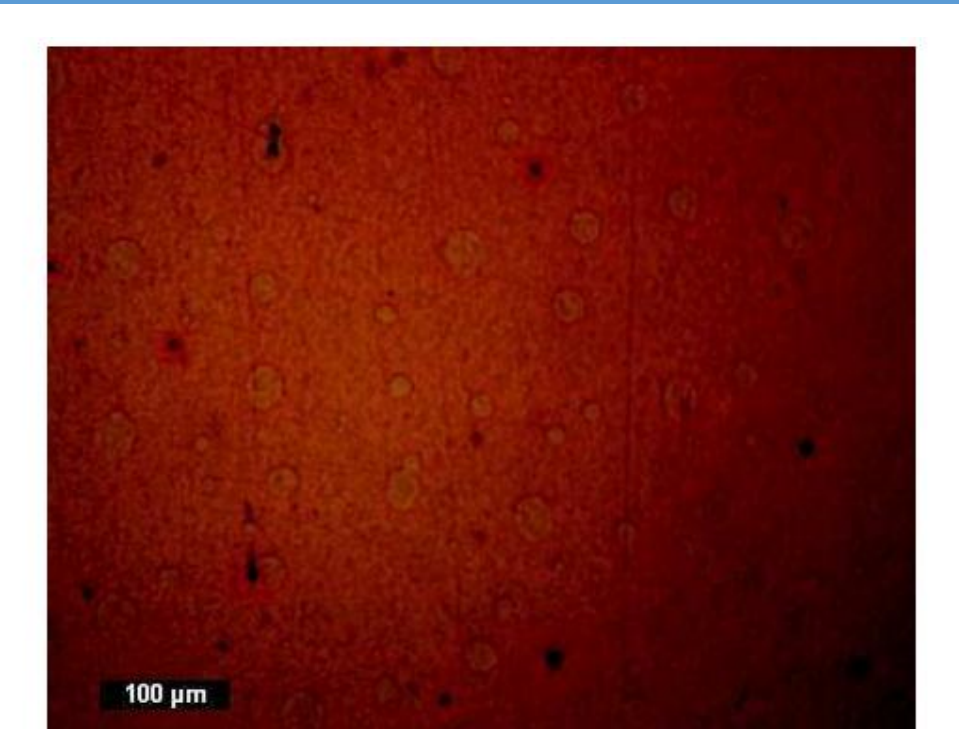

 **Figure II.1 :** Image de microscopie optique en lumière polarisée mettant en valeur les trous dans la couche de PEDOT : PSS déposée par micro gravure roll

On peut voir sur ce cliché les deux défauts les plus couramment observés lors de la fabrication de dispositifs photovoltaïques organiques à Sony Dax Tec. Les tâches noires sont des poussières présentes dans l'atmosphère ambiante et qui viennent se coller sur le film avant (dans le pire des cas, car alors elle est incrustée dans la couche et peut faire office de court-circuit)) ou après le séchage (ce qui est moins grave mais nuit à la collecte de charge par la cathode d'Aluminium). On peut également remarquer des cercles plus clairs dans le dépôt : il s'agit de trous dans la couche de PEDOT : PSS, dû à un léger démoulage lors du dépôt.

La solution au premier problème consiste à travailler en atmosphère blanche, exempte de poussière. A terme cela aurait été possible à Sony Dax Tec, le site étant déjà équipé de salles blanches de classe 1000. Pour le second problème, une formulation du PEDOT : PSS à base de solvants mouillant davantage l'ITO serait la solution idéale.

Le dépôt de PEDOT : PSS est donc effectué par gravure roll. Une solution commerciale

de Baytron P est utilisée sans dilution ni ajout d'additifs. Les deux seuls paramètres à notre disposition afin de modifier l'épaisseur enduite sont la vitesse de défilement du film et la vitesse de rotation du rouleau. Ces valeurs ont été fixées respectivement à 0,5 m/mn et 8 tr/mn pour l'immense majorité des expériences menées lors de ce travail. Ce sont en effet des valeurs donnant des dépôts visiblement fins mais homogènes. Aucune mesure d'épaisseur n'a malheureusement put être effectuée compte tenu de l'extrême fragilité du substrat PET/ITO. [3]

#### **3.4 Dépôt des couches organique active :**

Les dispersions de PEDOT, de PANI et de la couche active sont déposées à la tournette (spin coating). Les conditions de dépôt pour le PEDOT sont fixées à 4000 tours/min, alors que ces conditions changent pour les différentes PANI et les latex du PEDOT pour optimiser l'épaisseur appropriée afin d'atteindre le meilleur rendement possible. Les substrats sont ensuite recuits à l'étuve à 90 °C durant 30 min dans le cas du PEDOT et sous vide pour éliminer l'eau. L'épaisseur obtenue en général est de 40 nm. La température de séchage a été optimisée pour les autres PANIs afin d'améliorer l'injection des trous dans les diodes de structure ITO/PANI/ADS108GE/LiF/Al.

Dans le cas des OLEDs la couche active est constituée d'un polymère électroluminescent (ADS108GE) déposé à la tournette à

1000 tr/min à partir d'une solution à 12 mg/ml et le solvant utilisé est le xylène. Pour les OPVCs, une solution du poly (3-hexylthiophène) P3HT (Rieke Metals Inc. Highly Regioregular Electronic Grade) et de [6,6]-Phenyl C61 butyric acid methyl ester : PCBM (Solenne BV) est préparée. Une optimisation des concentrations de chaque composé dans le mélange a été effectuée afin d'obtenir le meilleur rendement. Les solvants utilisés sont l'ortho-dichlorobenzène (ODCB), le chlorobenzène (CB) et le tétrahydronaphtalène (THN). Les couches organiques sont déposées par la tournette.

#### **3.5 mesures d'épaisseur :**

Les mesures d'épaisseur des différentes couches utilisées pour l'élaboration des dispositifs sont faites à l'aide d'un profil mètre Tencor Alpha- Step IQ. Ceci nous permet à la fois de voir la rugosité des films et la hauteur des marches. La force de la pointe balayant la surface peut être ajustée, ce qui permet de l'utiliser sur les polymères ou les petites molécules. [4]

#### **3.6 Choix du masque de métallisation des cellules et dépôt de la cathode :**

La métallisation d'aluminium de la cathode est effectuée par dépôt sous vide à travers Un masque qui détermine la géométrie de la couche active. Le masque utilisé présente une surface de 20 mm² (figure II.2). La géométrie du dispositif finalement obtenue est rectangulaire longitudinale avec une « largeur » (5 mm) plus importante que sa « longueur » (4 mm), afin de limiter la puissance dissipée dans les électrodes. Une étude a en effet montré que seule la longueur de la cellule présentait un facteur pénalisant dans l'expression de cette puissance dissipée [5]

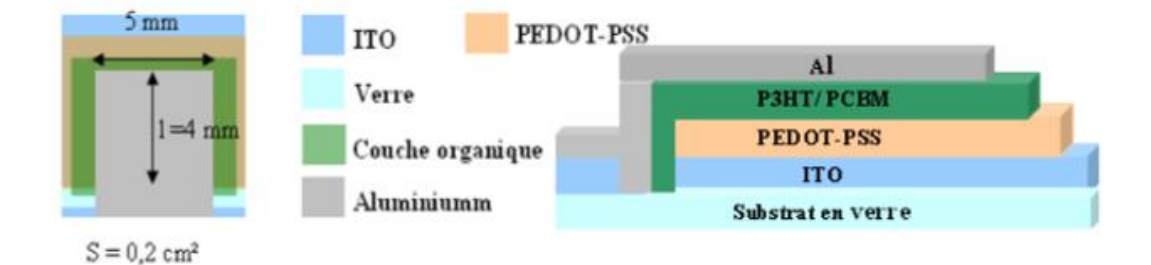

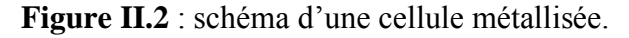

#### **3.7 Post traitement des cellules :**

Afin d'améliorer les performances globales des cellules solaires, des traitements après production peuvent leur être appliqués. Les traitements sont généralement thermiques (recuit) ou électriques (application d'un champ électrique externe) ou une combinaison des deux [6]. Pour les cellules réalisées avec des solutions de P3HT/PCBM totalement solubilisées dans le chlorobenzène, les recuits de 10 minutes à 100 °C sont nécessaires pour obtenir une bonne morphologie et atteindre de bonnes performances en termes de rendements de conversion.

Une augmentation de la durée des recuits pour ces cellules peut mener à une dégradation des performances. Le recuit est effectué avec une plaque chauffante régulée en température dans une boite à gants. Les études pour le moment sont limitées (4 températures et deux temps de recuit) ont été effectuées :

- Avant la métallisation de la cathode
- Après la métallisation
- Avant et après métallisation

#### **3.8 Diagrammes énergétiques des cellules interpénétrés réalisées :**

L'étude des niveaux énergétiques est primordiale pour la prévision d'un bon fonctionnement d'une cellule hétérojonction donneur/accepter. Avec deux matériaux donneur/accepteur ayant des structures de bandes différentes et avec deux contacts semi-conducteur/métal de type ohmique (pas de barrière aux interfaces).La configuration des niveaux d'énergie de la cellule en circuit ouvert peut être représentée dans la figure (II.3). Dans l'absolu, un champ électrique antagoniste au champ interne créé par la zone de charge d'espace à l'interface donneur-accepteur va produire un courant de dérive opposé au courant de diffusion des porteurs photo générés, afin d'obtenir la condition de courant nul en circuit ouvert.

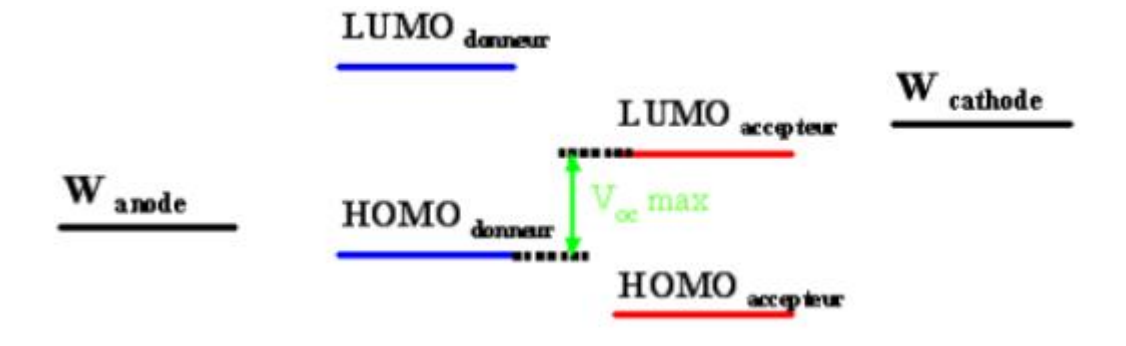

 **Figure II.3** : schéma de bande d'une jonction donneur/accepteur.

En pratique  $V_{\rm co}$  augmente aussi avec une augmentation de l'illumination de la cellule puisque le courant de dérive doit augmenter pour annuler le courant de diffusion d'où une augmentation de l'inclinaison des bandes, sous condition de bande plate les porteurs doivent atteindre les électrodes par diffusion donc par un processus relativement lent, et que l'on peut concevoir qu'ils auront le temps de regagner par thermalisation respectivement la HOMO donneur pour les trous et la LUMO de l'accepteur pour les électrons, quelle que soit l'énergie d'excitation lumineuse incidente.

L'extraction des porteurs aux électrodes se passera donc pour le mieux si les travaux de sortie des électrodes sont au plus juste appariés avec la HOMO du donneur pour l'anode et la LUMO de l'accepteur pour la cathode. La valeur maximum de la sera donnée par la différence LUMO accepteur–HOMO donneur. La tension Vco sera inférieure à cette différence si le travail de sortie de l'anode est inférieur à l'HOMO du donneur, ou si le travail de sortie de la cathode est supérieur à la LUMO du donneur où nous avons l'apparition d'une barrière de potentiel.

Les diagrammes de bande plate qui montre les niveaux d'énergie des molécules utilisées, P3HT et PCBM, ainsi que les travaux de sortie de l'ITO et de l'aluminium, sont représentés sur la figure II.4.
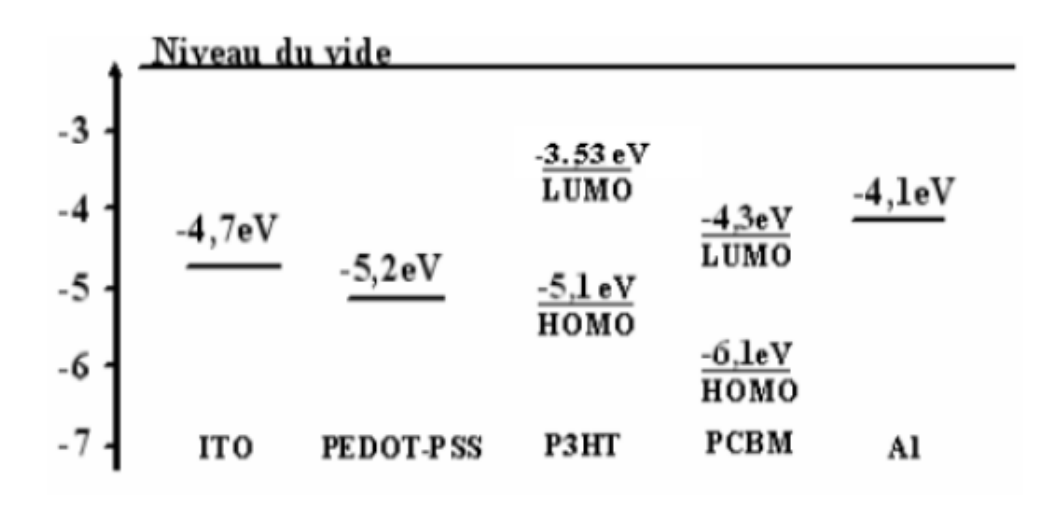

 **Figure II.4** : diagrammes énergétiques de la cellule réalisée.

#### **4) Caractéristiques courant-tension I(V) :**

Les caractéristiques courant-tension ont été mesurées à l'aide d'un multimètre digitale. Et un générateur de tension contenue de 0 à 12 V permettant de choisir les valeurs maximale et minimale de la tension appliquée, le nombre de points d'acquisition pour chaque tension et de courant est prise par un voltmètre digitale, le pas d'incrémentation de la tension est de 0.5 V. Les caractéristiques I(V) sont réalisées dans l'obscurité et sous éclairement polychromatique. Pour les mesures sous éclairement Les échantillons sont éclairés en incidence normale, par les rayons solaire avec un éclairement de 500 W/m2 (en Algérie). [7]

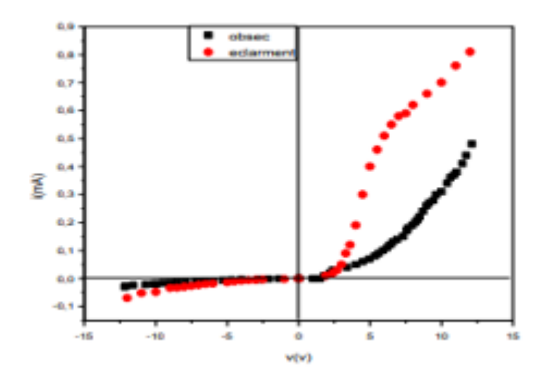

 **Figure II.5** : caractéristique courantes tension (I.IV) de la cellule photovoltaïque dans l'obscurité et sous éclairement

Considérons tout d'abord la courbe obtenue sans éclairement. La caractéristique est non asymétrique. On distingue une partie bloquante entre 2 V et - 8 V et une partie que l'on peut qualifier de plus conductrice correspond à des tensions positives appliquées à l'électrode d'aluminium. Sous éclairement en incidence normale, les caractéristiques obtenues traduisent l'existence d'un effet photovoltaïque dans la cellule, On remarque tout de même des différences en particulier au niveau du signe du courant de court-circuit. Il est positif pour la cellule à électrode d'aluminium. La nature du contact entre un semi-conducteur et un métal peut être connue a priori en tenant compte du caractère p ou n du semi-conducteur et des valeurs des travaux de sortie des métaux. Le PTH est de type p. Par conséquent, étant donné les positions relatives des travaux de sortie d'SnO2 et de l'aluminium, les contacts SnO2/PTH et Al/PTH seront respectivement ohmique et rectifiant dans la cellule SnO2/PTH/Al. Le sens du courant étant opposé à celui des électrons et l'SnO2 étant à la masse dans notre dispositif expérimental, le courant sera bien de signe positif avec l'électrode d'aluminium. La caractéristiques I-V permet également de déterminer les paramètres photovoltaïques de la cellule. Ces données sont regroupées dans le tableau suivent Tableau (II.1)

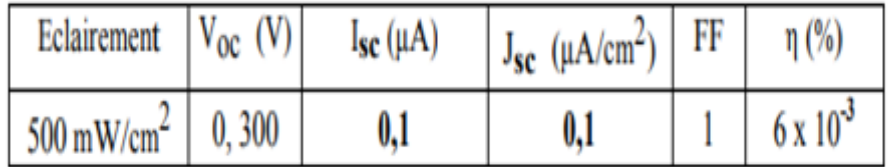

### **Tableau (II.1)** : paramètres photovoltaïques de la cellule SNO2/PTH/AL sous un Éclairement.

La tension de circuit ouvert Vco pour la cellule SnO2/PTH/Al est égale à 0,3 V. Cette valeur est difficilement compréhensible si l'on prend en considération le fait que La tension de circuit ouvert bas que nous avons mesurée est imputable à la présence d'un oxyde d'aluminium entre l'électrode d'aluminium et le polymère. Cette couche d'oxyde est isolante et joue le rôle d'une barrière de potentiel supplémentaire. La modification des interfaces a pour conséquence une tension de circuit ouvert inferieur à la valeur attendue. Mais ce système SnO2/PTH/Oxyde/Al présente également des inconvénients non négligeables. En premier lieu, l'épaisseur de la couche d'oxyde est difficilement contrôlable, ce qui peut limiter la durée de vie et la reproductibilité de la fabrication des échantillons. [8]

#### **5) applications des cellules solaires organiques** :

#### **5.1 L'équation de poisson :**

L'équation de Poisson permet d'établir un rapport entre les variations du potentiel électrostatique  $\varphi$  et la densité volumique de charge électrique [9,10] :

………………(II.3)

Où  $\varepsilon$  désigne la permittivité absolue du matériau, qui peut être exprimée par le produit de sa permittivité relative multipliée par la permittivité du vide selon la formule [12]

$$
\varepsilon = \varepsilon_r * \varepsilon_0 \qquad (II.4)
$$

 $\rho$  est la densité volumique de charge, elle se calcule en tenant compte de toutes les charges qui existent en un point du semi-conducteur (électrons, trous, charges fixés, impuretés ionisées). Le champ électrique est obtenu à partir du potentiel électrique par la relation suivante [13] : E= -grad  $\varphi$  $(II.5)$ 

#### **5.2 Les équations de continuité**

Les équations de continuité décrivent les variations temporelles des densités de charge (électrons, trous), elles sont définies par les équations [9,10] :

$$
\frac{\partial n}{\partial t} = \frac{1}{q} \operatorname{div} \overrightarrow{j_n} + G_n - R_n \dots \dots \dots (II.6)
$$

$$
\frac{\partial p}{\partial t} = -\frac{1}{q} \operatorname{div} \overrightarrow{j_p} + G_p - R_p \dots \dots \dots \dots \dots (II.7)
$$

Où n et p sont les concentrations des électrons et des trous,  $\overrightarrow{j_n}$  et  $\overrightarrow{j_p}$   $\cdot$  sont les densités de courant d'électrons et de trous, G*n* et G*p* sont les taux de génération des électrons et des trous et Rn et  $R_p$  sont les taux de recombinaison des électrons et des trous, lesquelles ont eux-mêmes des expressions complexes, liées notamment à l'éclairement.

#### **5.3 Les équations de transport :**

Le déplacement des porteurs de charges se fait soit sous l'effet d'un champ électrique soit sous l'action d'un gradient de concentration de porteurs de charges. Sous l'action d'un champ électrique, on a un courant appelé courant de dérive (ou courant de conduction) proportionnel au champ électrique, définie par la relation suivante [9,10] :

$$
\Rightarrow_{j} = n. q. \mu_n. \Rightarrow_{E} \dots \dots \dots (II. 8)
$$

$$
\Rightarrow_{j} = p. q. \mu_p. \Rightarrow_{E} \dots \dots \dots (II. 9)
$$

Où E est le champ électrique et  $\mu_n$  et  $\mu_p$  les mobilités respectivement des électrons et des trous.

Sous l'action d'un gradient (variation spatiale) de la densité des porteurs, le mouvement de ces derniers s'effectue des régions à forte concentration vers les régions à faible concentration. On a un courant qui porte le nom de courant de diffusion [9,10] :

$$
\overrightarrow{j}_n = q, D_n, \nabla_n \dots \dots \dots (II, 10)
$$

$$
\overrightarrow{j}_p = -q, D_p, \nabla_p \dots \dots \dots \dots (II.11)
$$

Où  $D_n$  et  $D_p$  sont les constantes de diffusion des électrons et des trous. Elles sont définies par la relation d'Einstein [9, 10,11]

$$
D_n = \frac{k_B. T}{q} . \mu_n ... ... ... (II. 12)
$$

$$
D_p = \frac{k_B. T}{q} . \mu_p ... ... ... (II. 13)
$$

Où  $k_B$  désigne la constante de Boltzmann et T la température.

En faisant la somme de ces deux types de courants (courant de dérive et diffusion), nous aboutissons à l'expression suivante de la densité de courant totale pour les électrons et les trous [9,10] :

$$
\frac{1}{j} \sum_{n=1}^{n} n. q. \mu_n \frac{1}{E} + q. D_n \nabla_n \qquad (II. 14)
$$

$$
\overrightarrow{j}_p = p. q. p. \overrightarrow{P}_E - q. D_p. \nabla_p \qquad (II. 15)
$$

Ces équations sont résolues directement au sein du simulateur. Cependant, nous devons aussi spécifier les modèles physiques utilisés que nous présenterons dans la partie suivante. Certains de ces modèles sont directement renseignés dans le simulateur, d'autres sont programmés à part et intégrés ensuite dans le simulateur.

#### **6) Définition de cellule hétérojonction :**

Une hétérojonction est une jonction formée de deux semi-conducteurs différents ou d'un métal et un semi-conducteur.

Quand les deux semi-conducteurs ont le même type de conductivité, on parle d'hétérojonction *isotype*. Lorsque le type de conductivité diffère, on parle d'hétérojonction anisotype. C'est ce dernier type d'hétérojonction qui présente davantage d'intérêt. En 1951, [William Shockley](https://fr.wikipedia.org/wiki/William_Shockley) a proposé d'utiliser une hétérojonction abrupte comme injecteur base-émetteur efficace dans un transistor bipolaire [14]. La même année, Gubanov a publié un article théorique sur les hétérojonctions. [15] Depuis, les hétérojonctions ont été largement étudiées, et de nombreuses applications (existant bien souvent avec des homojonctions) ont pu être améliorées ou être opérationnelles à température ambiante. On citera notamment des [diodes électroluminescentes,](https://fr.wikipedia.org/wiki/Diode_%C3%A9lectroluminescente) des lasers, des photodétecteurs, des cellules solaires, etc.

#### **7) définition de cellule Pérovskite** :

La pérovskite désigne à l'origine le minéral CaTiO<sub>3</sub> (titanate de calcium). Les pérovskites désignent des « minéraux accessoires »communément trouvés dans les [carbonatâtes](https://fr.wikipedia.org/wiki/Carbonatite) et l'un des hôtes majeurs pour les [terres rares](https://fr.wikipedia.org/wiki/Terre_rare) et le [niobium](https://fr.wikipedia.org/wiki/Niobium) [16]

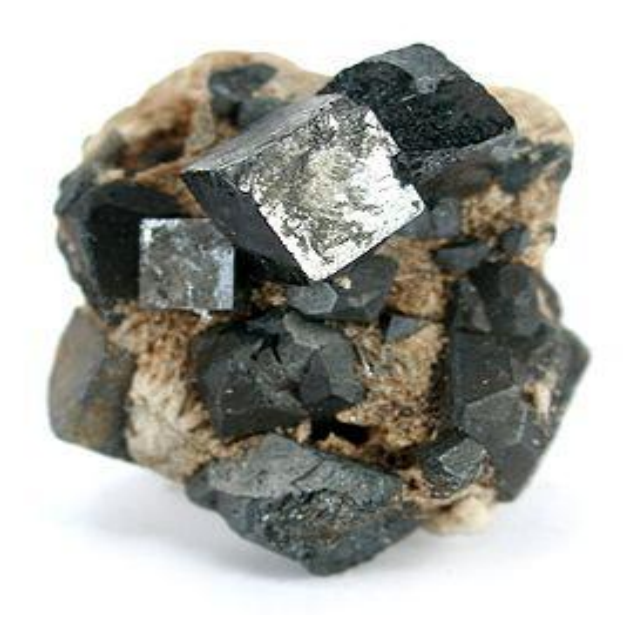

**Figure II.6** : Pérovskite Catégorie IV : oxydes et hydroxydes **[17]**

#### **8) définition de cellule Blend :**

- **Polymère blend (PB)** =Mélange de polymère : mélange d'au moins deux macro moléculaires substances, polymères ou copolymères, dans lesquels la teneur en ingrédients est au-dessus de 2% en poids.
- **Types de mélanges de polymères :**

**8.1-mélange de polymère miscible** : mélange de polymère, homogène jusqu'au niveau moléculaire, associé à la valeur négative de l'énergie libre de mélange  $\Delta G_m \approx \Delta H_m \leq 0$ , et une valeur positive du deuxième dérivé :  $\frac{\partial^2}{\partial n^2}$ д

Il s'agit d'une structure à une seule phase, à des propriétés de moyenne valeur entre les valeurs des propriétés de ses composants et a un  $T_g$ .

**8.2-mélange de polymères immiscibles** : un mélange présente plus de deux phases. Il est un mélange dont l'énergie libre de mélange  $\Delta G_m \approx \Delta H_m > 0$ Habituellement, à deux  $T_g$ , puisque les deux composants sont séparés en phase

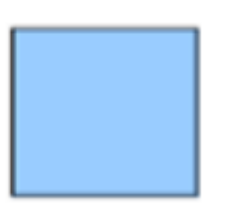

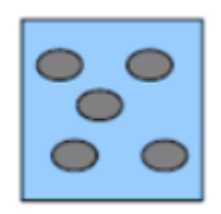

#### **Figure II.7 Miscible PB PB immiscible**

Les scientifiques mesurent souvent le  $T<sub>g</sub>$  d'un mélange pour savoir s'il est miscible ou non miscibles. Si deux  $T_g s$  sont trouvés, alors le mélange est immiscible. Si un seul  $T<sub>g</sub>$  est observé, alors le mélange est susceptible d'être miscible mélange de polymère.

**8.3-homologue :** mélange de deux fractions ou plus du même polymère dont chacun a une distribution de poids moléculaire différente.

**8.4-isomorphe :** mélange de polymère de deux ou plusieurs différents polymères semi-cristallins sont miscibles dans l'état cristallin ainsi que dans l'état fondu.

**8.5-mélange de polymère compatible :** un mélange non miscibles est appelé compatible s'il est utile mélange dans lequel l'inhomogénéité (causée par différents est à une échelle assez petite pour ne pas être apparente en cours d'utilisation.

Ou : Mélange ce miscible dans une certaine gamme utile de composition et température, mais non miscibles dans d'autres.

La plupart des mélanges compatibles sont immiscibles et peuvent être rendues compatibles que par une variété de techniques de comptabilisation. Lorsque l'interface et/ou la morphologie d'un mélange non miscible est modifiée, un polymère alliage est obtenu.

**8.6-alliage de polymère :** immiscible, mélange de polymère comptabilisé avec interface modifiée et la morphologie. [19]

#### **9) conclusion :**

Le deuxième chapitre on a introduit les étapes de réalisation de notre cellule solaire organique ainsi que l'utilisation d'un matériel expérimentale pour calculer la caractéristique I(V).

#### **Références Bibliographiques** :

[1] [https://tel.archives-ouvertes.fr/tel-01443621/document]

[2] [univ-tlemcen.dz/bitstream/112/12819/1/Etude-Modelisation-Simulation-decellule-solaire.pdf]

[3][/tel.archives-ouvertes.fr/tel-01005188/document]

[4] [https://tel.archives]

ouvertes.fr/file/index/docid/1005217/filename/BEJBOUJI\_HABIBA\_2009.pdf]

[5] A.K. Pandey, J.M. Nunzi, B. Ratier, A. Moliton, "Size effect on organic optoelectronic devices: example of photovoltaic cell efficiency", Physics Letters A 372, (2008), 1333–1336.

[6] F. Padinger, R.S. Rittberger, and N.S. Sariciftci, "Effects of postproduction treatment on plastic solar cells*",* Adv. Funct. Mater. 13, (2003), 85-88.

[7]  $[http://www.univ-usto.dz/thesesen ligne/docnum.php?explnum_id=1036]$ 

[8][http://www.univ-usto.dz/theses\_en\_ligne/doc\_num.php?explnum\_id=1036]

[9] Joachim Piprek. *Semi-conducteur Optoélectronique Devices : Introduction to* 

*Physics and Simulation*. Academic Press, October 2013. Google-Books-ID :

qqVuFz1kDp0C. 23, 46, 47, 48

[10] Jiann S. Yuan and Juin Jei Liou. *Semi-conducteur device physics and simulation*. Springer Science & Business Media, 2013. 46, 47, 48

[11] Mijoe Joseph. *Fundamentals of Semi-conducteur Physics*. Anchor Academic Publishing (aap\_verlag), May 2015. Google-Books-ID : aUg8CQAAQBAJ. 47

[12] Henry Mathieu and Hervé Fanet. *Physique des semi-conducteurs et des composants électroniques*, volume 5. Dunod Paris, 2001. 6, 46, 78, 79 :

[13] Francis Lévy. *Physique et technologie des semi-conducteurs*. PPUR presses polytechniques, 1995. Google-Books-ID : ha3IfdCu2s4C. 46, 110

[14] W. Schockley, US patent 2, 569,347 (1951)

[15] A.I. Gubanov, Zh. Tekh. Fiz., 21, 304 (1951)[16] Luis M. Pazos-Outón & al ;

(2016) *Photon recycling in lead iodide perovskite solar cells* : Science : 351 (6280,

Vol 351, nº 6280, 25 mars 2016 voir p. 1430 et aussi p. 1401[17] La classification des [minéraux](https://fr.wikipedia.org/wiki/Classification_des_min%C3%A9raux) choisie est [celle de Strunz,](https://fr.wikipedia.org/wiki/Classification_de_Strunz) à l'exception des polymorphes de la silice, qui sont classés parmi les silicates.

[18] [https://fr.wikipedia.org/wiki/Oxyde\\_d%27indium-%C3%A9tain](https://fr.wikipedia.org/wiki/Oxyde_d%27indium-%C3%A9tain)

[19] [http://www.uobabylon.edu.iq/eprints/publication\\_10\\_10932\\_1261.](http://www.uobabylon.edu.iq/eprints/publication_10_10932_1261.pdf)

# Chapitre III : Modélisation des Cellules

## Solaires organiques

#### **1) Introduction :**

Les cellules solaires organiques se distinguent par la technique de production, le caractère des matériaux et la conception de l'appareil. Les deux techniques de production principales peuvent être distinguées comme traitement par voie humide ou par évaporation thermique.

Les cellules solaires appliquent le transfert d'électrons photo-induit [32] pour éparer l'électron du trou. Le transfert d'électrons photo-induit a lieu de l'état excité du donneur (orbitale moléculaire la plus basse non occupée, LUMO) au LUMO de l'accepteur, qui doit donc être un bon accepteur d'électrons avec une affinité d'électrons plus forte.

Heureusement, nous avons des sources d'énergie renouvelables qui ne sont ni épuisées ni ont des effets nocifs importants sur notre environnement.

#### **2) Maillage :**

#### **2.1) Editer le maillage / les couches électriques :**

La structure de l'appareil est divisée en couches de différents matériaux. Ceux-ci peuvent être configurés dans l'éditeur de couches. Certaines de ces couches auront le type de couche 'actif'. Une couche "active" est une couche sur laquelle le modèle électrique sera appliqué. Le modèle électrique nécessite un maillage de différences finies à configurer pour fonctionner. Habituellement, cela sera pris en charge automatiquement, par gpvdm. Cependant, certains utilisateurs voudront un contrôle précis du maillage. L'éditeur de maillage électrique est illustré à la figure III.1.

Les boutons marqués 1D, 2D et 3D en haut de la fenêtre peuvent être utilisés pour basculer la simulation entre les modes 1D, 2D et 3D. (Remarque : si vous souhaitez effectuer des simulations 2D ou 3D, il vaut mieux utiliser une simulation 2D par défaut. comme la simulation OFET. En effet, pour réaliser des simulations 2D / 3D, une configuration spéciale du solveur de newton sera nécessaire.) Le tableau situé à gauche est utilisé pour configurer le maillage. La somme des épaisseurs des couches de maillage doit correspondre exactement à celle de la somme des couches actives. Si ce n'est pas le cas, le modèle réécrira automatiquement le maillage électrique en un format aux dimensions correctes, mais pouvant ne pas correspondre aux souhaits de l'utilisateur. La configuration automatique du maillage peut être désactivée à l'aide de l'icône Cog. L'épaisseur des colonnes et les points de maillage déterminent l'épaisseur de la couche de maillage et le nombre de points sur la couche de maillage, s'il existe un espacement uniforme entre les points de maillage. La colonne, "étape multiplier" par combien grandir chaque étape. Dans cet exemple, l'espacement des mailles est augmenté d'un facteur de 0,1 à chaque étape. Le bouton bascule gauche / droite définit de quel côté le calque maillé est généré. Dans cet exemple, il existe deux couches de maillage, l'une commençant à gauche et l'autre à droite. Le maillage résultant est tracé dans le graphique en bas de la fenêtre. On peut voir qu'un maillage non linéaire a été généré

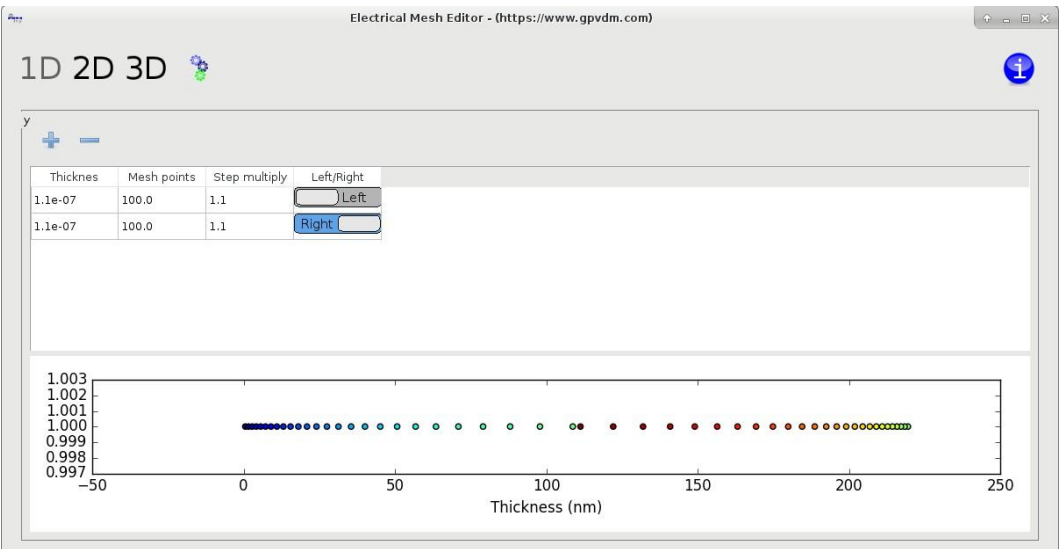

**Figure III.1 :** L'éditeur de maillage électrique

#### **2.2) Edition du maillage optique / des couches**

Le maillage optique s'étend automatiquement à la fenêtre de simulation optique. Il n'est donc généralement pas nécessaire de s'inquiéter de sa configuration. Les couches de matériaux optiques sont définies dans la liste au bas de la figure III.2.

La première colonne est un identifiant unique, elle doit commencer par un symbole dièse, mais à part cela, vous pouvez l'appeler comme vous voulez.

La deuxième colonne est l'épaisseur de la couche.

La troisième colonne est le système de matériaux. Les fichiers de données décrivant le système de matériaux sont stockés dans le répertoire 'phys.'.

Enfin, le quatrième La colonne indique au modèle si la couche fait partie du couche actif ou non

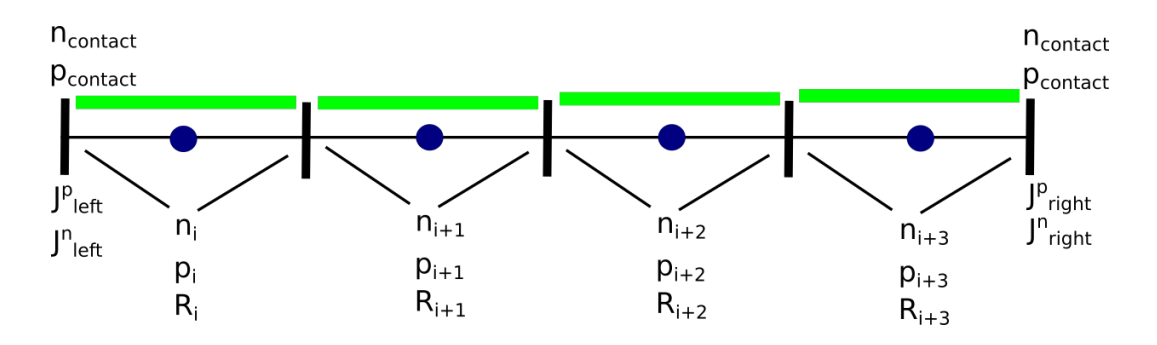

 **Figure III.2 :** Un diagramme 1D du maillage

#### **2.3 Interfaçage des modèles électriques et optiques**

Dans gpvdm, il existe à la fois un modèle électrique et un modèle optique. La simulation optique comprend généralement le substrat en verre, les contacts et les couches tels que PEDOT : PSS. La simulation électrique ne couvre généralement que la couche active du dispositif. Par conséquent, une simulation optique typique est beaucoup plus grande que la fenêtre de simulation électrique. Le modèle optique introduit le profil optique calculé de la lumière dans la simulation électrique. Vous devez donc indiquer au modèle optique quelle couche de la simulation optique représente la couche active. Ceci est fait en plaçant un "oui" dans la colonne "Couche active" de la figure III.3.

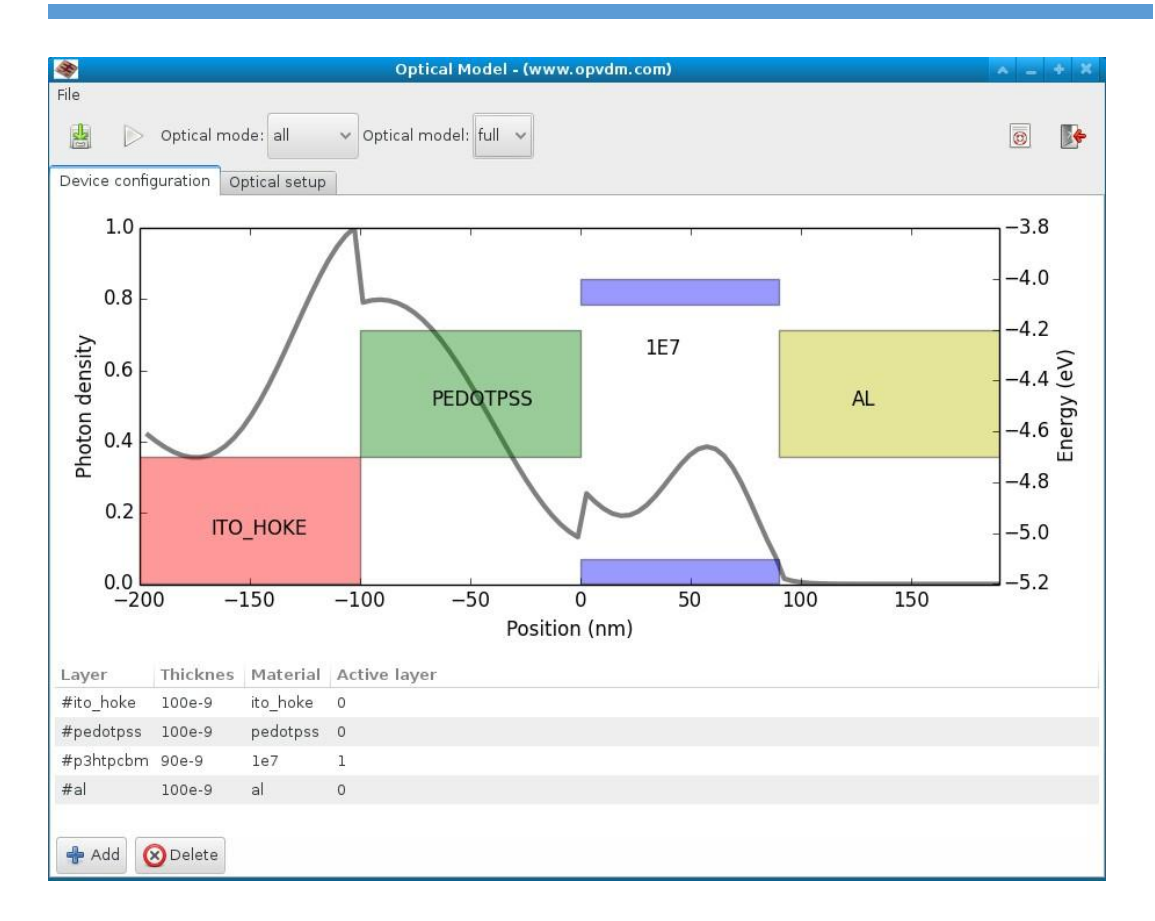

**Figure III.3 :** L'éditeur de maillage électrique

#### **2.4 L'éditeur de couches**

Pour configurer et éditer la structure verticale du périphérique, utilisez l'éditeur de couches présenté en figure III.4, En utilisant cet outil, vous pouvez ajouter des couches, supprimer des couches et déplacer des couches de haut en bas.

La première colonne : Ceci est un nom lisible par l'homme pour la couche.

La deuxième colonne : L'épaisseur de la couche en mètres.

Troisième colonne : Définit les propriétés du matériau optique.

Quatrième colonne : Définit la manière dont le modèle traite la couche.

Les équations optiques sont résolues sur toutes les couches. Cependant, si le calque est défini comme "couche actif", Alors gpvdm va également résoudre les équations électriques sur cette couche. Plusieurs couches peuvent être définies en tant que couche active. Dans ce cas, les équations électriques seront résolues de manière globale, les couches marquées "couche active", ce qui est utile lors de la simulation d'hétérojonctions. Un type de couche 'autre' signifie que les équations électriques ne seront pas résolues sur cette couche, mais les équations optiques le seront. Un contact de type couche indique que la couche représente une couche de contact. Ceci est seulement nécessaire pour les simulations 2D / 3D

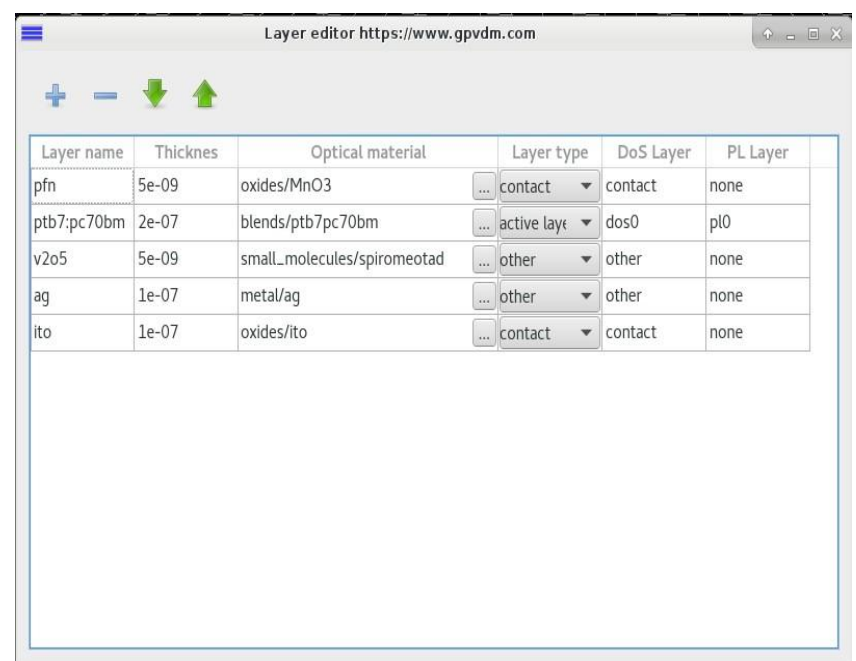

 **Figure III.4 :** L'éditeur de contact 1.

#### **2.5 L'éditeur de contact**

L'éditeur de contacts permet d'éditer les contacts de l'appareil et les tensions appliquées à quels contacts. Pour une simulation 1D, vous pouvez pratiquement ignorer cette fenêtre.

La première colonne : Le nom lisible par l'homme pour le contact.

La deuxième colonne : Définit si le contact est en haut ou en bas de l'appareil. Il doit y avoir au moins un contact en haut et un contact en bas de l'appareil. Certains appareils (OFET) peuvent avoir plusieurs contacts en haut de l'appareil.

Troisième colonne : Ceci définit si le contact est 'actif'.

Dans sa forme la plus simple, un contact actif est le contact sur lequel la rampe de tension est appliquée pendant la Simulation de courbe de coentreprise. Dans une simulation de courbe JV, un contact est maintenu à 0 volt, tandis qu'une tension en augmentation constante est appliquée à l'autre contact "actif" de l'appareil. Si vous effectuez une simulation de tension transitoire, telle que CELIV, la tension transitoire CELIV sera appliquée au contact "actif". Échanger les contacts actifs équivaut à prendre la diode, à la faire pivoter de 180 degrés et à la replacer dans le circuit. Cette fonctionnalité est particulièrement utile, lors de la simulation des OFET, lorsqu'on veut appliquer une rampe de tension à un contact (c'est-à-dire la porte) sur trois ou quatre.

Quatrième colonne : Le début du contact, non utilisé dans les simulations 1D

Cinquième colonne : La largeur du contact, non utilisée dans les simulations 1D.

Sixième colonne : Définit la profondeur de passivation sous le contact. Non utilisé dans les simulations 1D.

Septième colonne : définit la tension par défaut pour un contact. Si le type de contact est défini sur 'actif', cette valeur est ignorée. Cependant, si le contact n'est pas actif, cette tension apparaîtra sur le contact. Cette utilisation est utile dans les simulations OFET, où vous souhaitez conserver un contact donné à une tension définie.

| -<br>Top/Bottom Active contact<br>Start<br>Depth<br>Name<br>Width<br><b>CONTRACTOR</b> CONTRACTOR                 |         |     |           | Edit contacts (www.gpvdm.com) |                          |       |              |     | and a |
|----------------------------------------------------------------------------------------------------|---------|-----|-----------|-------------------------------|--------------------------|-------|--------------|-----|-------|
|                                                                                                    |         |     |           |                               |                          |       |              |     |       |
|                                                                                                    | Voltage |     |           |                               |                          |       |              |     |       |
|                                                                                                    | 0.0     | 0.0 | 0.0034641 | 0.0                           | $\overline{\phantom{a}}$ | false | $\mathbf{v}$ | top | top   |
| $\overline{\phantom{a}}$<br>0.0<br>0.0<br>0.0034641<br>0.0<br>bottom<br>bottom<br>$\overline{\mathbf{v}}$<br>true |         |     |           |                               |                          |       |              |     |       |

**Figure III.5 :** L'éditeur de contact 2**.**

#### **2.6 Paramètres d'analyse**

Parfois, on souhaite varier systématiquement un paramètre de simulation, voici comment procéder :

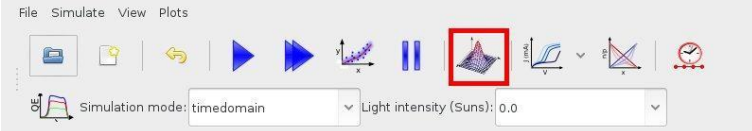

**Figure III.6 : Etape 1 :** Sélectionnez l'outil 'Analyse des paramètres'.

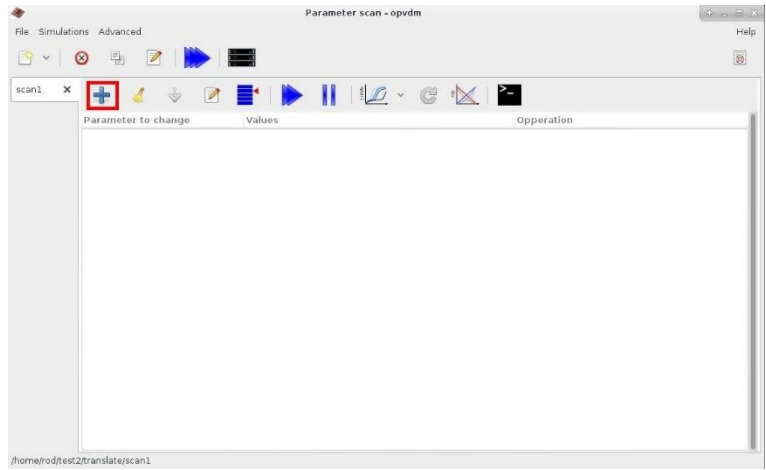

**Figure III.7 : Étape 2 :** Ajoutez une «ligne de balayage» à l'analyse.

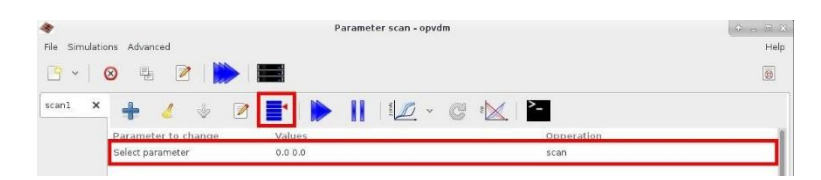

**Figure III.8 : Étape 3 :** Sélectionnez la nouvelle "ligne de balayage" et cliquez sur l'outil "Sélectionner le paramètre à modifier".

#### **2.7 Simulations 1D, 2D et 3D avec gpvdm :**

Lorsque vous décidez si vous devez effectuer des simulations 1D, 2D ou 3D, tenez compte de la dimensionnalité de votre problème. Par exemple, si vous considérez une cellule solaire,

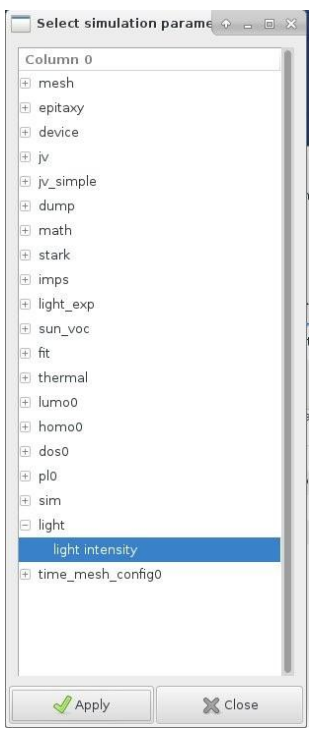

**Figure III.9 : Étape 4 :** Sélectionnez le paramètre que vous souhaitez modifier, cliquez sur Appliquer**.**

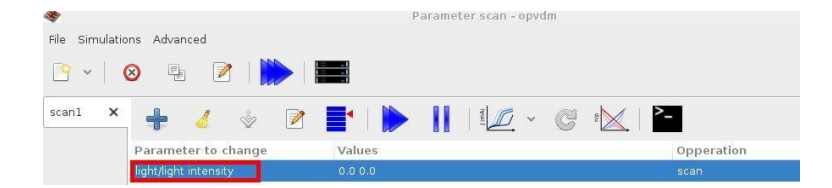

**Figure III.10 : Étape 5 :** La "ligne de balayage" doit maintenant être mise à jour avec le paramètre que vous souhaitez analyser

Elle n'a que quelques micros d'épaisseur et la structure, les densités de charge, les mobilités et le dopage varient rapidement en fonction de la profondeur (Y). Cependant, la structure ne variera pas très rapidement dans le plan latéral (XZ). Par conséquent, en général, pour capturer tous les effets intéressants présents dans une cellule solaire, il suffit d'un modèle 1D. Si l'on considère maintenant les OFET, il existe à la fois un courant latéral vertical

Donc, on ne peut plus se passer d'un modèle 1D, car il faut simuler à la fois le courant vertical, et le courant entre la source et le drain, il faut donc une simulation 2D.

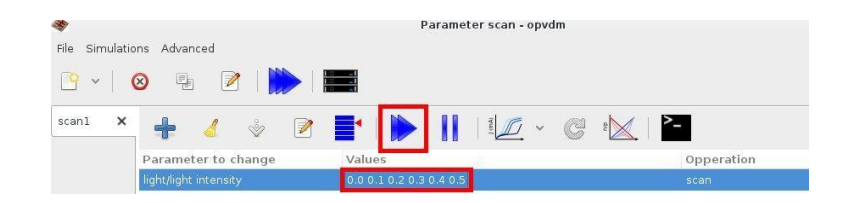

**Figure III.11 : Étape 6 :** Maintenant, entrez les paramètres que vous souhaitez analyser, dans ce cas 0.0 à 0.5 soleils**.**

**Figure III.12 ; Étape 7 :** Cliquez sur le bouton Exécuter.

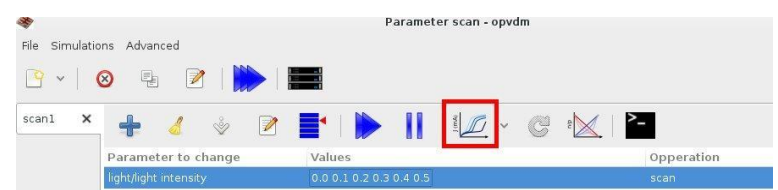

**Figure III.13 ; Étape 8 :** Sélectionnez le fichier de sortie que vous voulez tracer. Gpvdm affichera tous les résultats de la simulation.

À mesure que le nombre de dimensions augmente, la vitesse de calcul diminue. Par conséquent, mon conseil général est d'utiliser le nombre minimal de dimensions possible pour résoudre votre problème.

#### **2.8 Pourquoi ne puis-je pas obtenir une vue 3D de l'appareil**

Si votre fenêtre de simulation ressemble aux figures 8 et non à la figure III.14. Cela signifie que votre ordinateur ne possède pas de matériel d'accélération 3D ou que les pilotes correspondants ne sont pas installés. Si vous avez un ATI / Nvidia / Intel

Carte graphique vérifié que les pilotes sont installés. Actuellement, le fait de ne pas disposer de matériel 3D en état de fonctionnement n'affectera pas votre capacité à effectuer des simulations.

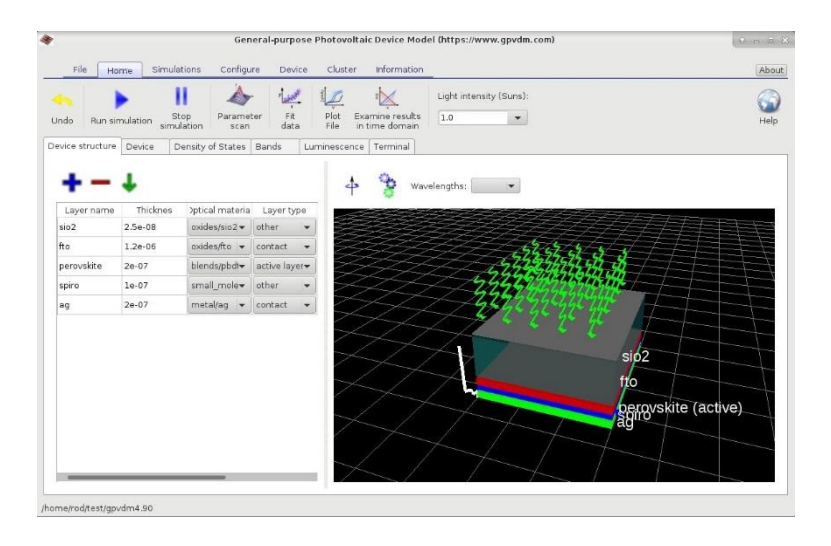

**Figure III.14 :** gpvdm avec un matériel d'accélération 3D fonctionnel.

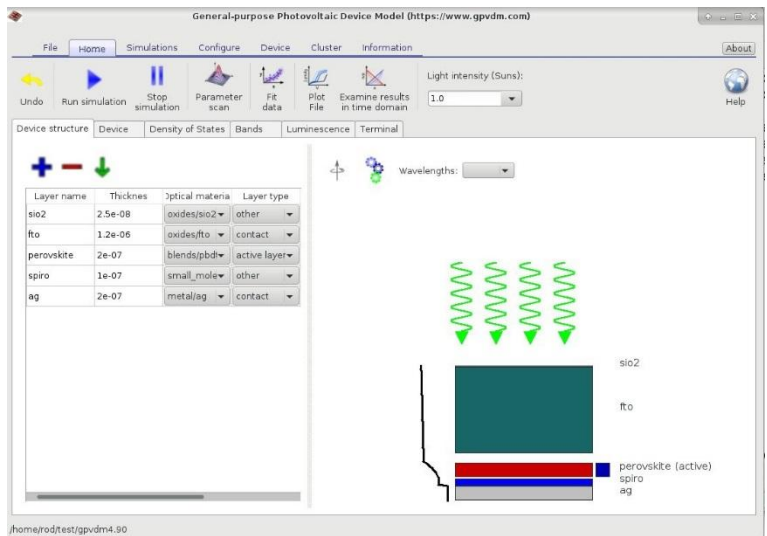

**Figure III.15 :** gpvdm sans matériel d'accélération 3D.

- **3) Le modèle physique :**
	- **3.1 Modèle électrique :**
		- **3.1.1 Calcul du potentiel intégré :**

La première étape de la simulation d'un appareil consiste à calculer le potentiel intégré de l'appareil. Pour ce faire, nous devons savoir les choses suivantes :

- Les porteuses majoritaires se concentrent sur les contacts n et p.
- Les densités e effectives des états NLUMO et NHOMO
- La bande interdite  $E_g$

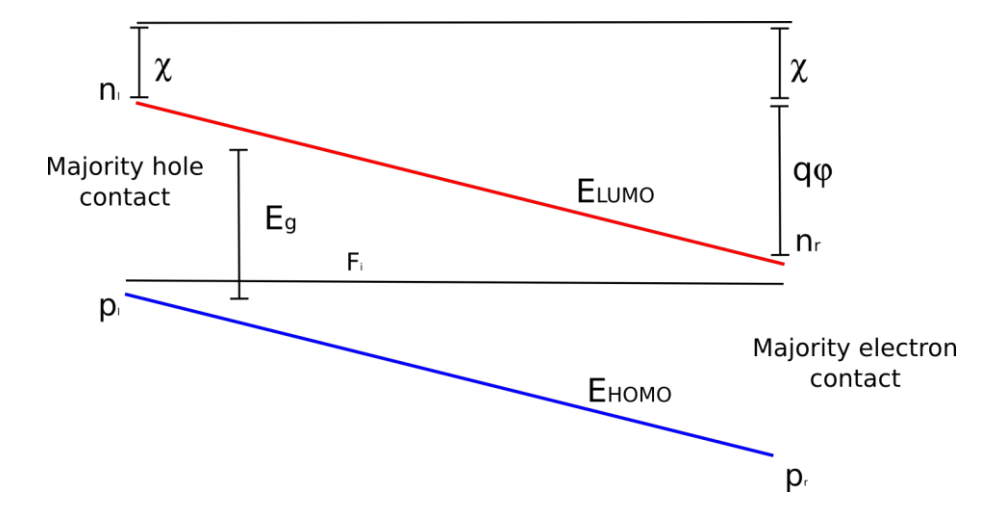

**Figure III.16 :** Structure de bande du dispositif en équilibre.

Le côté gauche de l'appareil reçoit un potentiel de référence de 0 V. Voir figure III.16. Nous pouvons alors écrire l'énergie du LUMO et de l'HOMO sur le côté gauche de l'appareil, comme suit :

$$
ELUMO = -\chi \tag{III.1}
$$

$$
EHOMO \equiv -\chi - Eg \tag{III.2}
$$

Maxwell-Boltzmann peut être utilisé pour le côté gauche de l'appareil statistique pour calculer le niveau d'équilibre de Fermi (Fi)

$$
P_l = N_v exp\left(\frac{E_{HOMO} - F_p}{KT}\right) \tag{III.3}
$$

Nous pouvons ensuite calculer la concentration de porteurs minoritaires sur le côté gauche en utilisant Fi

$$
n_l = N_c exp\left(\frac{F_n - E_{LUMO}}{KT}\right) \tag{III.4}
$$

Le niveau Fermi doit être à travers tout le périphérique car il est en équilibre. Cependant, nous savons qu'il existe un potentiel intégré, nous pouvons donc écrire le potentiel de la bande de conduction et de la cantonnière sur le côté droit de l'appareil en termes de phi pour tenir compte de ce potentiel.

$$
E_{LUMO} = -\chi - q\varphi \qquad (III.5)
$$

$$
E_{HOMO} = -\chi - Eg - q\varphi \qquad (III.6)
$$

Nous pouvons maintenant calculer le potentiel en utilisant l'équation III.5 :

$$
n_r = N_c exp\left(\frac{F_n - E_{LUMO}}{KT}\right) \tag{III.7}
$$

La concentration minoritaire du côté droit peut maintenant aussi être calculée à l'aide de.

$$
p_r = N_v exp\left(\frac{E_v - E_{HUMO}}{KT}\right) \tag{III.8}
$$

Le résultat de ce calcul est que nous connaissons maintenant le potentiel intégré et les concentrations de porteurs minoritaires des deux côtés de l'appareil. Notez que la vitesse de recombinaison finale sur les contacts est supposée. Je n'ai pas inclus les vitesses de recombinaison infinies dans le modèle simplement parce qu'elles ajouteraient quatre paramètres de réglage supplémentaires et, selon mon expérience, je n'ai jamais eu besoin de les utiliser pour les données expérimentales que j'ai trouvées. Une fois ce calcul effectué, nous pouvons estimer le profil potentiel entre les côtés gauche et droit de l'appareil, en utilisant une approximation linéaire. On peut en déduire les densités de porteurs de charge sur l'appareil. La conjecture pour les densités potentielles et de porteurs est ensuite utilisée pour amorcer le solveur de Newton principal. Où la valeur réelle est calculée. Le solveur de Newton est décrit dans la section suivante.

#### **3.1.2 Transport**

Pour décrire le transport de porteurs de charge, les équations bipolaires de dérive-diffusion sont résolues dans l'espace de position des électrons.

$$
J_n = q\mu_e n_f \frac{\partial E_{LUMO}}{\partial x} + qD_n \frac{\partial n_f}{\partial x} \qquad (III.9)
$$

Et des trous :

$$
J_p = q\mu_h p_f \frac{\partial E_{HOMO}}{\partial x} - qD_p \frac{\partial P_f}{\partial x}
$$
 (III. 10)

La conservation des porteurs de charge est forcée en résolvant les équations de continuité des porteurs de charge pour les deux électrons.  $\partial$  $(III.11)$  $\partial$ 

Et trous :

$$
\frac{\partial J_p}{\partial x} = -q(R - G) \tag{III.12}
$$

Où R et G sont les taux de recombinaison et de production nets par unité volume respectivement.

Pour obtenir la distribution de potentiel interne dans l'appareil, l'équation de Poisson est résolue,

$$
\frac{d}{dx} \cdot \epsilon_o \epsilon_r \frac{d\varphi}{dx} = q(n_f + n_t - p_f - p_t - N_{ad}) \qquad (III. 13)
$$

Où  $n_f$ ;  $n_t$  sont les densités de porteurs d'électrons libres et piégés ;  $p_f$  et  $p_t$  sont les densités de porteurs des trous libres et piégés ; et  $N_{ad}$  est la densité de dopage.

#### **3.1.3 Piégeage de porteurs et recombinaison Shockley-Read-Hall**

Pour chaque niveau de piège, l'équation de la porteuse

$$
\frac{\delta_{nt}}{\partial t} = r_{ec} - r_{ee} - r_{hc} - r_{he}
$$
 (III. 14)

Est résolu en donnant à chaque niveau de piège un niveau quasi indépendant de Fermi. Chaque point de l'espace de position peut être affecté entre 10 et 160 états d'interruption indépendants. Les taux de chaque processus  $r_{ec}$ ,  $r_{ec}$ ,  $r_{hc}$  et  $r_{he}$ , sont donnés dans le tableau III.1.

Dans l'espace énergie, le modèle décrit l'interaction de porteurs libres avec une distribution d'états de pièges à l'aide de la théorie de Shockley-Read-Hall (SRH). Une section 0D du modèle est représentée à la figure 10, les distributions d'électrons libres et de porteurs de trous sont étiquetées comme n libre et p libre respectivement. Les populations de porteurs piégés sont désignées par n piège et p piège ils sont représentés par des boîtes rouges et bleues remplies. La théorie de la SRH décrit les vitesses auxquelles les électrons et les trous sont capturés et s'échappent des pièges à porteurs.

Si l'on considère un seul piège à électrons, l'évolution de la population de ce piège peut être décrite par quatre taux de capture et d'évasion de porteurs tels que décrits à la figure III.17. Le taux  $r_{\rm ec}$  décrit la vitesse à laquelle les électrons sont capturés dans le piège à électrons, ree est la vitesse à laquelle les électrons peuvent s'échapper du piège vers la population d'électrons libres, rhc est la vitesse à laquelle les trous libres sont piégés et la vitesse à laquelle les trous reviennent dans la population de trous libres. La recombinaison est décrite par des trous capturés dans une tranche d'espace électronique à travers nos pièges 1D. Des processus analogues sont également définis pour les pièges à trous

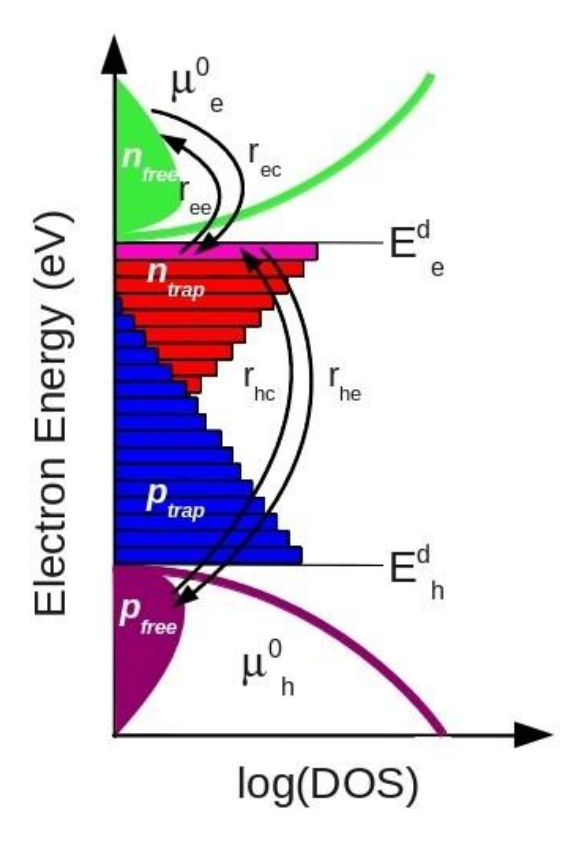

**Figure III.17:** Le piégeage de porteurs, le dé-piégeage et la recombinaison de porteurs dans l'énergie et dans l'espace de positionnement lors du prélèvement de la cellule solaire

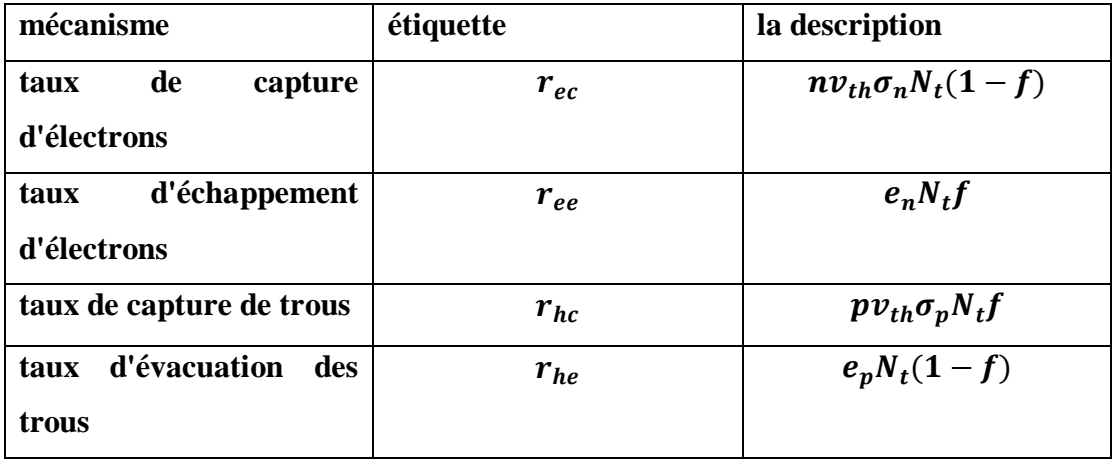

**Tableau II.1:** Taux de capture et d'émission des pièges de Shockley-Read-Hall, où f est la fonction d'occupation de Fermi-Dirac et N la densité de pièges d'un seul piège.

$$
e_n = v_{th}\sigma_n N_c exp\left(\frac{E_t - E_c}{KT}\right) \qquad (III. 15)
$$

$$
e_p = v_{th}\sigma_p N_v exp\left(\frac{E_v - E_t}{KT}\right) \qquad (III. 16)
$$

où  $\sigma_{n,p}$  sont les sections efficaces du piège, v<sub>th</sub> est la vitesse d'émission thermique des porteurs, et  $N_{c,v}$  sont la densité effective d'états pour des électrons libres ou des trous. La distribution des états piégés (DoS) est définie entre les bords de la mobilité comme

$$
\rho^{e/h}(E) = E^{e/h} \exp\left(E/E_u^{e/h}\right) \qquad (III.17)
$$

où, Ne / h est la densité d'états de piège au bord de la bande LUMO ou HOMO dans les états / eV et où Ee / h est l'énergie de pente de la densité d'états. La valeur de Nt pour tout niveau de piège donné est calculée en faisant la moyenne de la fonction DoS sur l'énergie (E) occupée par un piège:

$$
N_t(E) = \frac{\int_{E-\Delta/2}^{E+\Delta E/2} \rho^2}{\Delta E} \tag{III.18}
$$

La fonction d'ocupation est donnée par l'équation,

$$
f(E_t, F_t) = \frac{1}{e^{\frac{E_t - F_t}{KT} + 1}}
$$
 (III. 19)

où Et est le niveau de Fermi du piège. Les taux d'échappement des porteurs pour les électrons et les trous sont donnés par

#### **3.1.4 Recombinaison de porteur libre à libre :**

Une voie de recombinaison d'une porteuse à l'autre est également incluse dans le modèle. Cependant, la plupart des cellules solaires organiques ont un grand nombre d'états pièges et un facteur d'idéalité supérieur à 1,0, ce qui suggère que la recombinaison libre à libre n'est pas le mécanisme dominant. Il convient également de noter que, depuis que j'ai inclus cette voie de recombinaison dans le modèle, je n'ai pas trouvé utile de reproduire les résultats expérimentaux. La recombinaison libre à libre est décrite à l'aide de l'équation 20

$$
R_{free} = k_r (n_f p_f - r_0 - r_0)
$$
 (III. 20)

L'ensemble d'équations non linéaires ci-dessus est placé dans une seule matrice creuse, 0 et résolu à l'aide du résolveur umfpack. Les groupes de dérive sont fondus dans une forme Scharfetter-Gummel, pour assurer la stabilité.

#### **3.1.5 Discrétisation des équations électriques**

Bien que nous supposions que le potentiel varie linéairement entre les points du maillage, la même hypothèse ne peut être faite pour la densité de charge. Par conséquent, pour assurer la stabilité numérique, l'approche Scharfetter-Gummel est utilisée afin que les dérivées des équations III.11 et III.12 ne soient pas évaluées entre les points de maillage gauche et droit, mais à mi-chemin. Pour ce faire, nous calculons d'abord les équations de diffusion de la dérive comme suit:

$$
J_{nx|i+1/2} = n\mu|_{i+1/2} \left[ \frac{dE_c}{dx} - \frac{KT}{N_c} \frac{dN_c}{dx} \right]_{1+1/2} + \mu|_{1+1/2} KT \frac{dn}{dx}
$$
 (III. 21)

c'est dans la forme,

$$
\frac{dn}{dx} + An = C \qquad (III.22)
$$

nous pouvons identifier les constantes comme

$$
A = \frac{1}{KT} \left[ \frac{dE_c}{dx} - \frac{KT}{N_c} \frac{dN_c}{dx} \right]_{1+1/2}
$$
 (III. 23)

Et :

$$
C = \frac{1}{KT} \frac{J_{nx|i+1/2}}{\mu|_{i+1/2}}
$$
 (III.24)

L'équation III.22 peut être écrite comme

$$
\frac{d}{dx}(e^{Ax}n) = Ce^{Ax} \qquad (III.25)
$$

qui peut être intégré entre le point de maille i et  $i + 1$  pour donner

$$
e^{Ax^{i+1}}n_{i+1} - e^{Ax}n_i = \frac{C}{A}(e^{Ax^{i+1}-e^{Ax}})
$$
 (III. 26)

la réorganisation donne,

$$
= An_1 \frac{e^{Ax_{i+1}}}{e^{Ax_{i+1}} - e^{Ax_i}} - An_1 \frac{e^{Ax_{i+1}}}{e^{Ax_{i+1}} - e^{Ax_i}} \qquad (III.27)
$$

$$
c = \frac{n_1}{h_{i+\frac{1}{2}}} \frac{-Ah_{i+1/2}}{e^{-Ah_{i+1/2}} - 1} - \frac{n_{i+1}}{h_{i+1/2}} \frac{Ah_{i+1/2}}{Ah_{i+1/2} - 1}
$$
 (III. 28)

où la définition  $h_{i+1/2} = x_{i+1} - x_i$  a été utilisée, puis en utilisant la relation de Bernoulli

$$
B(x) = \frac{x}{e^{-x} - 1} \tag{III.29}
$$

on peut reformuler l'équation comme

$$
J_{nx|i+1/2} = q \frac{D_{n|i+1/2}}{h_{i+1/2}} \left[ B - \left( -\zeta|_{i+1/2} \right) n_{i+1} B \left( \zeta|_{i+1/2} \right) n_i \right] \tag{III.30}
$$

Il faut prendre soin d'évaluer l'expression de Bernoulli par rapport à zéro, c'est pourquoi l'extension de Taylor est utilisée. Notez que choisir le bon nombre de termes a un impact significatif sur le bruit numérique dans le solveur.

$$
B(x) = \frac{1.0}{20} + \frac{x}{6.0} - \frac{x^2}{180} + \frac{x^5}{5040}
$$
 (III.31)

L'argument de l'expression de Bernoulli est  $\zeta$  $i+1/2$  donné comme

$$
\zeta|_{i+1/2} = \frac{h_{i+1/2}}{KT} \left(\frac{dE_c}{dx} - \frac{KT}{N_c} \frac{dN_c}{dx}\right)|_{i+1/2}
$$
 (III. 32)

Un terme de commande thermique peut également être ajouté à l'expression, et  $N_c$ doit être reformulé en tant que masse efficace lorsqu'un gradient de température est présent dans le dispositif, en raison de sa dépendance thermique.

$$
\zeta|_{i+1/2} = \frac{1}{KT} \left( E_{c|i+1} - E_{c|i} \right) - 2 \frac{N_{c|i+1} - N_{c|i}}{N_{c|i+1} + N_{c|i}} \tag{III.33}
$$

Une procédure analogue peut être utilisée pour calculer le flux de courant de trou qui donnera

$$
J_p = q \frac{Dp|_{i+1/2}}{n_{i+1/2}} \left[ B\left(-\zeta|_{i+1/2}\right) p_{i+1} - B\left(\zeta|_{i+1/2}\right) p_i \right] \tag{III.34}
$$

$$
\zeta_{p|i+1/2} = \frac{1}{Kt} \left( E_{\nu|i+1} - E_{\nu|i} \right) + \frac{N_{\nu|i+1} - N_{\nu|i}}{N_{\nu|i+1} + N_{\nu}|i} \tag{III.35}
$$

Le schéma standard des différences nies peut ensuite être utilisé pour réécrire les équations ci-dessus, prêtes à être résolues par un ordinateur.

#### **3.1.6 Résoudre les équations électriques**

La clé pour résoudre les équations ci-dessus consiste à choisir des variables de solution stables. Idéalement, les variables de solution devraient minimiser la largeur de bande de la matrice afin de minimiser le bruit de calcul et le débit numérique. Par essais et erreurs, les variables de solution suivantes se sont avérées efficaces.

> $\zeta_n = q\varphi + F_n$  $(III.36)$  $\zeta_n = -q\varphi + F_n$  (  $\zeta_{nt} = F_{nt}$  (III.38)  $\zeta_{nt} = F_{nt}$  $(III.39)$  $\zeta V_{applied} = V_{applied}$  $(III.40)$

Les équations du dispositif peuvent ensuite être formulées en fonction des variables ci-dessus. Par exemple, les équations reliant le niveau de Fermi à la centrage de la porteuse libre peuvent être réécrites comme suit:

$$
n = N_c exp\left(\frac{\zeta_n + \theta_n}{KT}\right) \quad (III. 41)
$$
\n
$$
p = N_v exp\left(\frac{\zeta_p + \theta_p}{KT}\right) \quad (III. 42)
$$

Les paramètres de bande peuvent être définis comme

$$
\theta_n = \frac{\xi}{KT}
$$
 (III. 43)  

$$
\theta_n = \frac{\xi + E_g}{KT}
$$
 (III. 44)

La même chose peut être faite avec toutes les équations d'échappement de capture de SRH. Une fois que les équations de périphérique ont été écrites en termes de variables de solution, elles peuvent être reformulées sous forme résiduelle, de la manière suivante

> $W_{\varphi}(\varphi,\zeta_n,\zeta_p,\zeta_{nt},\zeta_{pt})=0$  $(III.45)$  $W_n(\varphi,\zeta_n,\zeta_p,\zeta_{nt},\zeta_{pt})=0$  $(III.46)$  $W_p(\varphi, \zeta_n, \zeta_p, \zeta_{nt}, \zeta_{pt}) = 0$  $(III.47)$  $W_{nt}(\varphi, \zeta_n, \zeta_p, \zeta_{nt}, \zeta_{pt}) = 0$  $(III.48)$  $W_{pt}(\varphi, \zeta_n, \zeta_p, \zeta_{nt}, \zeta_{pt}) = 0$  $(III.49)$  $W_i(\varphi, \zeta_n, \zeta_n, \zeta_{nt}, \zeta_{nt}) = 0$  $(III.50)$

Nous résolvons ensuite les corrections apportées aux variables de la solution, en utilisant la méthode de New-ton

$$
\begin{bmatrix}\n\frac{\partial W_{\phi}}{\partial \phi} & \frac{\partial W_{\phi} \partial W_{\phi}}{\partial n} & \frac{\partial W_{\phi} \partial W_{\phi}}{\partial nt} \\
\frac{\partial W_{n}}{\partial \phi} & \frac{\partial W_{n}}{\partial n} & \frac{\partial W_{n}}{\partial p} & \frac{\partial W_{n}}{\partial nt} \\
\frac{\partial W_{p}}{\partial \phi} & \frac{\partial W_{p}}{\partial n} & \frac{\partial W_{p}}{\partial p} & \frac{\partial W_{p}}{\partial nt} \\
\frac{\partial W_{p}}{\partial \phi} & \frac{\partial W_{p}}{\partial n} & \frac{\partial W_{p}}{\partial p} & \frac{\partial W_{p}}{\partial nt} \\
\frac{\partial W_{n\bar{t}}}{\partial \phi} & \frac{\partial W_{n\bar{t}} \partial W_{n\bar{t}}}{\partial n} & \frac{\partial W_{n\bar{t}} \partial W_{n\bar{t}}}{\partial nt} \\
\frac{\partial W_{n\bar{t}}}{\partial \phi} & \frac{\partial W_{p\bar{t}} \partial W_{p\bar{t}}}{\partial n} & \frac{\partial W_{p\bar{t}} \partial W_{p\bar{t}}}{\partial nt} \\
\frac{\partial W_{p\bar{t}}}{\partial n} & \frac{\partial W_{p\bar{t}} \partial W_{p\bar{t}}}{\partial n} & \frac{\partial W_{p\bar{t}} \partial W_{p\bar{t}}}{\partial nt} \\
\end{bmatrix}\n\begin{bmatrix}\n\Delta \xi_{\phi} \\
\Delta \xi_{n} \\
\Delta \xi_{p} \\
\Delta \xi_{p} \\
\Delta \xi_{p} \\
\Delta \xi_{p} \\
\Delta \xi_{p} \\
\end{bmatrix} = -\n\begin{bmatrix}\nW_{\phi} \\
W_{n} \\
W_{p} \\
W_{p}\n\end{bmatrix} \quad (III.51)
$$

Les conditions aux limites utilisées pour résoudre ce système d'équations différentielles sont considérées comme les densités électrons / trous de part et d'autre du dispositif,

et le potentiel intégré, tel que calculé dans Calcul du potentiel intégré. Pour passer d'un état d'équilibre à un état dans lequel le courant circule, le potentiel de l'un ou

l'autre côté de l'appareil est mis à jour afin que le système ne soit plus en équilibre. Le système d'équations est alors résolu et le courant circule.

#### **3.1.7 Serrage numérique :**

La méthode de Newton donnera toujours un vecteur de mise à jour dans la direction de la solution. Cependant, le vecteur de mise à jour n'est souvent pas optimal pour la convergence. Très souvent, la mise à jour est trop volumineuse et saute par dessus la solution, ce qui éloigne le solveur de la réponse souhaitée. Le plus souvent, si cela se produit, le solveur se plantera, car il trouvera son identité dans un espace non physique. De nombreuses méthodes ont été proposées pour aider Newton à faire un pas optimal vers la solution. Une fois est le suivi (voir recettes numériques en C) qui a généralement une surcharge de calcul à mettre en œuvre, et une autre possibilité plus rapide est le blocage numérique. Dans gpvdm, nous utilisons le clampage, les mises à jour des variables de la solution sont bloquées selon le schéma suivant.

$$
\Delta \zeta_n = \frac{\Delta \zeta_n}{1.0 + \left| \frac{q \Delta \zeta_n}{c 300_k} \right|} \tag{III.52}
$$

$$
\Delta \zeta_{\varphi} = \frac{\Delta \zeta_{\varphi}}{1.0 + \left| \frac{q \Delta \zeta_{\varphi}}{c 300_{k}} \right|} \qquad (III. 53)
$$

$$
\Delta \zeta_n = \frac{\Delta \zeta_n}{1.0 + \left| \frac{q \Delta \zeta_n}{c 300_k} \right|} \tag{III.54}
$$

$$
\Delta \zeta_p = \frac{\Delta \zeta_p}{1.0 + \left| \frac{q \Delta \zeta_p}{c 300_k} \right|} \tag{III.55}
$$

$$
\Delta \zeta_{nt} = \frac{\Delta \zeta_{nt}}{1.0 + \left| \frac{d\Delta \zeta_{nt}}{c300_k} \right|} \tag{III.56}
$$

$$
\Delta \zeta_{pt} = \frac{\Delta \zeta_{pt}}{1.0 + \left| \frac{d\Delta \zeta_{pt}}{c300_k} \right|} \tag{III.57}
$$

La variable c est définie dans le fichier d'entrée math.inp.

#### **3.1.8 Éléments de circuit externes :**

Les équations ci-dessus vont simplement résoudre l'équation de la diode pour une diode idéale. Ils négligent les composants parasites de la diode, à savoir la résistance parallèle, la résistance série et la capacité parasite. Pour simuler une courbe JV, il est simple de convertir la courbe idéale de tension / courant de diode en courbe non idéale. On effectue simplement un balayage de la courbe JV pour une diode idéale, puis utilise les équations suivantes pour générer la courbe JV non idéale, y compris les composantes parasites.

$$
j_{external} = i_{ideal} + \frac{V_{applied}}{R_{shunt}} \qquad (III.58)
$$

où i (Jappliqué) est calculé à partir du courant aux contacts (Jgauche + Jdroite) / 2

$$
V_{external} = V_{ideal} + R_{series} j_{external}
$$
 (III.59)

C'est une procédure efficace. Cependant, pour certaines mesures, telles que les tensions photoélectriques transitoires, la situation devient plus complexe car il faut trouver Vapplied pour répondre aux conditions souhaitées. Par exemple, lorsque vous recherchez Voc (ou effectuez une simulation TPV), vous recherchez la valeur de Vapplied, ce qui donnera jexternal  $= 0$ . Il est clair qu'un moyen de le faire serait de rechercher une plage raisonnable de Vapplied jusqu'à la condition jexternal = 0 est atteint. Cela serait toutefois lent, surtout si l'opération doit être répétée plusieurs fois, comme dans une simulation dans le domaine temporel. Une meilleure méthode est d'abord de deviner la valeur de Vapplied qui pourrait causer la condition jexternal =  $0$ (une bonne supposition peut être la valeur du biais intégré), puis de faire une itération avec un solveur de newton externe, de mettre à jour Vapplied jusqu'à la condition jexternal = 0 est remplie avec le degré de précision souhaité. C'est plus efficace qu'une recherche linéaire de Voc, mais c'est quand même inefficace, car il faudra deux solveurs de Newton, un pour les équations de diodes (décrite ci-dessus) et un pour forcer jexternal = 0. Quand on couple deux solveurs de Newton, la convergence n'est pas garantie, en fait, ils peuvent osciller et diverger. En outre, la convergence se déroulera probablement de manière linéaire plutôt que super linéaire. Les équations

aux circuits externes, dans un solveur de newton externe, sont incluses dans gpvdm en option, principalement pour le débogage. Une autre difficulté de la simulation du TPV est la précision que l'on peut obtenir.

résoudre le courant de diode à est de l'ordre de 1 × 10− 6-1 × 10− 7 ampères, et une valeur typique de la résistance de shunt est d'environ  $1 \times 106$  Ohms, ce le numérique

le bruit dans le solveur peut très facilement être amplifié par la résistance de shunt à un niveau tel que tout le système d'équations devient instable. En résolvant, le système d'équations sous une forme couplée exprime ce problème.

Une meilleure façon de résoudre le problème de la présence d'éléments de circuit externes consiste à inclure une autre solution dans le solveur de Newton principal, à savoir Vapplied. Cela évite le recours à deux solveurs couplés. C'est une valeur unique

de potentiel, qui définit la tension appliquée à l'appareil. La matrice de la solution mise à jour ressemblera à ceci

$$
\begin{bmatrix}\n\frac{\partial w_{\phi}}{\partial \phi} & \frac{\partial w_{\phi}}{\partial n} & \frac{\partial w_{\phi}}{\partial p} & \frac{\partial w_{\phi}}{\partial nt} & \frac{\partial w_{\phi}}{\partial pt} & \frac{\partial w_{\phi}}{\partial v_{appplied}} \\
\frac{\partial w_{n}}{\partial \phi} & \frac{\partial w_{n}}{\partial n} & \frac{\partial w_{n}}{\partial p} & \frac{\partial w_{n}}{\partial nt} & \frac{\partial w_{n}}{\partial pt} & \frac{\partial w_{n}}{\partial v_{appplied}} \\
\frac{\partial w_{nt}}{\partial \phi} & \frac{\partial w_{n}}{\partial n} & \frac{\partial w_{n}}{\partial p} & \frac{\partial w_{n}}{\partial nt} & \frac{\partial w_{n}}{\partial pt} & \frac{\partial w_{n}}{\partial v_{appplied}} \\
\frac{\partial w_{nt}}{\partial \phi} & \frac{\partial w_{n}}{\partial n} & \frac{\partial w_{n}}{\partial p} & \frac{\partial w_{n}}{\partial nt} & \frac{\partial w_{n}}{\partial pt} & \frac{\partial w_{n}}{\partial v_{appplied}} \\
\frac{\partial w_{pt}}{\partial \phi} & \frac{\partial w_{n}}{\partial n} & \frac{\partial w_{n}}{\partial p} & \frac{\partial w_{n}}{\partial nt} & \frac{\partial w_{n}}{\partial pt} & \frac{\partial w_{n}}{\partial v_{appplied}} \\
\frac{\partial w_{vappplied}}{\partial \phi} & \frac{\partial w_{vappplied}}{\partial n} & \frac{\partial w_{vappplied}}{\partial p} & \frac{\partial w_{vappplied}}{\partial nt} & \frac{\partial w_{vappplied}}{\partial pt} & \frac{\partial w_{vappplied}}{\partial v_{appplied}} \\
W_{\phi} & W_{\phi} & W_{\
$$

Notez que les dérivées de  $w_{\varphi}$ , ,  $w_n$ ,  $w_p$ ,  $w_{nt}$ ,  $w_{pt}$ , fonctions de Vapplied, doivent également être calculées. En pratique, seule l'extrême droite (ou gauche) de la grille de différences nites à côté des contacts sera non nulle. Maintenant, pour résoudre n'importe quel circuit externe dans n'importe quelle condition désirée, il suffit de donner l'équation décrivant le circuit externe sous la forme d'une équation résiduelle,

$$
W_{v_{applied}}(\varphi, \zeta_n, \zeta_p, \zeta_{nt}, \zeta_{pt}, V_{applied}) = 0 \qquad (III.61)
$$

Par exemple, dans le cas le plus simple, si on veut résoudre pour une tension de diode interne donnée, on peut écrire

$$
W_{v_{applied}}(\varphi, \zeta_n, \zeta_p, \zeta_{nt}, \zeta_{pt}, V_{applied}) = V_{applied} - V_{desired}
$$
 (III. 62)

dans ce cas,

$$
\frac{\partial W_{v_{applied}}}{\partial V_{applied}} = 1.0 \tag{III.63}
$$

où Vdesired est la tension de sortie souhaitée. Ou pour un autre exemple, si on veut résoudre pour Voc on peut écrire

$$
W_{V_{applied}}(\varphi, \zeta_n, \zeta_p, \zeta_n, \zeta_{pt}, V_{applied}) = V_{applied} - i_{V_{applied}} * R_{shunt} \quad (III.64)
$$

qui force le courant traversant la résistance de shunt à être égal à celui généré par la diode. Les dérivés de WV appliqués appropriés (φ, ζn, ζp, nt, pt, Vapplied) devraient alors être calculés.

#### **3.1.9 Mobilité moyenne des transporteurs libres**

Dans ce modèle, il existe deux types d'électrons (trous), d'électrons libres (trous) et d'électrons piégés (trous). Les électrons libres (trous) ont une mobilité finie de  $\mu_e^0(\mu_h^0)$  et les électrons piégés (trous) ne peuvent pas bouger du tout et ont une mobilité de zéro. Pour calculer la mobilité moyenne, nous prenons le rapport des transporteurs libres aux porteurs piégés et le multiplions par la mobilité du transporteur libre.

$$
\mu_e(n) = \frac{\mu_{e \, n_{free}}^0}{n_{free} + n_{trap}} \tag{III.65}
$$

Ainsi, si tous les transporteurs étaient libres, la mobilité moyenne serait de  $\mu_e^0$  et si tous les transporteurs étaient pris au piège, la mobilité moyenne serait de 0. Il
convient de noter que seulement  $\mu_e^0(\mu_h^0)$  sont utilisés dans le modèle pour le calcul et que  $\mu_e$  (n) est un paramètre de sortie.

Valeur de  $\mu_e^0$  ( $\mu_h^0$ ) est un paramètre d'entrée pour le modèle. Cela peut être modifié dans l'éditeur de paramètres électriques. La valeur de  $\mu_e$  (n) et  $\mu_h$  (p) sont des paramètres de sortie du modèle. La valeur de  $\mu_e(n)$  et

 $\mu_h$  (p) changent en fonction de la position, à l'intérieur de l'appareil, à mesure que le nombre de porteurs de charge libres et piégés change en fonction de la position. Les valeurs de  $\mu_e$  (x), et $\mu_h$  (x) peuvent être trouvés dans mu\_ n\_ ft : dat et mu\_ p\_ ft: dat dans l'annuaire des instantanés. La valeur spatialement moyenne de la mobilité, en fonction du temps ou de la tension, se trouve dans dynamique-mue : dat ou dynamique- muh : dat dans le répertoire dynamique.

Si l'on essayait de mesurer la mobilité à l'aide d'une technique telle que CELIV ou ToF, on s'attendrait à obtenir une valeur plus proche de  $\mu_e$  (n) ou $\mu_h$  (p) plutôt plus près de  $\mu_e^0$  ou  $\mu_h^0$ . Il convient de noter cependant, que la mesure de la mobilité dans les matériaux désordonnés est une chose dicultaire à faire, et on obtiendra une valeur expérimentale différente de la mobilité en fonction de la méthode de mesure expérimentale que l'on utilise, en outre, la mobilité changera en fonction sur la densité de charge parole à l'intérieur de l'appareil, et donc sur la tension appliquée et l'intensité lumineuse. Pour mieux comprendre cela, essayez par exemple faire une simulation CELIV, et tracer  $\mu_e$  (n) en fonction du temps (Tension). Vous verrez que la mobilité diminue à mesure que la rampe de tension négative est appliqué, c'est parce que les transporteurs sont aspirés hors de l'appareil. Alors essayer d'extraire la mobilité du transitoire à l'aide de l'équation CELIV pour extraire la mobilité. Tout d'abord, l'équation CELIV vous donnera une valeur de la mobilité, qui est une s'implication de la réalité que la valeur change vraiment lors de l'application de la rampe de tension. Deuxièmement, la valeur que vous obtenez de l'équation ne sera presque certainement pas correspondre non plus $\mu_e$  ou toute valeur de $\mu_e$  (n). Cela met simplement en évidence, le discute de mesurer une valeur de la mobilité pour un semi-conducteur désordonné et que vraiment quand nous citons une valeur de la mobilité pour un matériau désordonné, il est vraiment logique de citer une valeur mesurée dans les conditions où un matériau sera utilisé. Par exemple, pour une

cellule, les valeurs de  $\mu_e$ (n) et $\mu_h$ (n), serait plus utile de savoir sous 1 Soleil au  $P_{max}$ point sur une courbe JV.

#### **3.1.10 Équilibre énergétique - modèle de transport hydrodynamique :**

Il s'agit d'une fonctionnalité expérimentale. De la fenêtre congrue on peut accéder l'onglet de simulation thermique, par défaut ce modèle est désactivé Il y a trois options, le modèle thermique en treillis qui résout juste la chaleur de treillis équation ; modèle thermique électronique et modèle thermique de trou. Ces deux derniers résoudre les équations de l'équilibre énergétique, ou l'expansion du moment du 3ème ordre de la Équation de Boltzmann. Si vous allumez juste le modèle de treillis, la chaleur de treillis l'équation sera résolue avec le modèle électrique. Le solveur thermique est externe au solveur électrique.

$$
\frac{d}{dx}\left(-_{kl}\frac{dT_L}{dt}\right) = H\tag{III.66}
$$

Où H (terme source de chaleur) est donné par :

$$
H = \frac{1}{q} \frac{dE_c}{dx} J_n + \frac{1}{q} \frac{dE_v}{dx} J_p + R(E_c - E_v)
$$
 (III. 67)

Si vous allumez le modèle thermique électrique et de trou, alors le terme de source de chaleur sera remplacé par :

$$
H = \frac{3k_b}{2} \left( n \left( \frac{T_n - T_l}{\tau_e} \right) + p \left( \frac{T_p - T_l}{\tau_n} \right) \right) + R(E_c - E_v) \tag{III.68}
$$

Et l'équation du transport de l'énergie pour les électrons :

$$
S_n = -\kappa_n \frac{dT_n}{dx} - \frac{5}{2} \frac{k_b T_n}{q} J_n \tag{III.69}
$$

Et les trous :

$$
S_p = -\kappa_p \frac{dT_p}{dx} - \frac{5}{2} \frac{k_b T_n}{q} J_p \tag{III.70}
$$

Sera résolu.

Les équations de l'équilibre énergétique seront également résolues pour les électrons :

$$
\frac{dS_n}{dx} = \frac{1}{q} \frac{dE_c}{dx} J_n - \frac{3k_b}{2} \left( RT_n + n \left( \frac{T_n - T_l}{\tau_e} \right) \right) \quad (III.71)
$$

Et pour les trous :

$$
\frac{dS_p}{dx} = \frac{1}{q} \frac{dE_c}{dx} J_p - \frac{3k_b}{2} \left( RT_p + n \left( \frac{T_p - T_l}{\tau_e} \right) \right) \quad (III.72)
$$

La conductivité thermique du gaz électronique est :

$$
k_n = \left(\frac{5}{2} + c_n\right) \frac{k_b^2}{q} T_n \mu_n n \tag{III.73}
$$

Et pour les trous :

$$
k_p = \left(\frac{5}{2} + c_p\right) \frac{{k_b}^2}{q} T_p \mu_p p \tag{III.74}
$$

| Enable thermal solver       | ON         | True/False      |
|-----------------------------|------------|-----------------|
| Lattice heat model          | ON         | True/False      |
| Electron heat model         | ON         | True/False      |
| Hole heat model             | ON         | True/False      |
| Thermal conductivity        | 150.0      | $Wm^{-1}C^{-1}$ |
| Isothermal boundry on left  | OFF        | True/False      |
| Isothermal boundry on right | OFF        | True/False      |
| Device temperature on left  | 300.000000 | Kelvin          |
| Device temperature on right | 300,000000 | Kelvin          |
| Electron relaxation time    | $le-8$     | s               |
| Hole relaxation time        | $1e-9$     | s               |
|                             |            |                 |

**Figure III.18** : La fenêtre de configuration thermique

# **3.2 Modèle optique**

Sur la gauche de l'interface, l'eld électrique est donné par :

$$
E_1 = E_1^+ e^{-jk_1 z} + E_1^- e^{jk_1 z} \tag{III.75}
$$

Et sur le côté droit de l'interface l'Field électrique est donné par :

$$
E_2 = E_2^+ e^{-jk_2 z} + E_2^- e^{jk_2 z} \tag{III.76}
$$

Les équations de Maxwell nous donnent la relation entre les Fields électriques et magnétiques pour une onde plane :

$$
\nabla \times E = j\omega\mu H \tag{III.77}
$$

Ce qui implique de :

$$
\frac{\partial E}{\partial z} = -j\omega\mu H\tag{III.78}
$$

En appliquant l'équation III.78 aux équations III.75-III.76, nous pouvons obtenir l'Field magnétique Sur la gauche de l'interface

$$
-j\mu\omega H_1^{\mathcal{Y}} = -jk_1 E_1^+ e^{-jk_1 z} + jk_1 E_1^- e^{jk_1 z} \tag{III.79}
$$

Et sur la droite de l'interface :

$$
-j\mu\omega H_2^{\gamma} = -jk_2 E_2^+ e^{-jk_2 z} + jk_2 E_2^- e^{jk_2 z}
$$
 (III.80)

Le rangement donne :

$$
H_1^{\gamma} = \frac{k}{\omega \mu} E_1^+ e^{-jk_1 z} - \frac{k}{\omega \mu} E_1^- e^{jk_1 z} \tag{III.81}
$$

$$
H_2^{\mathcal{Y}} = \frac{k}{\omega \mu} E_2^+ e^{-jk_2 z} - \frac{k}{\omega \mu} E_2^- e^{jk_2 z} \tag{III.82}
$$

#### **3.2.1 Conditions limites**

Nous appliquons maintenant les conditions de limite électrique et magnétique

$$
n \times (E_2 - E_1) = 0 \tag{III.83}
$$

$$
n \times (H_2 - H_1) = 0 \tag{III.84}
$$

Nous laissons l'interface être à z=0, ce qui donne :

$$
(E_2^+ + E_2^-) - (E_1^+ + E_1^-) = 0 \qquad (III.85)
$$

Et :

$$
\frac{k_1}{\omega \mu} (E_2^+ - E_2^-) - (E_1^+ - E_1^-) \frac{k_2}{\omega \mu} = 0
$$
 (III. 86)

Le vecteur d'onde est donné par :

$$
k = \frac{2\omega}{\lambda} = \frac{\omega n}{c}
$$
 (III.87)

Nous pouvons donc écrire la condition de limite magnétique comme :

$$
n_2(E_2^+ - E_2^-) - n_1(E_1^+ - E_1^-) = 0 \qquad (III.88)
$$

# **3.2.2 Onde de propagation vers l'avant :**

Réorganiser l'équation, III.88 à donner :

$$
E_1^- = E_1^+ - \frac{n_2}{n_1} (E_2^+ - E_2^-) \qquad (III.89)
$$

L'insertion dans l'équation III.85, donne :

$$
E_2^+ + E_2^- = E_1^+ + E_1^+ - \frac{n_2}{n_1}(E_2^+ - E_2^-) \qquad (III.90)
$$

$$
2E_1^+ = E_2^+ + E_2^- + \frac{n_2}{n_1}(E_2^+ - E_2^-) \qquad (III.91)
$$

$$
2E_1^+ \frac{n_1}{n_1 + n_2} = E_2^+ + E_2^- \frac{n_1 - n_2}{n_1 + n_2} \qquad (III.92)
$$

# **3.2.3 Vague de propagation vers l'arrière :**

Réorganiser l'équation, III.88 à donner :

$$
E_1^+ = E_1^- + \frac{n_2}{n_1}(E_2^+ - E_2^-) \qquad (III.93)
$$

L'insertion dans l'équation III.85, donne :

$$
E_2^+ + E_2^- = E_1^- + \frac{n_2}{n_1}(E_2^+ - E_2^-) + E_1^- \qquad (III.94)
$$

$$
2E_1^- = E_2^+ + E_2^- - \frac{n_2}{n_1}(E_2^+ - E_2^-) \qquad (III.95)
$$

$$
2E_1^- \frac{n_1}{n_1 + n_2} = E_2^+ \frac{n_1 - n_2}{n_1 + n_2} + E_2^- \qquad (III.96)
$$

Ce qui est le même résultat qu'obtenu en [2].

Ces équations deviennent :

$$
E_1^- t_{12} = E_2^+ r_{12} + E_2^- \qquad (III.97)
$$

Et :

$$
E_1^- t_{12} = E_2^+ + E_2^- r_{12} \qquad (III.98)
$$

Compte tenu de la propagation, nous pouvons écrire. Notez le changement de signe entre [2] et ce travail, c'est à cause de la façon dont j'ai défini ma vague équation :

$$
E_1^+ t_{12} = E_2^+ e^{\zeta 2d_1} + E_2^- e^{-\zeta 2d_1} \quad (III.99)
$$

Et :

$$
E_1^- t_{12} = E_2^+ r_{12} e^{\zeta 2d_1} + E_2^- e^{-\zeta 2d_1} \quad (III. 100)
$$

Ou :

$$
\zeta = \frac{2\pi}{\lambda} \bar{n} \qquad (III.101)
$$

L'état limite sur le côté droit est donné par :

$$
E_4^- t_{45} = E_5^+ r_{45} e^{\zeta_1 d_1} + E_5^- e^{-\zeta_2 d_1} \quad (III. 102)
$$

Où nous disons que  $E_5^-$  est zéro et  $r_{12}$  est zéro. Par conséquent, nous nous retrouvons avec :

$$
E_4^- t_{45} = 0 \qquad (III. 103)
$$

Comme condition limite.

#### **3.2.4 Indice de réfraction et absorption :**

$$
E(z,t) = Re(E_0 e^{j(-kz+\omega t)}) = Re\left(E_0 e^{j\left(\frac{-2\pi(n+jk)}{\lambda}z+\omega t\right)}\right)
$$

$$
= e^{\frac{2\pi kz}{\lambda}} Re\left(E_0 e^{\frac{j(-2\pi(n+jk)}{\lambda}z+\omega t}\right) \qquad (III. 104)
$$

Et parce que l'intensité est proportionnelle au carré du champ électrique l'absorption coefficient devient :

$$
e^{-\alpha x} = e^{\frac{2\pi kz}{\lambda}} \quad (III. 105)
$$

$$
\alpha = -\frac{4\pi k}{\lambda_0} \quad (III. 106)
$$

# **3.2.5 Pourquoi l'efficacité de ma cellule solaire a-t-elle changé maintenant que j'ai mis à niveau 4.97v vers GPVDM.**

Ont récemment mis beaucoup d'efforts dans l'amélioration de la base de données des matériaux. Cela signifie une amélioration, l'absorption et l'indice de réfraction donnée, cela peut affecter l'efficacité de l'appareil de calcul. Si vous voulez reproduire l'efficacité de l'appareil d'une version précédente de gpvdm, allez à Simulations Optical Simulation Configuration optique Photon efficience. Et jouer avec cette valeur, jusqu'à ce que vous puissiez reproduire l'ancienne efficacité. Vous ne devriez avoir qu'à modifier la valeur d'environ 20 %.

# **3.2.6 La recombinaison Langevin est-elle une bonne façon de décrire la recombinaison Dispositifs OPV ?**

Oui, la recombinaison Langevin est en général une très mauvaise façon de décrire recombinaison dans les dispositifs OPV. C'est parce que le mécanisme suppose Mouvement brownien des électrons et des trous et celui charge porte porteurs de polarité se recombiner quand ils s'approchent assez pour tomber les uns dans les autres Fields électrostatique. Cette image suppose que les porteurs de charge sont libres et néglige complètement l'influence des états de piège. Je pense donc que la recombinaison Langevin devrait être évitée dans les VPO. Mais [dx.doi.org/10.1021/jp200234m](https://ssl.microsofttranslator.com/bv.aspx?ref=TVert&from=&to=fr&a=dx.doi.org/10.1021/jp200234m) dans l'utilisation de la recombinaison Langevin

$$
R_{free} = qk_r \frac{(\alpha \mu_e(n) + \beta \mu_h(n)) n_{tot} p_{tot}}{2\epsilon_0 \epsilon_r}
$$
 (III. 107)

J'ai ensuite en définissant un bord de mobilité et en supposant que tout transporteur en dessous de là le bord de la mobilité ne pouvait pas se déplacer et tout transporteur audessus de lui pourrait. Je pourrais définir la mobilité moyenne électron/trou comme :

$$
\mu_e(n) = \frac{\mu_e^0 n_{free}}{n_{free} + n_{trap}} \qquad (III. 108)
$$

Et :

$$
\mu_h(n) = \frac{\mu_h^0 p_{free}}{p_{free} + p_{trap}} \qquad (III. 109)
$$

Et si l'on suppose que la densité des transporteurs de charge libre est beaucoup plus faible que la densité des porteurs de charge piégés, on peut arriver à :

$$
R(n,p) = qk_r \frac{\left(\alpha \mu_e^0 n_{free} p_{trap} + \beta \mu_h p_{free} n_{trap}\right)}{2\epsilon_0 \epsilon_r}
$$
 (III. 110)

Ainsi, en rendant la densité des porteurs de mobilité dépendante, nous arrivons à une expression pour la recombinaison L'angevin qui dépend de la densité des transporteurs libres et piégés (c.-à-d.  $n_{free}p_{trap}$  et  $p_{free}n_{trap}$ ) C'est en principe recombinaison SRH (c'est-à-dire un processus impliquant des électrons libres (trous) recombinant avec des trous piégés (électrons)). C'était une jolie simple approche et il a très bien fonctionné dans l'état stable. Toutefois, pour tout cela le travail que j'ai dû assumer tous les électrons (trous) à une position donnée dans espace avait un seul niveau quasi-Fermi, ce qui signifiait qu'ils étaient tous en équilibre les uns avec les autres. Pour que cela soit vrai, tous les électrons (trous) auraient d'être en mesure d'échanger de l'énergie avec tous les autres électrons (trous) à cette position dans l'espace et ont une vitesse de thermique de transporteur de charge infinie. Cela semblait être une hypothèse OK dans un état stable lorsque les électrons (trous) eu le temps d'échanger de l'énergie, mais une fois que nous commençons à penser à des choses qui se passe dans le domaine du temps, il devient plus difficile de justifier parce qu'il y tant d'états de piège dans l'appareil, il est peu probable que les transporteurs de charge seront en mesure d'agir comme un gaz équilibre avec un niveau quasi-Fermi. D'autre part, main le mécanisme SRH ne fait pas cette hypothèse, il est donc probablement une meilleure description de la recombinaison/piégeage. J'ajouterais également que j'ai n'a jamais trouvé de situation dans la modélisation des dispositifs OPV où la recombinaison SRH n'a pas été en mesure de décrire l'appareil en question.

Conclusion : SRH est mieux que Langevin.

#### **3.2.7 Qualité des résultats GPVDM :**

Le modèle qu'il est lui-même a été viné contre l'expérience [il y plus 20 publications faisant cela, dans un état stable, domaine de temps (us-fs échelles de temps), et fxdomaine]. Le solveur de base de dérivation-diffusion a été vérifié et comparé à d'autres modèles de diffusion de dérive, et la précision comparée à 6-9 dp. Alors que le modèle optique a été comparé aux solutions analytiques des équations de Maxwell. Le modèle SRH a également été comparé à des modèles analytiques. Si les réponses que vous sortez de gpvdm sont étranges, alors je vous suggère de jeter un œil aux paramètres d'entrée. Si votre efficiences sont élevés, essayez d'augmenter le nombre d'états de piège, la croix de recombinaison ou de réduire les mobilités e/h. Enfin, je recommande également toujours en cours d'exécution de la dernière version, et en gardant un œil sur le flux twitter

#### **4) Outils informatiques :**

#### **4.1) SILVACO :**

#### **4.1.1 Introduction :**

SILVACO (silicon Valley Corporation) est un environnent de logiciel qui permet de concevoir et prévoir les performances des dispositifs a semiconducteur. C'est un outil de conception des dispositifs à semi-conducteur avant leur fabrication. Il est très utile dans le développement de beaucoup de projets de recherches. Le TCAD Silvaco inclut de nouveaux modèles physiques qui emploient des méthodes et des algorithmes numériques efficaces, de nouvelles techniques de maillage, l'optimisation solution linéaire,...etc., toutes en permettant d'obtenir des résultats de simulation très proches de celles de la pratique. [2]

#### **4.1.2 Les avantage :**

L'avantage majeur de ce type de simulateur est qu'il donne la possibilité de visualiser des phénomènes physiques difficilement accessibles et donc observables. Les modules de TCAD-SILVACO peuvent être utilisés pour : - La simulation des Étapes de fabrication technologique par le module Athéna.

- La simulation Electrique des dispositifs par Atlas. - Virtual Wafer Fab pour automatiser la simulation de fabrication des plaquettes.

- La simulation des caractéristiques électriques des dispositifs par le module Atlas.

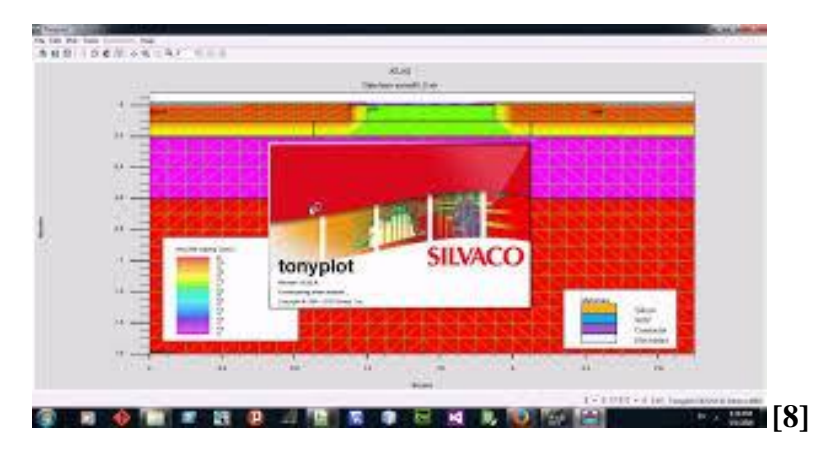

#### **4.2 AMPS 1D :**

#### **4.2.1 Introduction :**

- Un programme de simulation de dispositif unidimensionnel Analyse des structures microélectroniques et photoniques (AMPS).
- Créé par le groupe au centre de nanotechnologie L'éducation et l'utilisation, l'Université d'état de Pennsylvanie (professeur Stephen J. Fonash, et son groupe)
- Pour exécuter sous Windows 7/8 plate-forme : utiliser Windows XP mode/Virtual PC (tous deux disponibles sur le site Web de Microsoft)

#### **4.2.2 Structures modélisées :**

- Homojonction et hétérojonction p-n et p-i-n, cellules solaires, détecteurs, microélectronique (ME) Structures (par exemple, MIS, FET)
- Cellules solaires à jonction multiple et structures ME
- Détecteur à gradation de composition, cellule solaire et Structures ME
- Dispositifs de barrière Schottky avec des couches arrière facultatives
- Nouvelles structures ME, photovoltaïques et optoélectroniques. [3]

### **4.2.3 Les avantage et les inconvénients :**

Les majeurs inconvénients de ce logiciel sont : l'absence du traitement d'interfaces et l'obligation de l'utilisation manuelle où toutes les informations doivent être entrées à la main (spectre solaire, coefficient d'absorption…). Cependant, il est très stable en général bien que les dispositifs complexes peuvent introduire des instabilités. Il possède également, une bonne interface utilisateur, notamment un programme de traçage flexible. [1]

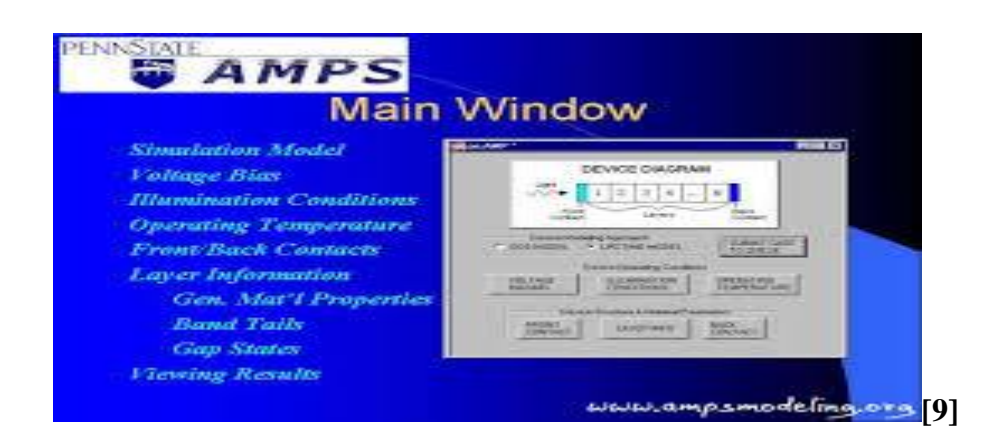

#### **4.3 PC1D :**

#### **4.3.1 Introduction :**

PC1D est le programme de modélisation de cellules solaires le plus couramment utilisé. Son succès repose sur sa vitesse, son interface utilisateur et ses mises à jour continuelles des derniers modèles de cellules.

Il est utilisé pour simuler les performances de nouveaux appareils et pour permettre aux nouveaux utilisateurs de mieux comprendre la physique des appareils. [4]

#### **4.4 Matlab :**

MATLAB («matrix laboratory ») est un [langage de programmation de](https://fr.wikipedia.org/wiki/L4G)  [quatrième génération](https://fr.wikipedia.org/wiki/L4G) émulé par un [environnement de développement](https://fr.wikipedia.org/wiki/Environnement_de_d%C3%A9veloppement) du même nom ; il est utilisé à des fins de [calcul numérique.](https://fr.wikipedia.org/wiki/Calcul_num%C3%A9rique) Développé par la société [The Math Works,](https://fr.wikipedia.org/wiki/The_MathWorks) MATLAB permet de manipuler des matrices, d'afficher des courbes et des données, de mettre en œuvre des algorithmes, de créer des interfaces utilisateurs. Les utilisateurs de MATLAB (environ 2 millions en 2019 [5]) sont de milieux très différents comme l'ingénierie, les sciences et l'économie dans un contexte aussi bien industriel que pour la recherche. Matlab peut s'utiliser seul ou bien avec des toolboxes (« boîte à outils »).  $[6]$ 

#### **Inconvénients :**

- $\bullet$  Vitesse de calcul moins rapide qu'en  $C/C++$
- Payant (équivalent gratuit scilab)
- Application auto-exécutable peu pratique [7]

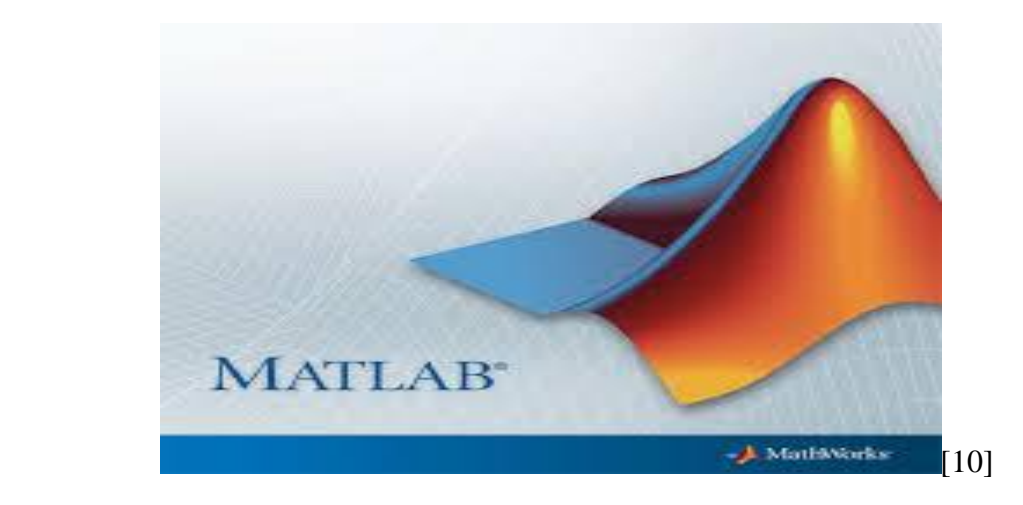

#### **4.5 GPVDM :**

#### **4.5.1 Introduction :**

Plus il y a de personnes qui comprennent la physique des cellules solaires, plus nous avons de chances de développer des dispositifs de récupération de la lumière pour répondre à nos besoins énergétiques. C'est la raison pour laquelle je mets à disposition gpvdm. Un élément clé de la réalisation de cet objectif consiste à traduire gpvdm dans des langues autres que l'anglais, car de nombreux bons scientifiques ne parlent pas anglais mais bénéficieraient d'un accès à un logiciel de simulation de cellules solaires de haute qualité. Aidez au développement de meilleures cellules solaires en rejoignant le projet de traduction gpvdm et en traduisant gpvdm dans votre langue !

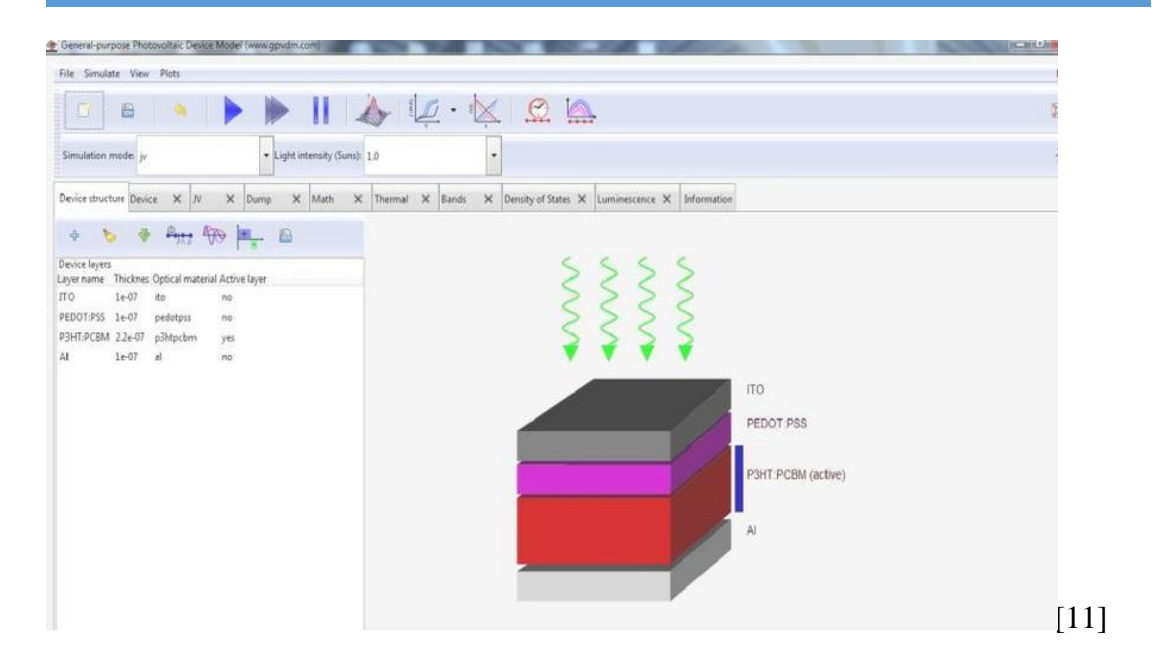

#### **4.5.2 Définition :**

GPVDM est un outil universel gratuit pour la simulation 1D des dispositifs de récolte de lumière [12]

Ce programme est un logiciel libre. Vous pouvez le redistribuer et / ou le modifier selon les termes de la licence publique générale GNU 2.0 v, telle que publiée par la Free Software Fondation.

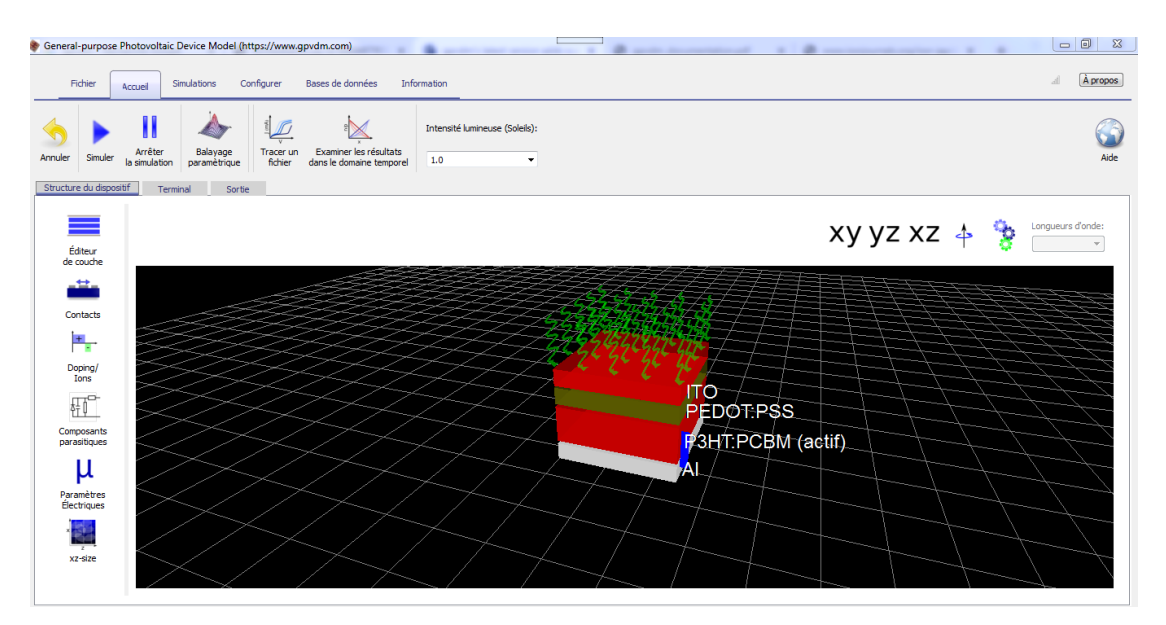

**Figure III.19** : gpvdm 3D de travail.

Il a été écrit à l'origine pour simuler les cellules solaires organiques, mais il a été étendu pour simuler d'autres classes d'appareils, y compris les  $OLED<sub>s</sub>$ , OFET et de nombreux autres types de cellules solaires de 1ère, 2ème et 3ème génération. Actuellement, le modèle peut simuler :

#### **4.5.3 Utiliser gpvdm pour simuler des OFET :**

Gpvdm inclut un modèle électrique 2D qui lui permet d'être utilisé pour la simulation de transition à effet de fichier organique (OFET). Pour simuler des OFETS, procédez comme suit :

Assurez-vous d'avoir téléchargé gpvdm après le 17 février 2017.

Lors de la création d'une nouvelle simulation, sélectionnez l'option OFET.

Cliquez sur Exécuter.

Ensuite, tracez le fichier contact0.dat et contact1.dat. Cela vous donnera un graphique des courants de drain v. tension et courant de grille v. Tension.

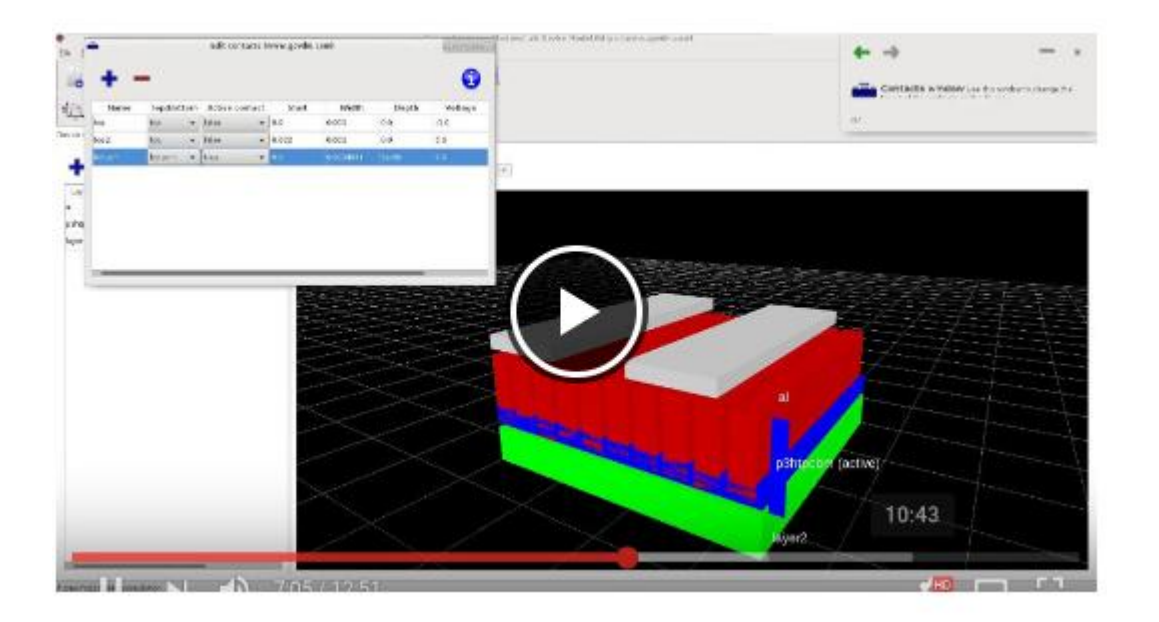

**Figure III.20** : Une marche à suivre pour simuler des OFET avec gpvdm

#### **4.5.4 Utiliser gpvdm pour simuler des :**

Utilisez gpvdm pour simuler des OLED et d'autres dispositifs émettant de la lumière. Gpvdm inclut des modèles avancés de traçage de rayons et d'émission de photons pour vous aider à comprendre les performances de votre dispositif émetteur de lumière. Il comprend les fonctionnalités suivantes :

Des modèles avancés de traçage de rayons pour vous aider à comprendre et à visualiser le chemin que prend la lumière d'un appareil.

- Calculez la probabilité que le photon s'échappe de l'appareil.
- Calculez les spectres d'émission à l'intérieur d'un appareil.
- Simulez les spectres PL / EL à partir des premiers principes.
- Cellules solaires organiques (appareils OPV)

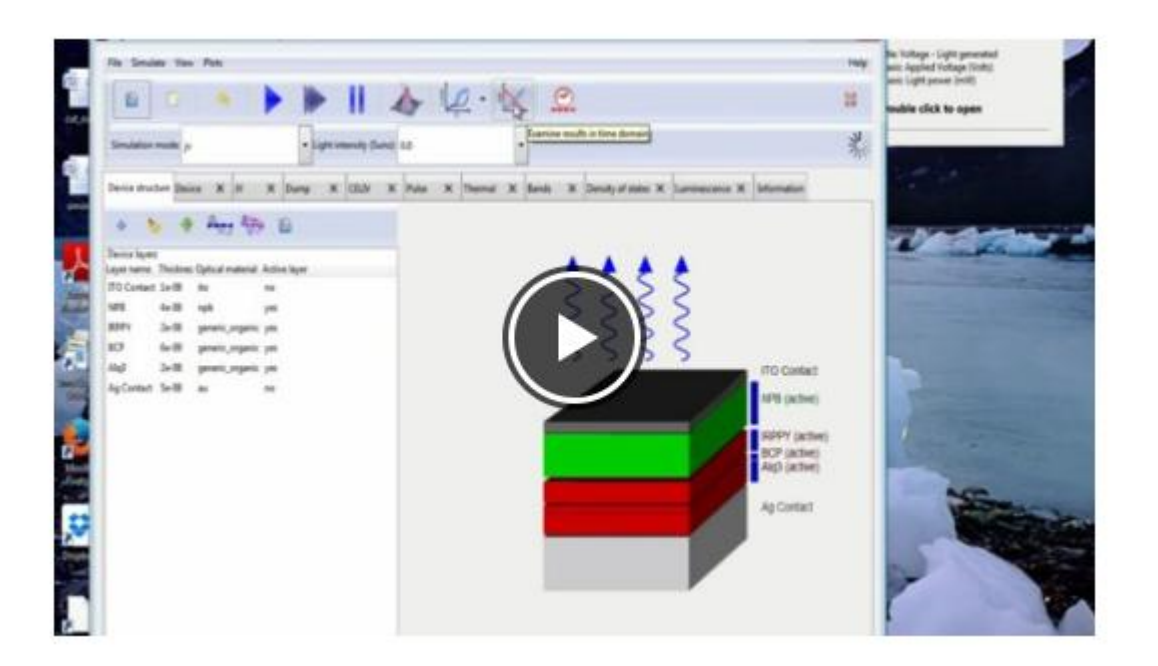

**Figure III.21** : Une marche à suivre pour simuler des OLED avec gpvdm

#### **4.5.5 Simulation de cellules solaires pérovskites avec gpvdm.**

Gpvdm contient tous les modèles physiques nécessaires à la simulation de cellules solaires à la pérovskite, y compris un solveur d'ions mobile. Le modèle effectue une simulation dans le domaine temps complet de la cellule pour effectuer des balayages de tension tels qu'ils seraient effectués dans un laboratoire. Le temps entre les mesures et les balayages de tension peut être varié afin d'étudier les effets d'hystérésis. De cette manière, on peut examiner l'interaction des ions mobiles, des porteurs de charge et d'un champ optique / externe variable.

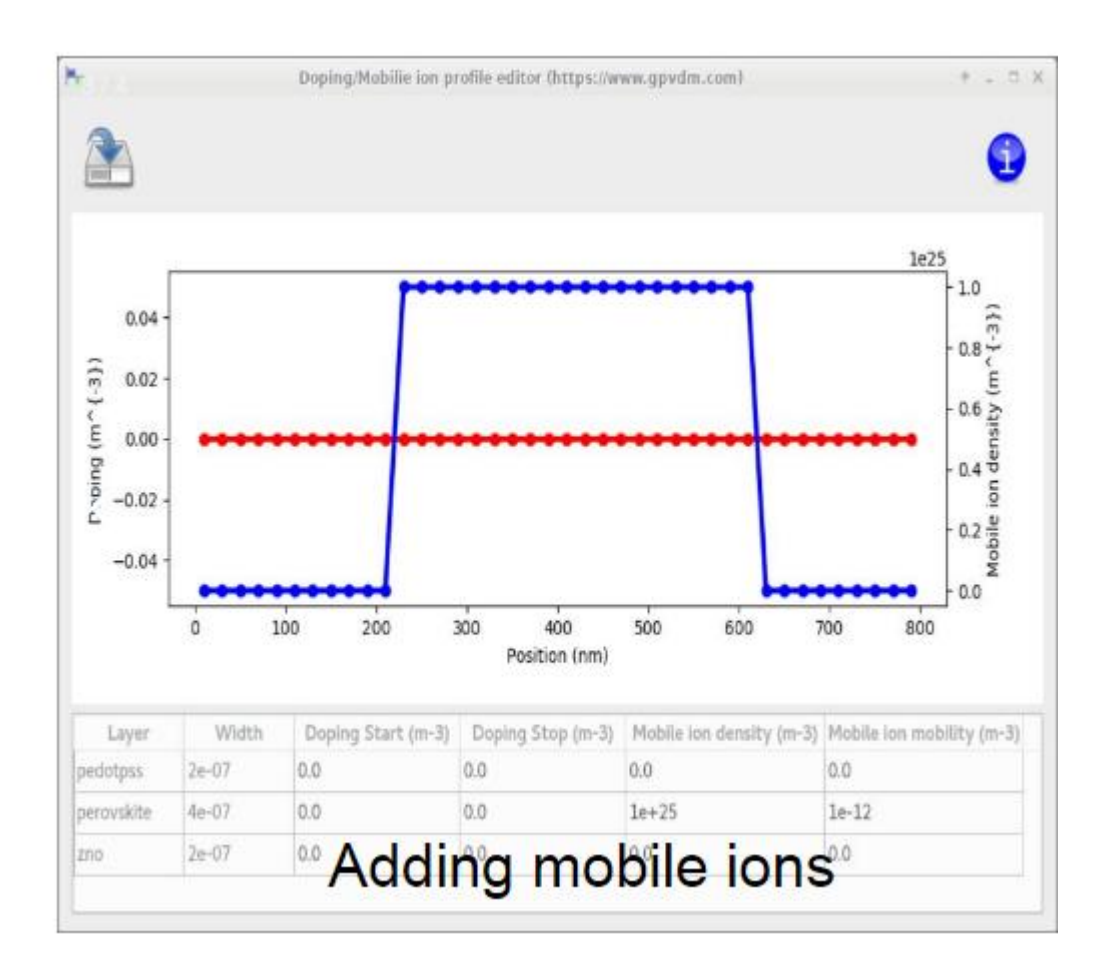

# **Figure III.22** : Ajout d'ions mobiles

### **4.5.6 Caractéristiques** :

- Simulation de cellules solaires à la pérovskite y compris les modèles à ions mobiles
- Simulation de cellules solaires organiques
- LED organiques (OLED) y compris le modèle de traçage de rayons
- Transistors organiques à effet de champ (OFET) utilisant un solveur 2D
- Modèles optiques avancés

Simulation optique avancée de dispositifs à couches minces

Les solveurs optiques avancés de Gpvdm vous permettront de comprendre où les photons sont absorbés et générés dans vos appareils.

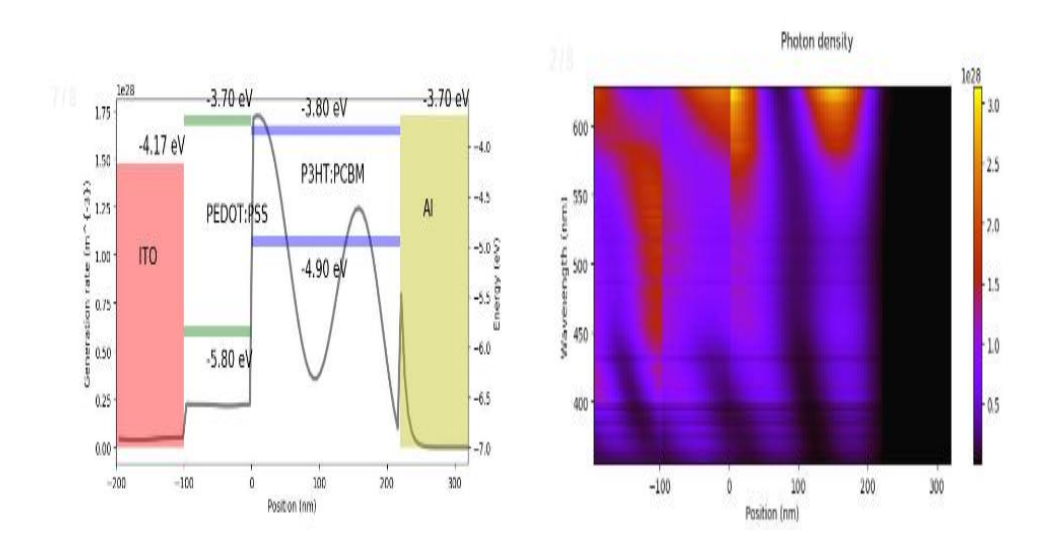

**Figure III.23** : Propagation de la lumière dans les cellules solaires

#### **4.5.6.1 Caractéristiques comprend :**

Modèles de matrice de transfert pour comprendre où la lumière du soleil est absorbée Une vaste base de données sur les matériaux avec n / k paramètres en fonction de la longueur d'onde pour plus de 2200 matériaux.

Le spectre des LED, des lampes au xénon et des lasers. Possibilité d'importer vos propres spectres de matériau et laser afin que votre expérience et votre simulation correspondent parfaitement. Modèles de lancer de rayons avancés pour comprendre comment la lumière s'échappe de votre appareil.

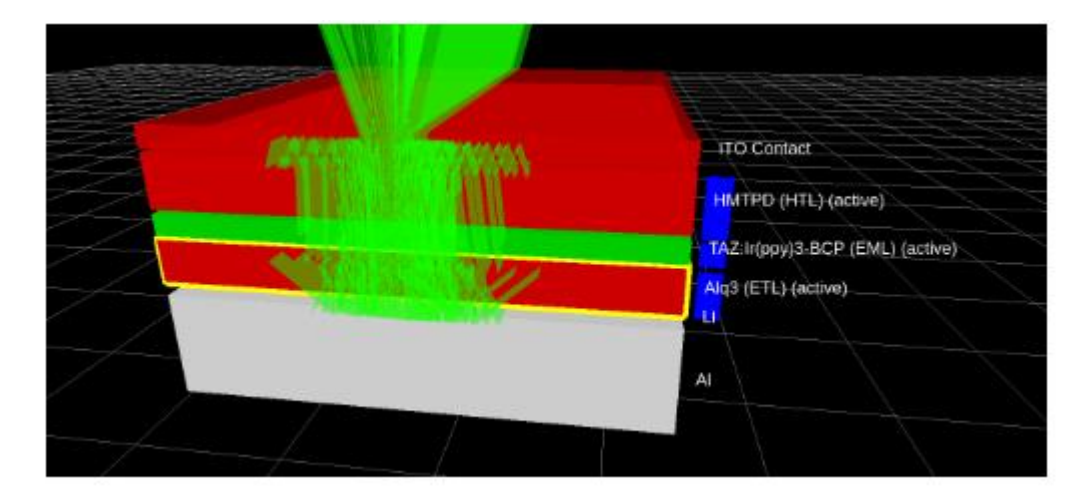

**Figure III.24** : Traçage des rayons dans une OLED

- État stable et simulation dans le domaine temporel
- Adaptation automatique aux données expérimentales pour l'extraction de paramètres.

Adapter le modèle à des données expérimentales.

- Donnez du sens à vos données expérimentales en ajustant le modèle pour extraire des paramètres physiques tels que les constantes de mobilité et de recombinaison.
- Les principales caractéristiques comprennent :
- Extraire les constantes physiques des données
- Interface d'adaptation facile à utiliser pour importer des données expérimentales, capable de lire les fichiers .Txt, .csv et .Dat.
- Ajustement rapide à l'aide du robuste algorithme simplex descendant
- Ajuster à l'état stable ou aux données du domaine temporel
- Extraire rapidement les constantes physiques des expériences
- Regardez en temps réel l'avancement de la pose
- L'ajustement simultané de plusieurs ensembles de données constitue le même appareil, afin d'extraire un ensemble global de paramètres physiques.

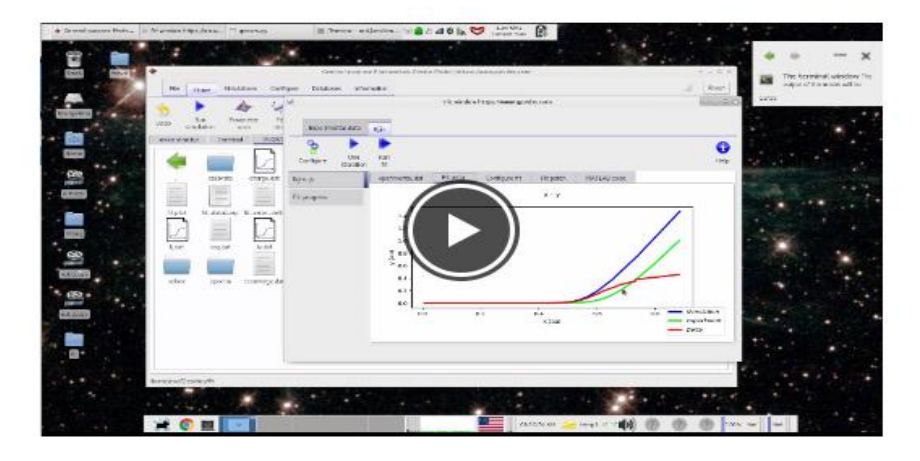

**Figure III.25** : Adapter le modèle à des données expérimentales pour extraire la Recombinaison et la mobilité.

- Solveur solaire en silicium cristallin
- Modèle solaire a-Si
- Dispositifs solaires CIGS

 Plus de 25 000 téléchargements dans le monde entier depuis 2012 avec des centaines d'utilisateurs actifs.

Pour ce faire, le modèle contient à la fois un solveur électrique et un solutionneur optique, permettant de simuler les caractéristiques de courant/tension ainsi que le profil model optique dans l'appareil. Le modèle et il est facile à utiliser l'interface graphique est disponible pour Windows, et Linux (x86 et ARM). Le modèle contient à la fois un solveur électrique et un solutionneur optique, permettant de simuler les caractéristiques de courant/tension ainsi que le profil modal optique dans l'appareil.

Le modèle et il est facile à utiliser l'interface graphique est disponible pour Linux et Windows. [13]

#### **4.5.7 Paramètres de simulation de périphérique :**

Modèle d'appareil photovoltaïque à usage général (GPVDM) est un logiciel à usage général gratuit pour les cellules solaires simulation basée sur la résolution de l'équation de poisson (III.111) et les équations de diffusion de dérive bipolaire (III.112, III.113) et le porteur équations de continuité (III.114, III.115) en 1D et en domaine temporel. [14]

 

 $\varepsilon_0$  Est la permittivité de l'espace libre  $\varepsilon_r$  Est la permittivité relative q est la charge élémentaire sur un électron

 $\varphi$  Est le profil de tension

n est la concentration d'électrons libres

p est la concentration de trou libre

 $j_n$  Est la densité de flux de courant électronique

 $j_p$  Est la densité de flux de trou

 $\mu_c$  Est la mobilité des électrons

 $\mu_h$  Est la mobilité des trous

 $E_c$ Est le bord libre de mobilité des électrons

G est le taux de génération de porteur libre

 $E_v$  Est le bord libre de mobilité de trou

 $D_n$  Est le coefficient de diffusion électronique

 $D_p$  Est le coefficient de diffusion du trou

 $R_n$  Est le taux de recombinaison nette pour les électrons

 $R_p$ Est le taux de recombinaison nette des trous

#### **5) conclusion :**

Nous avons présentées dans le chapitre III les différents modèles et les équations de base permettant de simuler les cellules solaires organiques a Logiciel GPVDM(maillage, modèle physique ) Nous avons aussi citées les particularités des semi-conducteurs organiques notamment au niveau du transport des charges où certaines lois de mobilité peuvent être nécessaires afin de simuler ces dispositifs si l'on souhaite continuer à utiliser les équations de la microélectronique classique. Et nous avons défini quelques outils informatique (silvaco, amps-1d, pc1d, matlab, gpvdm) Nous avons développé la présentation du logiciel de simulation des caractéristiques électriques GPVDM, que nous allons utiliser principalement pour modéliser et optimiser la cellule solaire organique

#### **Les Références Bibliographiques :**

- [1] Thèses mémoires touafek Naima thèse doctorat 2014 2015**.**
- [2] univ-bejaia.dz BENOUADFEL Yacine 2014/2015
- [3] https://www.utoledo.edu/med/depts/radther/pdf/AMPS-1D
- [4] .pveducation.org/pvcdrom/welcome-to-pvcdrom/pc1d
- [5] https://fr.mathworks.com/company/aboutus.html
- [6] wikipedia.org/wiki/MATLAB#Outils\_et\_modules\_associés
- [7] samuelboudet.com/Fr/matlab

[8[\]https://encrypted](https://encrypted/) 

tbn0.gstatic.com/images?q=tbn:ANd9GcT3t48AjM89VDV\_OXiPhfcAnzuTmLl5qQ 5vHSA9UqiSCQo2263

[9] google.cl/search q=amps

[10]https://encrypted-tbn0.gstatic.com/images?q=tbn:ANd9GcSnCFkgvU51y-YNwKRmvppGiD99hDhLpPoD7NGNtxmh\_Kazj\_dsXA

[11[\]https://www.researchgate.net/profile/Nikhil\\_Rastogi7/publication/316056024/figu](https://www.researchgate.net/profile/Nikhil_Rastogi7/publication/316056024/figure/fig2/AS:495739761172480@1495204977599/Figure-2-GPVDM-Electrical-Simulation-window.png) [re/fig2/AS:495739761172480@1495204977599/Figure-2-GPVDM-Electrical-](https://www.researchgate.net/profile/Nikhil_Rastogi7/publication/316056024/figure/fig2/AS:495739761172480@1495204977599/Figure-2-GPVDM-Electrical-Simulation-window.png)[Simulation-window.png](https://www.researchgate.net/profile/Nikhil_Rastogi7/publication/316056024/figure/fig2/AS:495739761172480@1495204977599/Figure-2-GPVDM-Electrical-Simulation-window.png)

[12]<https://www.gpvdm.com/publications.html>

[13[\]https://photovoltaic-software.com/solar-tools/scientific-solar/gpvdm-general](https://photovoltaic-software.com/solar-tools/scientific-solar/gpvdm-general-purpose-photovoltaic-device-model)[purpose-photovoltaic-device-model](https://photovoltaic-software.com/solar-tools/scientific-solar/gpvdm-general-purpose-photovoltaic-device-model)

[14]IJECA-ISSN2543-3717.

semanticscholar.org/c111/d55fed6a01c1ac7e788844f7f6509e7f4e37/2018

[15] R.C.I. MacKenzie, V. S. Balderrama, S. Schmeisser, R. Stoof, S. Greedy, J. Pallarès, L. F. Marsal, A. Chanaewa, E. von Hauff ,"Loss mechanisms in high efficiency polymer solar cells", Advanced Energy Materials, 10.1002/aenm.201501742, 2015

[16] Y. Gao, R.C.I. MacKenzie, Y. Liu, B. Xu, P. H. M. van Loosdrecht, and W. Tian,"Engineering Ultra Long Charge Carrier Lifetimes in Organic Electronic Devices at Room Temperature", Adv. Mater. Interfaces 2015, 2, 1400555

[17] Y. Liu, R.C.I. MacKenzie, B. Xu, Y. Gao, M. Gimeno-Fabra, D. Grant, P. HM van Loosdrecht, W. Tian ,"Organic semiconductors with a charge carrier life time of over 2 hours at room temperature", J. Mater. Chem. C, 3, 12260-12266, 2015

[18] L. Sims, U. Hörmann, R. Hanfland, R.C.I. MacKenzie, F. Renè Kogler, R. Steim, W. Brütting, P. Schilinsky ,"Investigation of the s-shape caused by the hole selective layer in bulk heterojunction solar cells", Organic Electronics 15, 2862-2867, 2014

[19] Bertrand J. Tremolet de Villers, Roderick C.I. MacKenzie, Jacek J. Jasieniak, Neil D. Treat, Michael L. Chabinyc, "Linking Vertical Bulk-Heterojunction Composition and Transient Photocurrent Dynamics in Generic Solar Cells with Solution-Processed MoOx Contact Layers",Advanced Energy Materials,2013

[20] Robert Hanfland, Martin A. Fischer, Wolfgang Brüutting, Uli Wüurfel and R. C. I. MacKenzie, "The physical meaning of charge extraction by linearly increasing voltage transients from Generic solar cells", Appl. Phys. Lett. 103, 063904 (2013)>

[21] R. C. I. MacKenzie, Chris G. Shuttle, George F. Dibb , Neil Treat, Elizabeth von Hauff , Maxwell J. Robb, Craig J. Hawker, Michael L. Chabinyc, and Jenny Nelson, "Interpreting the Density of States Extracted from Generic Solar Cells Using [1] Transient Photocurrent Measurements", J. Phys. Chem. C, 2013, 117 (24), pp 12407- 12414

[22] F. Deschler, D. Riedel , B. Ecker , E. D. Como, E. von Hauff and R. C. I. MacKenzie, "Increasing organic solar cell efficiency with polymer interlayers", Physical Chemistry Chemical Physics, 15 (3), pp. 764-769, 2013

[23] R. C. I. MacKenzie, Chris G. Shuttle Michael L. Chabinyc , and J. Nelson "Extracting microscopic device parameters from transient photo current measurements of P3HT:PCBM solar cells.", Advanced Energy Materials, Vol 2, Issue 6, pages 662-669, 2012

[24] R. MacKenzie, T. Kirchartz, G. F. A. Dibb, and J. Nelson , "Modeling Nongeminate Recombination in P3HT:PCBM Solar Cells", J. Phys. Chem. C, 2011, 115 (19), pp 9806-9813

# Chapitre VI:

# Modélisation de

la caractéristique (I V) (J V) des différentes structures de la cellule solaire organique P3HT/PCBM

# **1) Introduction :**

Les cellules solaires à base de polymère les plus récentes et les plus efficaces fabriquées, aujourd'hui sont basées sur le concept d'hétérojonction [1,2], pérovskite.

Les dispositifs photovoltaïques à base de polymères P3HT/PCBM ont été fabriques avec rondement supérieure à 4% [3, 4,5].

Le programme GPVDM (General-Purpose photovolaic Device Model) [6] a été utilisé avec succès pour étudier la modélisation des caractéristiques (I V) [éclairage,..] Et les caractéristiques (J V) [charge /porteur…]. Et la performance optimale des cellules solaires organiques, à base de P3HT/PCBM.

#### **2) Morphologie** :

Une cellule solaire ce compose généralement d'une anode transparente, d'une couche active et d'une cathode, ces couches possèdent une épaisseur d'une dizaine à une centaine de nanomètres. Elles sont déposées sur un substrat épais, une plaque de verre dans la plus part des cas.

Pour l'anode nous allons utiliser l'oxyde d'indium-étain (ITO) qui est un mélange d'oxyde d'indium (InO3) et d'oxyde d'étain (SnO2), dans la proportion massique de 90% du premier et de 10% pour le second. Ce composé présente une conductivité électrique et une transparence optique satisfaisante en couches minces. Le dépôt de l'ITO sera fait par évaporation sous vide. Pour la cathode notre choix s'est porté sur l'Aluminium, qui est le métal le plus utilisée dans cellules solaires organiques.

Pour la couche active qui se compose d'un matériau donneur et d'un matériau accepteur, une large palette de matériaux fut utilisé et étudié. Dans notre travail nous prendrons le poly (3-hexylthiophène) P3HT comme donneur d'électrons et le [6,6]- phényl-C61 butanoate de méthyle PCBM comme accepteur d'électrons. [7]

# **2.1) hétérojonction :**

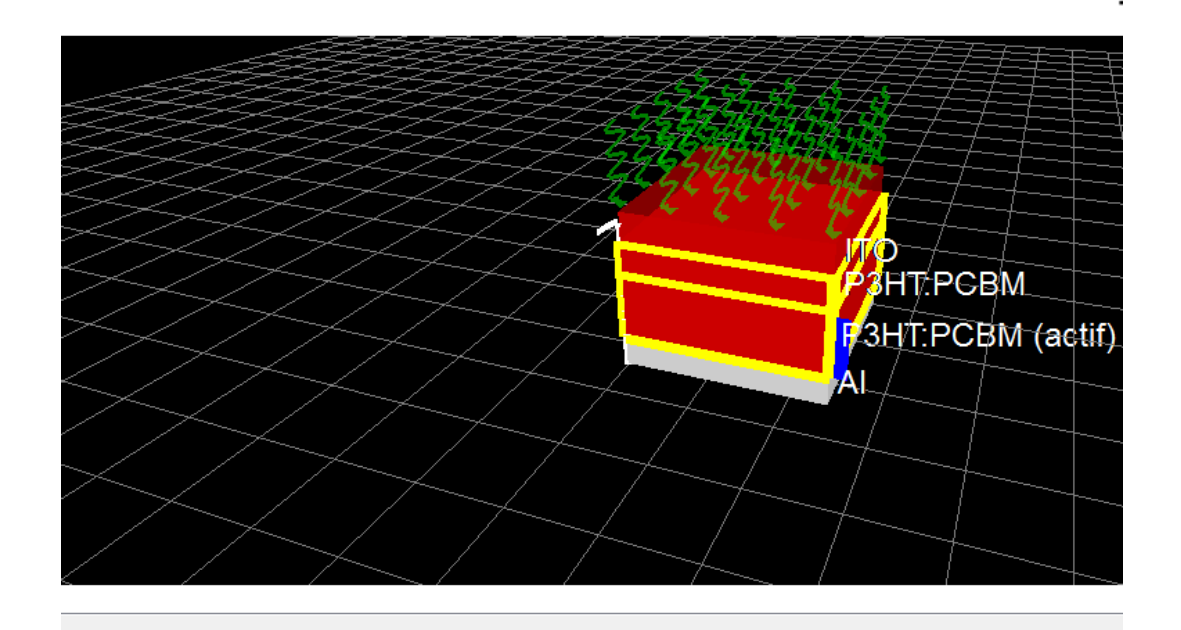

**Figure VI.1** : structure hétérojonction d'une cellule solaire organique à bas de

# P3HT/PCBM

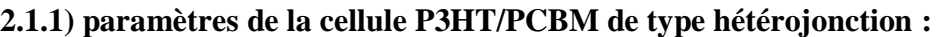

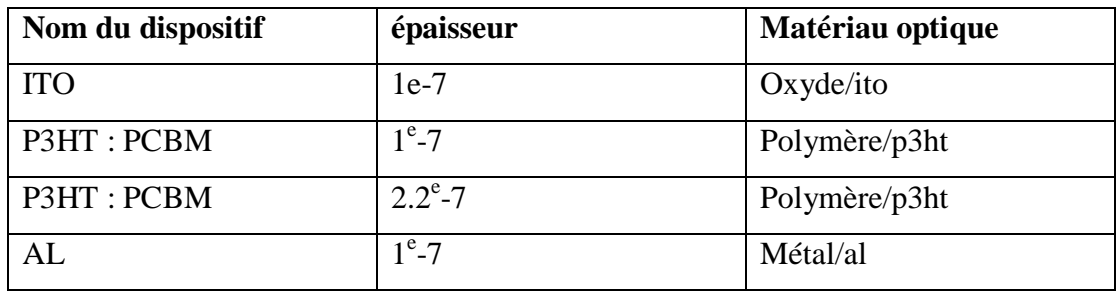

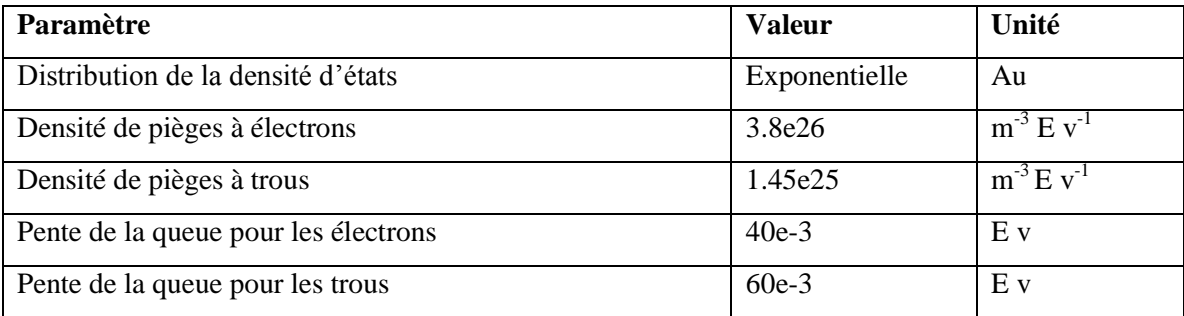

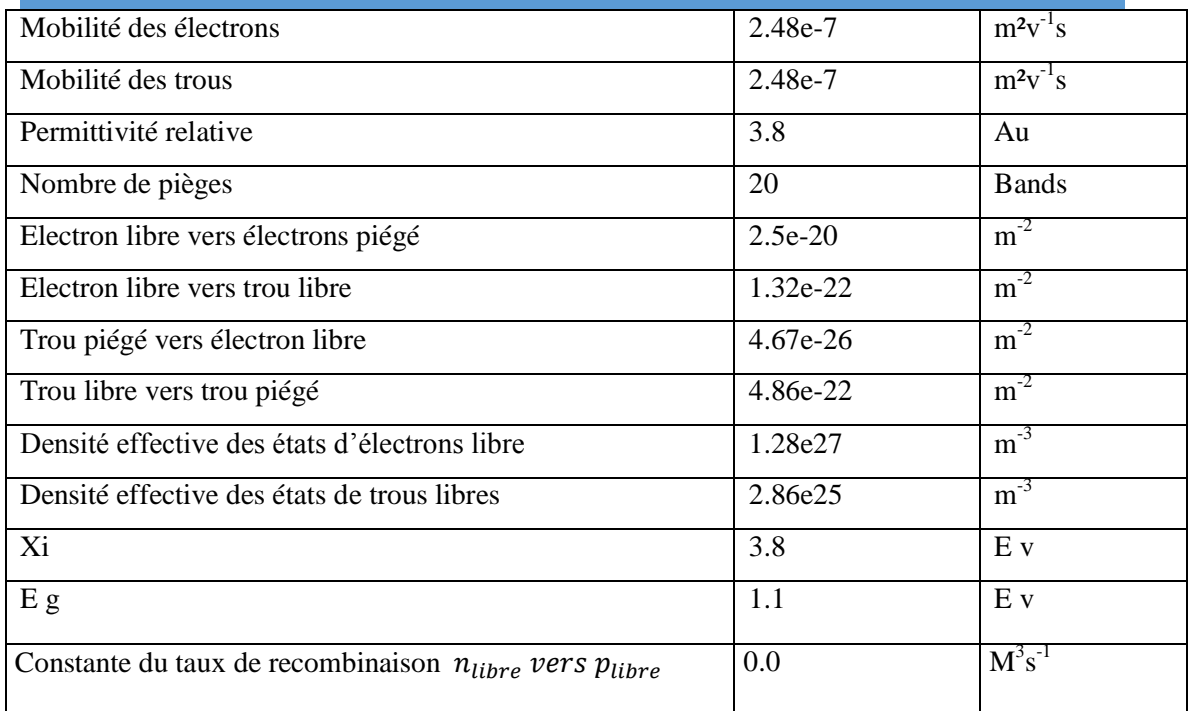

**Tableau VI.1 :** paramètres de la cellule P3HT/PCBM de type hétérojonction

# **2.2) pérovskite :**

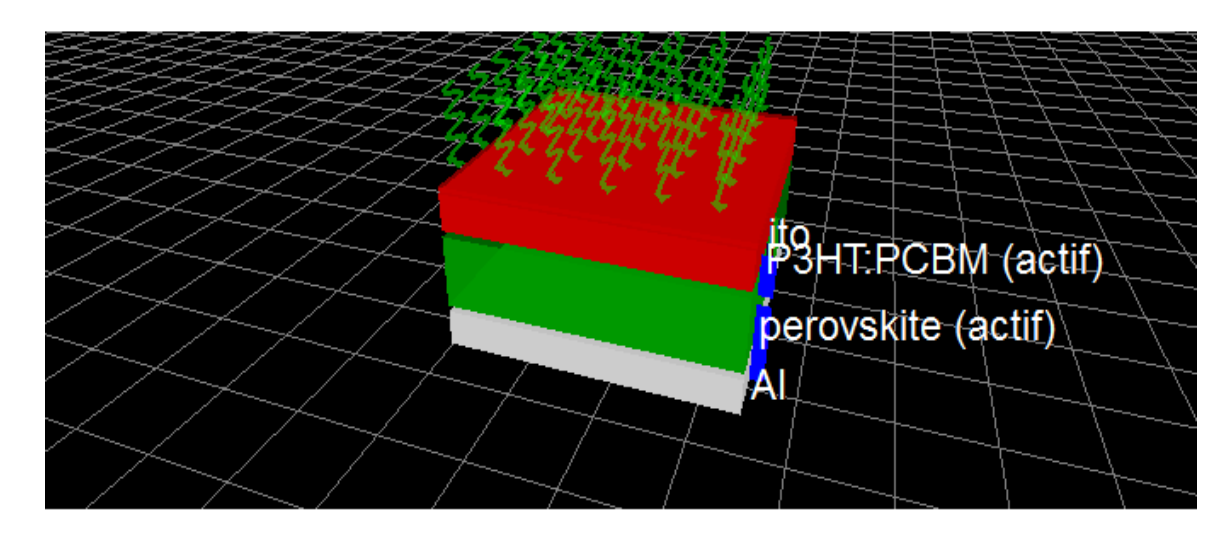

**Figure VI.2 :** structure de pérovskite à bas de P3HT/PCBM

# **2.2.1) paramètres de la cellule P3HT/PCBM de type pérovskite :**

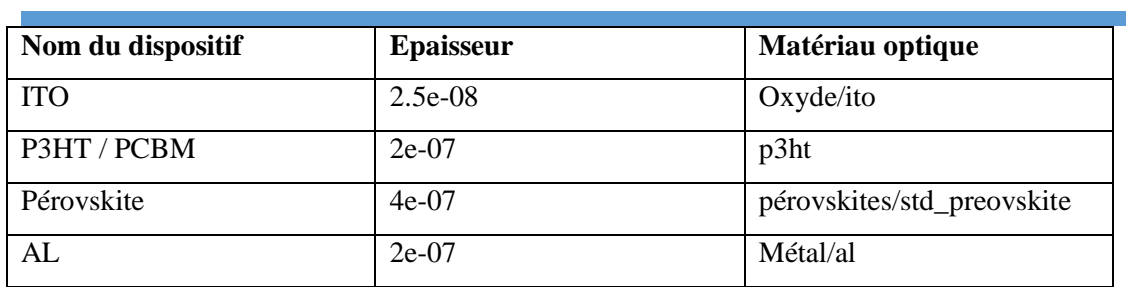

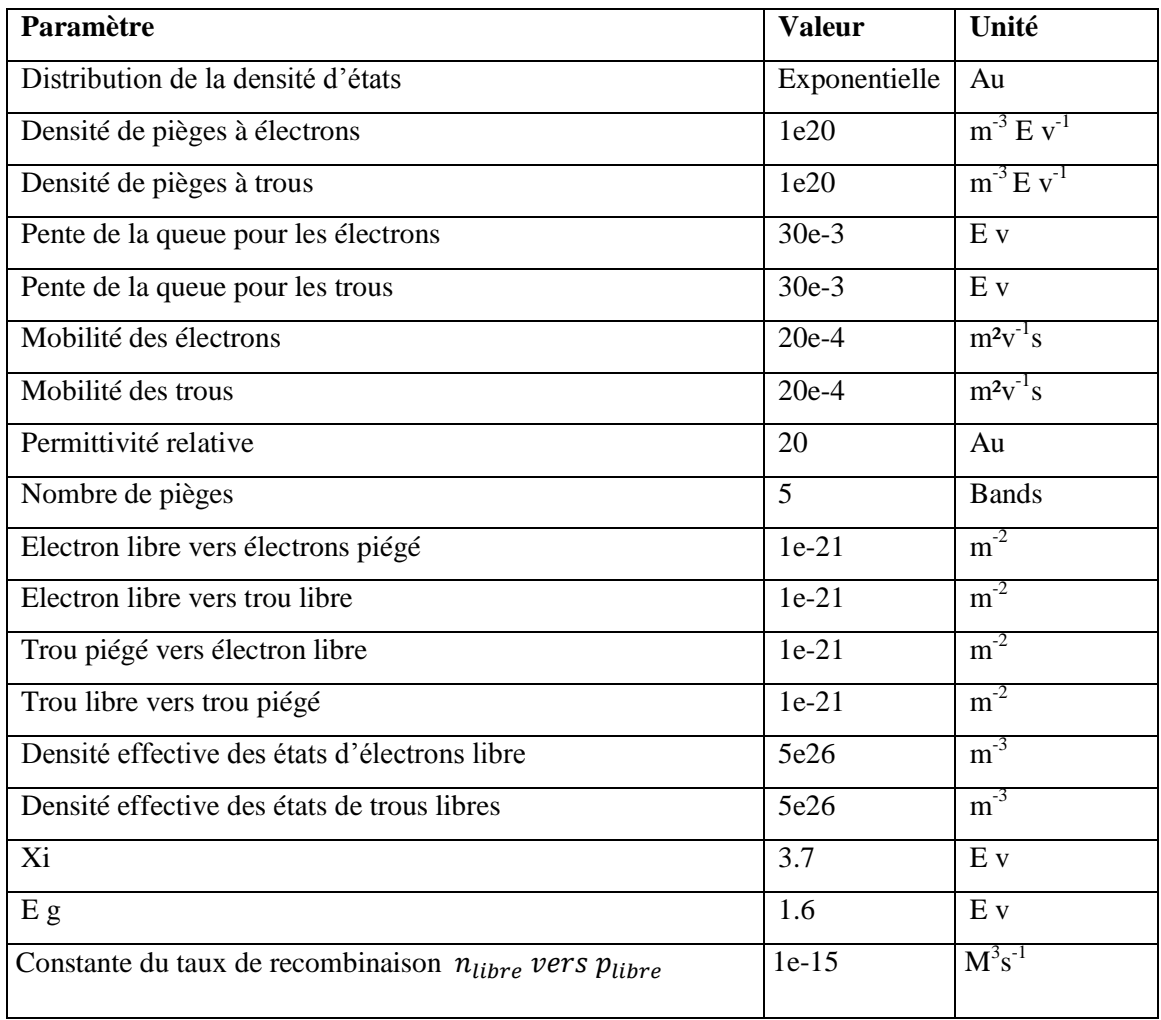

**Tableaux VI.2 :** paramètres de la cellule P3HT/PCBM de type pérovskite

# **3) caractéristique électrique (IV) et (JV) :**

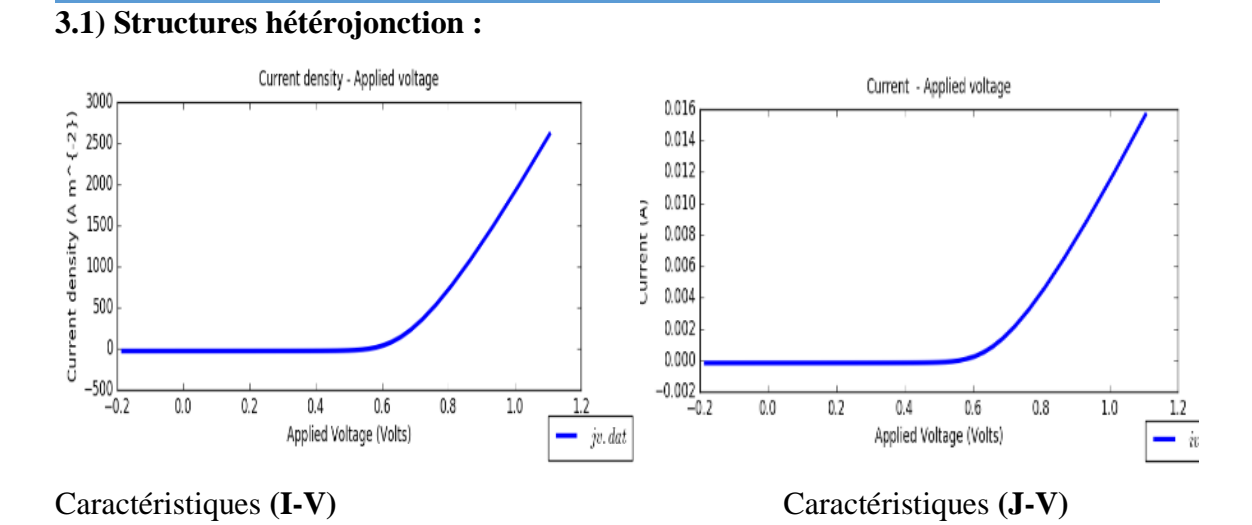

**Figure VI.3** *:* caractéristique (I V) (J V)

# **3.2) Structure Pérovskite :**

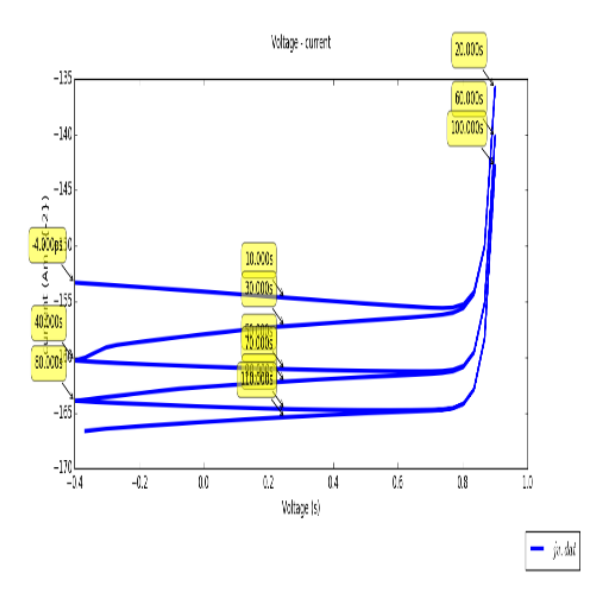

**Figure VI.4 :** structure pérovskite

**3.3) porteur de charge :**

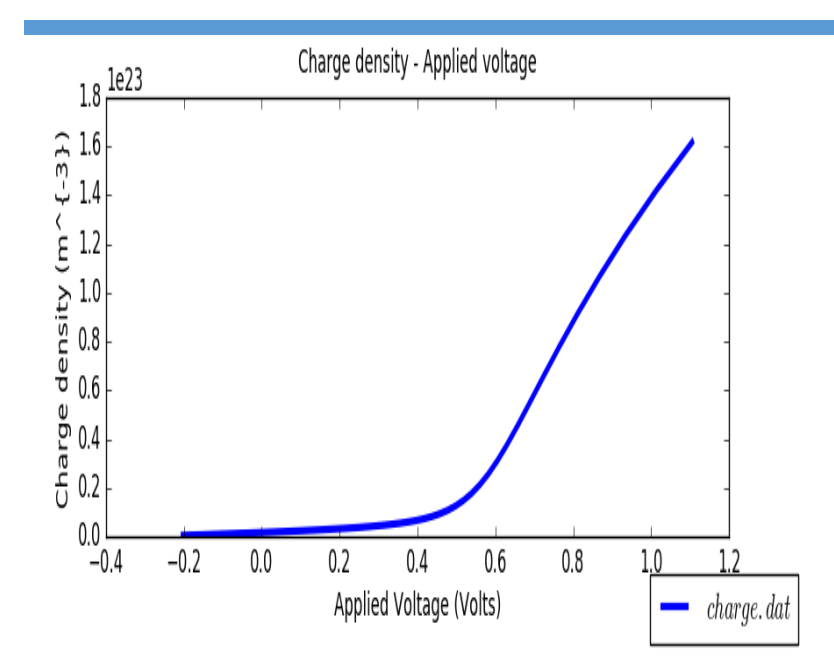

#### **Figure VI.5 :** porteur de charge

# **3) Conclusion :**

Concernant le dernier chapitre on a simulé notre cellule solaire P3HT : PCBM en (hétérojonction) et une autres structure de type Pérovskite. Cette approche nous permet de voir les propriétés électriques et optiques grâce au logiciel GPVDM.

En résumé, les valeurs du rendement de la deuxième structure sont meilleures que celle de la première structure (hétérojonctions).

#### **Références bibliographiques :**

[1] I. Malti, N.E. CHabane Sari 2014 North African Workshop on Dielectic Materials for Photovoltaic Systems (NAWDMPV). 10.1109/NAWDMPV.2014.6997618.

[2] T.M. Saliev, M.S. Saidov in Applied Solar Energy (2010).

[3] Xianiu Yang,Joachim Loos,Sjoerd C.Veenstra,Wiljan J.H.Verhees,Martijn M.Wienk,Jan

M.Kroon,Matthias A.J.Michels,and Rene A.J.Janssen, Nano Lett.,Vol.**5**,No.4,2005.

[4] Gang Li, Vishal Shrotriya, Yan Yao, and Yang Yang, Journal of Applied Physics. **98**,043704, 2005.

[5] Gang Li,Vishal Shrotriya,Jinsong Huang,Yan Yao,Tom Moriarty,Keith Emery and Yang Yang, Nature Materials.Vol **4**,November, 2005.

[6] [www.gpvdm.com](http://www.gpvdm.com/)

[7] https://bu.umc.edu.dz/theses/physique/GUA6844.pdf

# Conclusion

# générale

# **CONCLUSION GÉNÉRALE :**

Les performances des cellules solaires organiques dépendent de nombreux paramètres tel que : le choix des matériaux, la morphologie de la couche active, l'absorption, le transport de charge, la longueur de diffusion des excitons, les états d'interfaces,…

Les cellules solaires à base de polymères organiques génèrent une immense perspective d'avenir dans le domaine de l'énergie à conversion photovoltaïque. Cette technologie semble être prometteuse grâce à ces propriétés spécifiques : bas cout, flexibilité ainsi que la simplicité de réalisation sur de grande surface.

Compte tenu des faibles performances obtenues au cours de ces vingt dernières années, dans notre manuscrit, on a présenté un descriptif du logiciel GPVDM.

La modélisation et la simulation pour les cellules solaires sont nécessaires pour la conception et l'optimisation de la structure des cellules. Le but d'un modèle pour un dispositif est de trouver une relation entre les propriétés des matériaux et les caractéristiques électriques de la cellule solaire.

La simulation numérique des cellules solaires est essentielle, et nous prédirons que les principes sur lesquels le logiciel de simulation utilisé dans notre travail « GPVDM » restent valables, dont ils sont basés sur des lois physiques universelles : «Shockley-Read-Hall (**SRH**) ». Ce qui n'est pas universel, et même spécifiques à chaque cellule, ce sont des relations correctes pour la charge, la recombinaison, le courant,…

Dans notre travail, nous nous sommes intéressés au modèle mathématique utilisé par le logiciel. Nous avons aussi montré l'efficacité du logiciel sur deux types de cellules solaires différentes.

En perspective, nous espérons modéliser d'autres types de cellule organiques et déterminer les structures optimales pour un rendement maximal (I-V, J-V). nous allons aussi faire une étude sur la morphologie de la couche active d'une cellule pérovskite.

#### *Résumé :*

Les cellules photovoltaïques organiques les plus prometteuses sont conçues sur l'association des fullerènes et des polymères donneurs d'électrons dans des réseaux interpénétrés. L'interface entre le semi-conducteur de type p et le semi-conducteur de type n est distribuée dans tous le volume de la couche active, ce qui permet d'obtenir une bonne efficacité de séparation des charges à partir d'excitons photo-générés, très peu mobiles dans les matériaux organiques. Nous décrivons les différentes structures des cellules photovoltaïques organiques. Nous nous sommes intéressés au logiciel de modélisation GPVDM pour observer les propriétés électriques et optiques des cellules organiques (P3HT/PCBM, Pérovskite).

*Mots clés:* Cellules solaires organiques, P3HT/PCBM, GPVDM, Modèle Shockley-Read-Hall.

#### **Abstract :**

The most promising organic photovoltaic cells are based on the combination of fullerenes and electron donor polymers in interpenetrating networks. The interface between the p-type semiconductor and the n-type semiconductor is distributed throughout the volume of the active layer, which makes it possible to obtain a good efficiency of separation of the charges from photo excitons. Generated, very little mobile in organic materials. We describe the different structures of organic photovoltaic cells.

We are interested in the GPVDM modeling software to observe the electrical and optical properties of organic cells (P3HT / PCBM, Perovskite).

**Keywords:** Organic solar cells, P3HT/PCBM, GPVDM, Shockley-Read-Hall model.

#### **ملخص**

تعتمد الخاليا الكهروضوئية العضوية الواعدة على مزيج من الفوليرين والبوليمرات المانحة لإللكترون في شبكات االختراق. يتم توزيع الواجهة بين أشباه الموصالت type-p وأشباه الموصالت type-n في حجم الطبقة النشطة ، مما يجعل من الممكن الحصول على كفاءة جيدة لفصل الشحنات عن اإلكسيتونات الفوتوغرافية. ولدت ، والقليل جدا المحمول في المواد العضوية. وصفنا الهياكل المختلفة للخاليا الضوئية العضوية.

نحن مهتمون ببرنامج نمذجة GPVDM لمراقبة الخصائص الكهربائية والبصرية للخاليا العضوية ) PCBM / HT3P، .)Perovskite

**الكلمات المفتاحية:** الخاليا الشمسية العضوية ، نموذج PCBM / HT3P، GPVDM ، نموذج -Read-Shockley .Hall